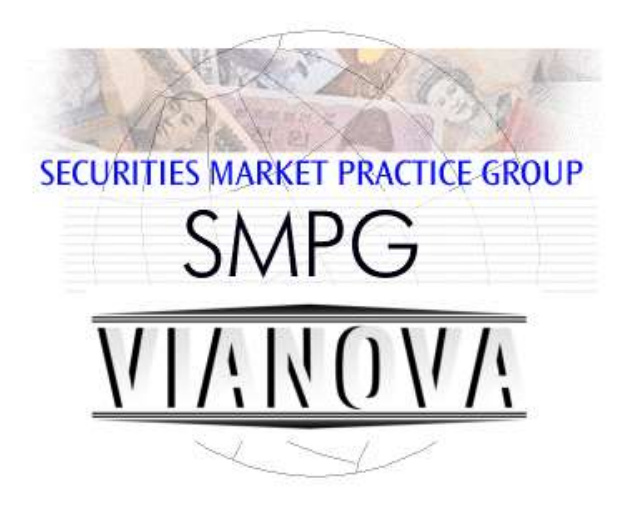

# **ViaNova Corporate Pensions Straight Through Processing**

**Standard Business Requirements**

**Version 5.00**

**For live use from 17th November 2013**

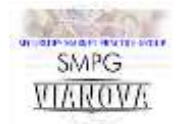

# **Document History**

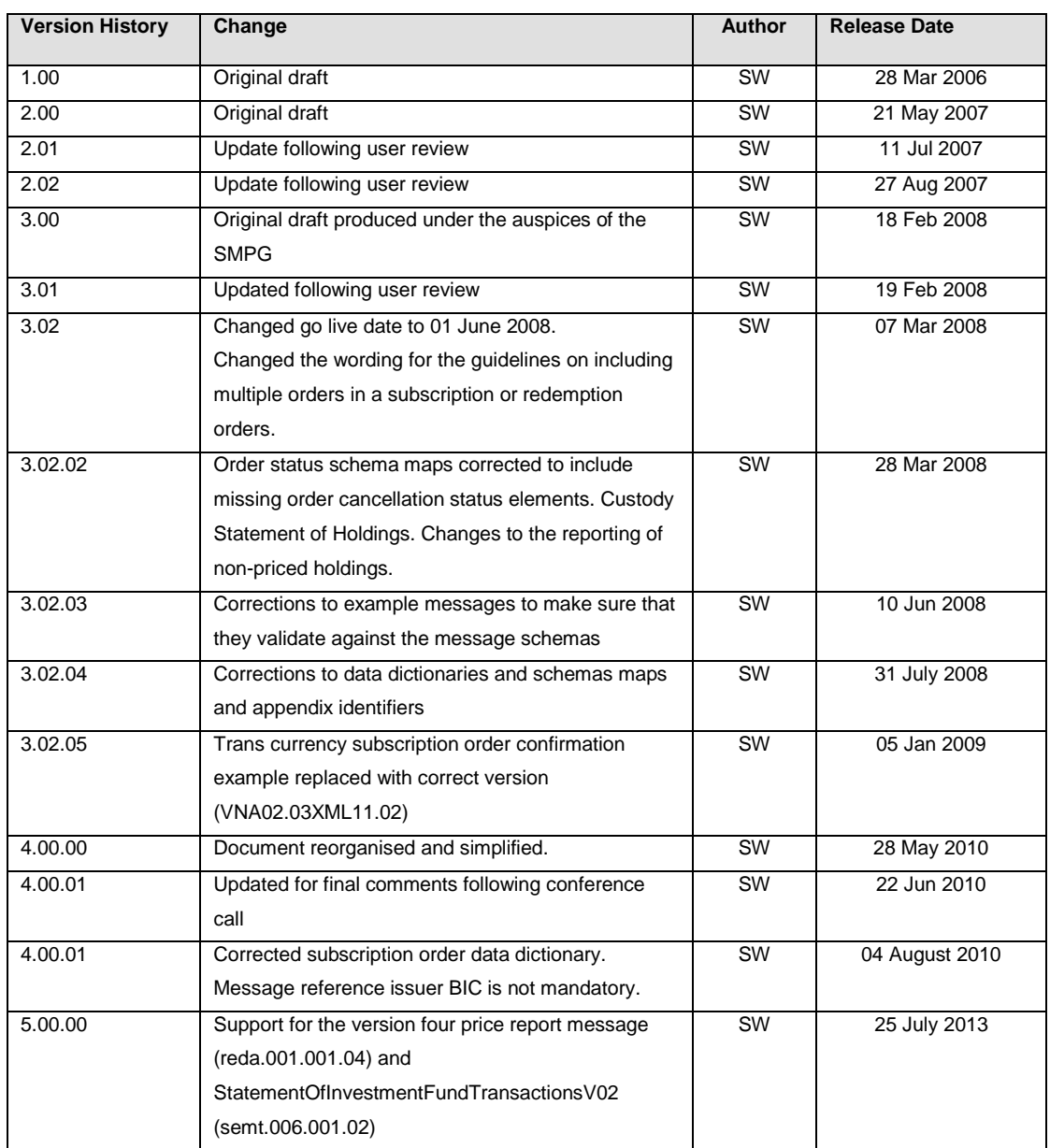

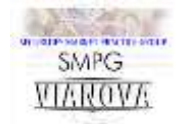

# **Contents**

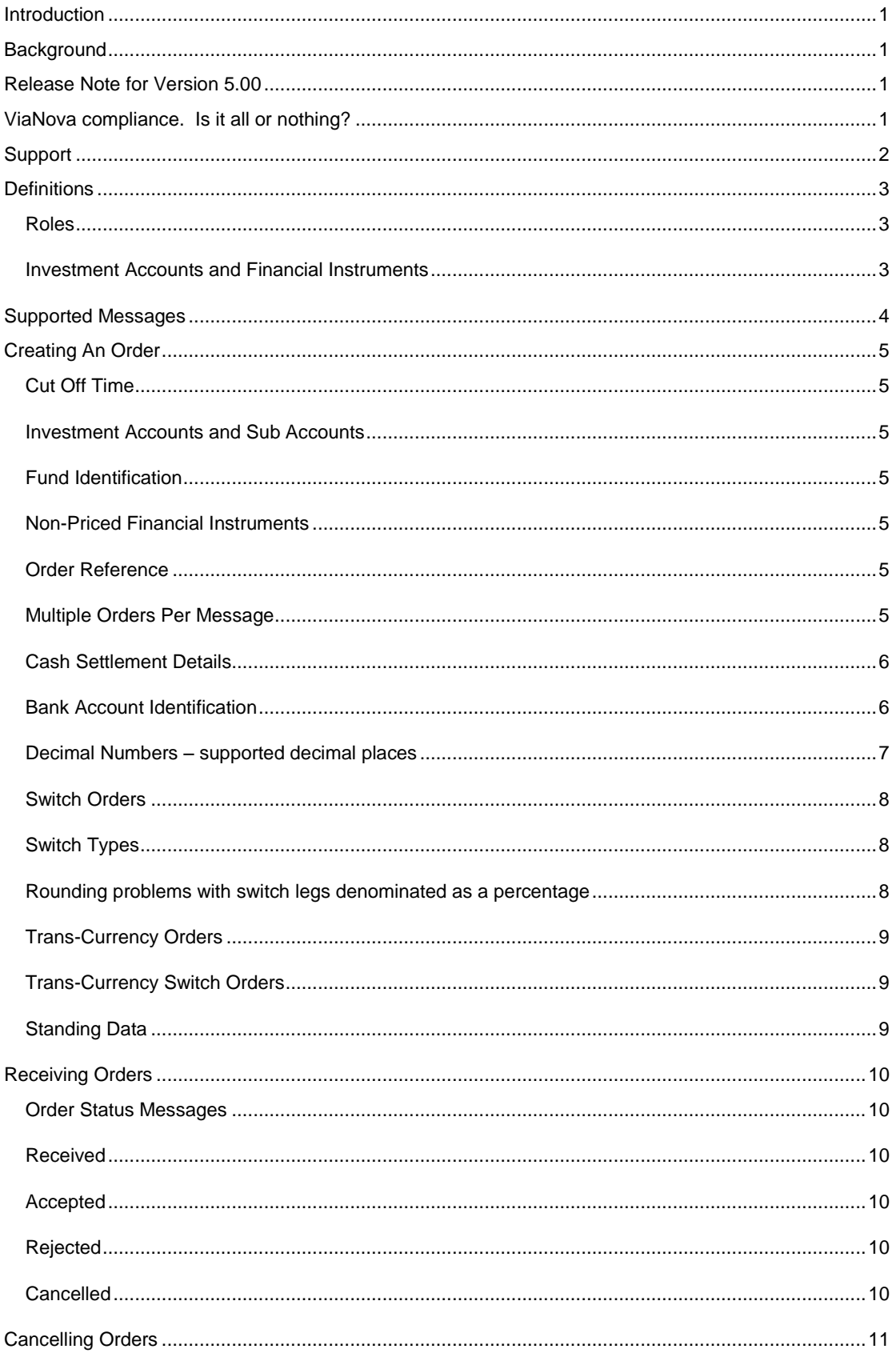

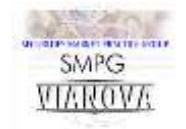

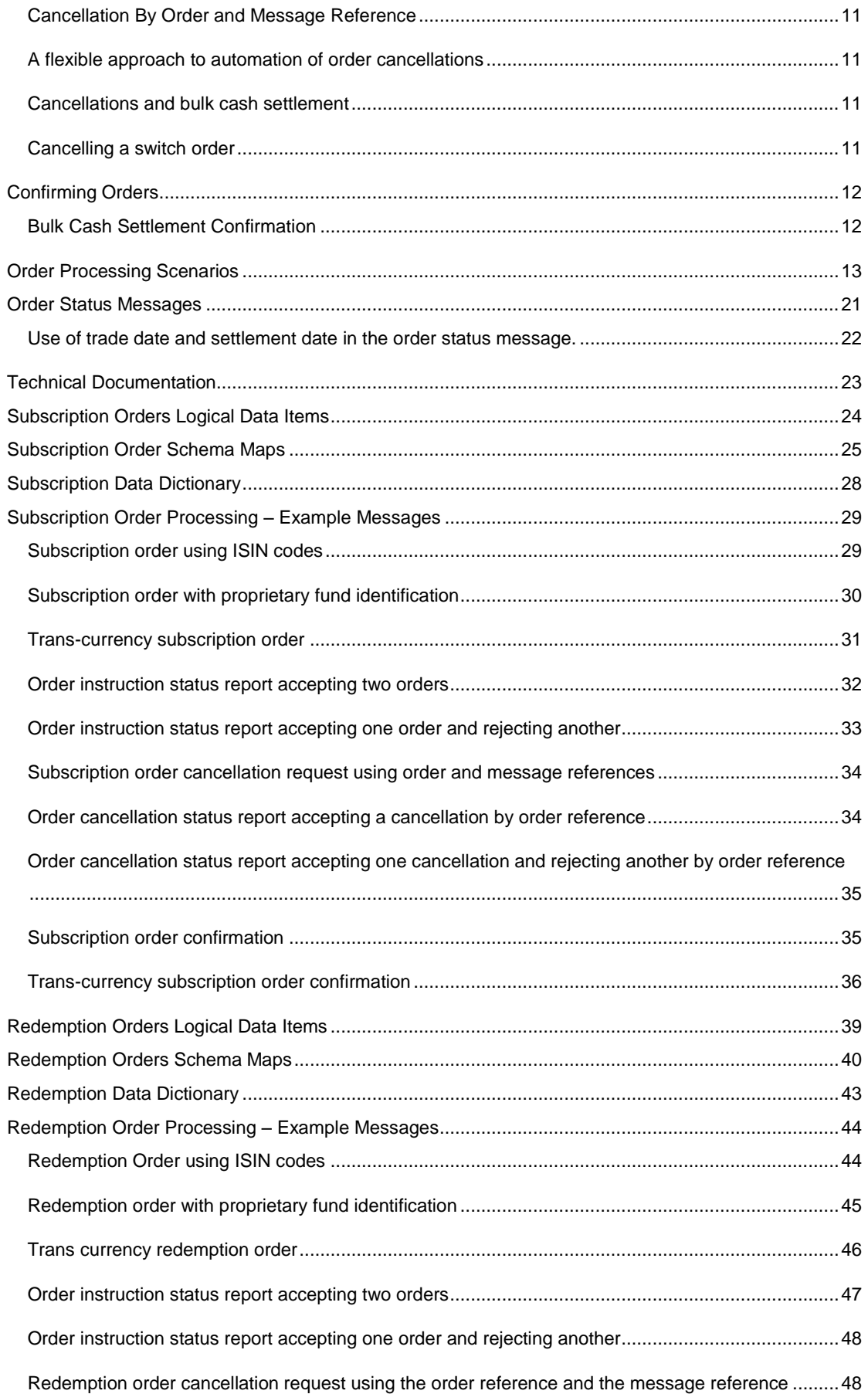

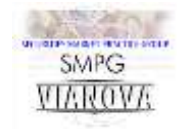

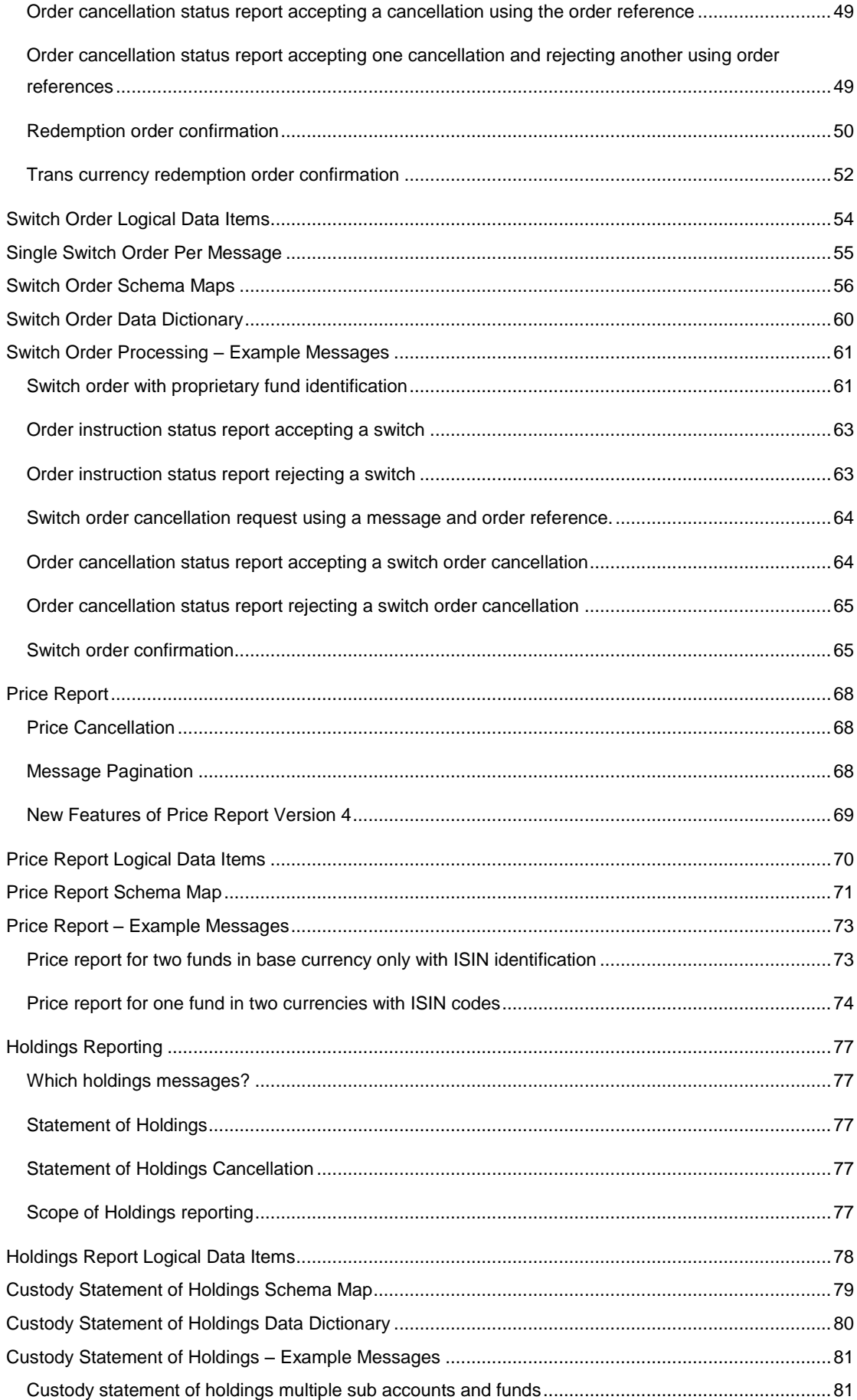

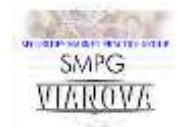

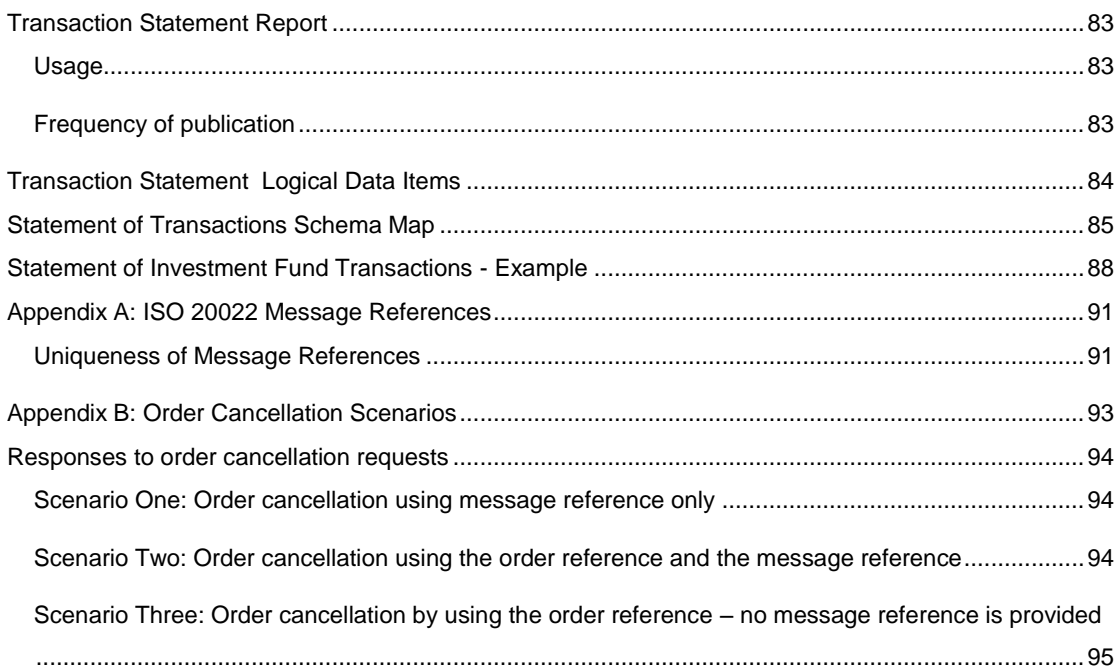

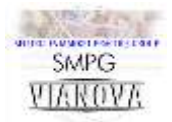

# <span id="page-6-0"></span>**Introduction**

This document contains the standard definition of straight through processing (STP) interfaces for the corporate pensions industry in the UK. It defines a standard set of rules for the interpretation and usage of ISO 20022 messages and the business processes associated with them. The document was prepared by the UK Funds ViaNova Working Group under the auspices of the UK Securities Market Practice Group and represents agreed best practice for the UK corporate pensions industry.

# <span id="page-6-1"></span>**Background**

The corporate pensions industry has a fundamental need to operate on a low cost basis. Straight through processing offers the chance to reduce cost, reduce risk and enhance customer service.

The launch of the ISO 20022 data dictionary and the securities trade messages in October 2004 provided the impetus for the corporate pensions industry to adopt a standard approach. The formation of the Investment Managers Straight Through Processing Development Group (IMSDG) provided a forum for the industry to discuss STP issues. It was agreed that STP should not be seen as a competitor differentiator and that it was in the industry's interest as a whole to introduce a common straight through processing platform.

In October 2007 the responsibility for maintaining this document was passed to a working group of the UK Funds market practice group and the IMSDG was wound up.

# <span id="page-6-2"></span>**Release Note for Version 5.00**

We are pleased to announce our support for the use of the semt.006.001.02 StatementOfInvestmentFundTransactionsV02 message to support the reporting of transactions within an investment account – including the ones which were not initiated by the TPA, such as fee encashment and re-balancing switches. This will allow accurate reporting of all the underlying asset movements in benchmark driven investment portfolios and represents a valuable addition to our STP platform.

The other new feature of this release is our use of the reda.001.001.04 price report message. This change keeps us in-line with the messages supported by the SWIFTNet funds service.

# <span id="page-6-3"></span>**ViaNova compliance. Is it all or nothing?**

We would like to reassure companies who are considering the adoption of ISO 20022 messaging and ViaNova market practice rules that it is not a requirement that companies implement all the messages for which market practice is defined herein. It is entirely possible to implement support for subscriptions and redemptions without building support for the switch order.

We recommend that if you decide to implement a particular order type, you should implement all the messages in that group. For example, a TPA implementing the Subscription Order should be able to process Order Status and the Subscription Order Confirmation message. Ideally they should implement the Subscription Order Cancellation Request message and the Order Cancellation Status message. The same would apply to Product Providers – they should not implement the ability to receive a Subscription Order without the ability to send the Order Status message and the Subscription Order

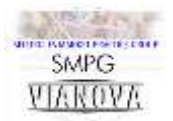

Confirmation message. In addition they should build support for the Subscription Order Cancellation request and the Order Cancellation Status Report message even if they cannot process cancellations via STP. We suggest that any order process that begins with an ISO 20022 message should be completed and confirmed via an ISO 20022 message.

# <span id="page-7-0"></span>**Support**

For more information on this document or to suggest changes and enhancement please contact the cochairs of the working group:

Steve Wallace [\(steve.wallace@ideagroup.co.uk\)](mailto:steve.wallace@ideagroup.co.uk?subject=ViaNova%20Version%204.00)

And

Andy Hussey [\(andy.hussey@towerswatson.com\)](mailto:andy.hussey@towerswatson.com)

For latest news and minutes of ViaNova working group meetings please consult the ViaNova web site [www.vianova.org.uk.](file:///C:/ViaNova5.00/www.vianova.org.uk)

This document is published on the Securities Market Practice Group web site [www.smpg.info](http://www.smpg.info/) and on the ViaNova web site.

Definitions.

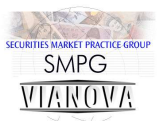

# <span id="page-8-0"></span>**Definitions**

#### <span id="page-8-1"></span>**Roles**

#### **Third Party Administrators (TPA)**

For the purpose of this document all types of administrators for corporate pension schemes are referred to as third party administrators. TPAs provide pension administration services for corporate pension trustees. They receive investment instructions from pension scheme trustees and then pass instructions on to one or more product providers.

#### **Product Providers (PP)**

Product providers are those institutions who provide financial instruments for corporate pension investments. They may encompass such roles as transfer agency, funds management and fund accounting.

### <span id="page-8-2"></span>**Investment Accounts and Financial Instruments**

Product providers use a variety of terms to refer to the location of assets within a pension scheme. Assets may be held by 'policies' or 'sub-policies' ,or perhaps 'portfolios' or 'products'. However comparison of the structures of accounts held by participants in this project revealed that all that was required to model the structure of investment accounts was that they should be seen as a tree structure.

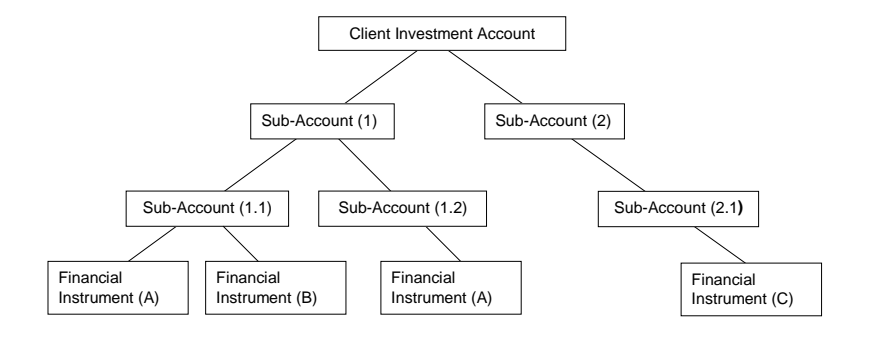

#### **Figure 1 ViaNova Sub Account Structure**

Figure 1 above shows how individual holdings in financial instruments are held within a tree structure. A sub-account identification is required to unambiguously identify the location of a holding of a particular financial instrument within an investment account.

For example the location of Financial Instrument (A) in Sub-Account (1.1) requires a different location identification from the Financial Instrument (A) located in Sub-Account (1.2). A sub-account identification is particularly important in the case of a switch transaction. To switch an asset from Sub-Account (1.1) to Sub-Account (1.2) a sub account identifier will be required in both the redemption leg and subscription leg of the switch.

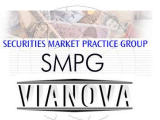

Supported Messages

# <span id="page-9-0"></span>**Supported Messages**

The list below represents the ISO 20022 UNIFI messages that are within the scope of this project

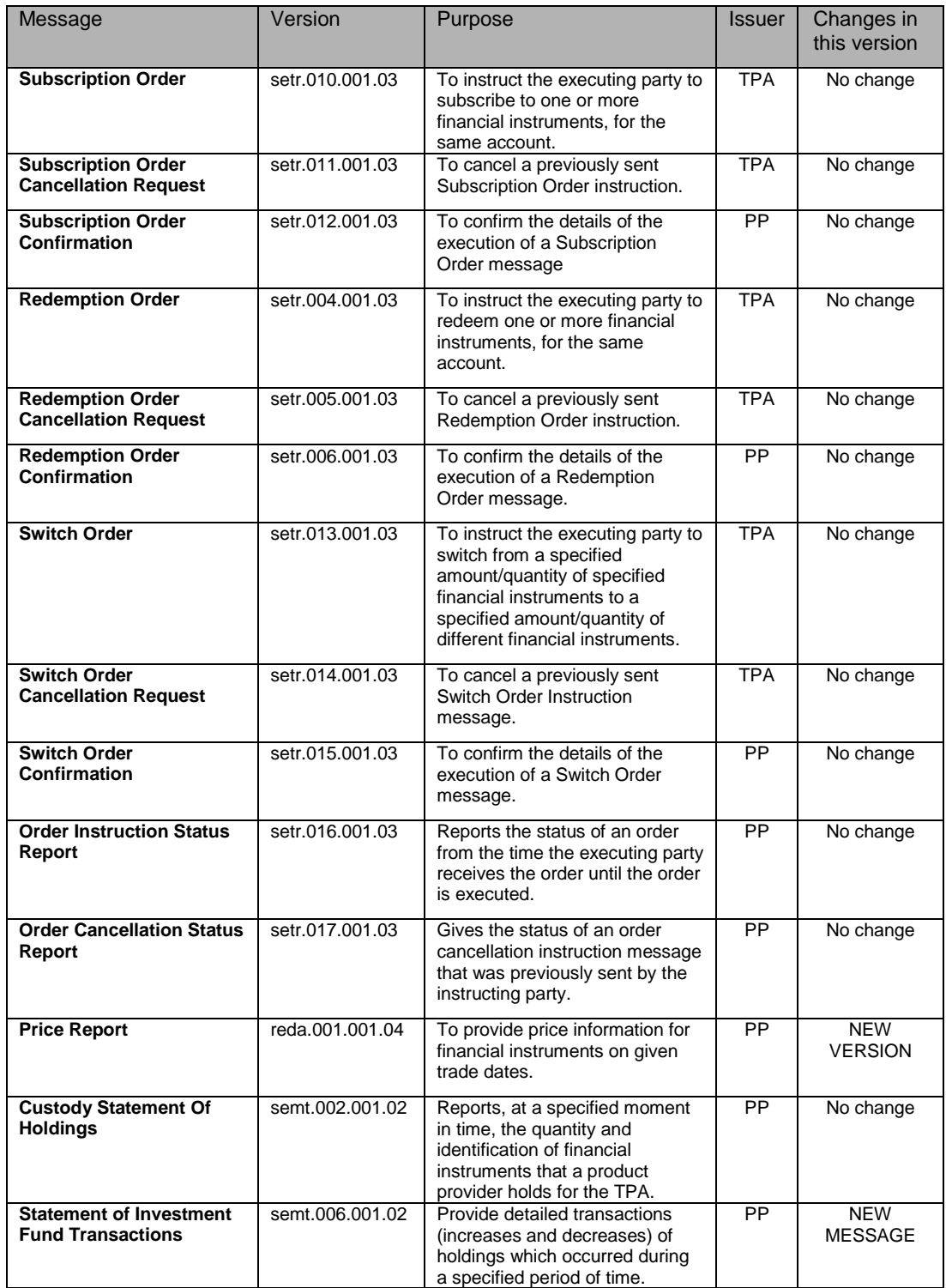

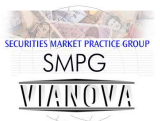

# <span id="page-10-0"></span>**Creating An Order**

# <span id="page-10-1"></span>**Cut Off Time**

The dealing point for a particular order is determined by the time it arrives at the product provider relative to the fund dealing cut-off time. The arrival time will be measured against the timestamp supplied by the message carrier. For example the timestamp carried in the Swift header.

### <span id="page-10-2"></span>**Investment Accounts and Sub Accounts**

The account structure that the product providers use is often based on a tree structure. A client may have a pension scheme with both defined benefit and defined contribution sections and with each section being further split into a collection of subdivisions. It is very often the case that the same financial instrument is held on one or more of the subdivisions. To this end we make use of both the investment account and the sub-account identifiers to identify the client's holdings.

The investment account identification in the message should hold a high level identifier and additional information should be provided to specify the target sub-account at the order level.

Order messages must only contain references to investment sub-accounts within the investment account specified in the message.

### <span id="page-10-3"></span>**Fund Identification**

Wherever possible financial instruments should be identified with an ISIN code. It is allowable to use a proprietary identification for the financial instrument if this is required by the product provider.

## <span id="page-10-4"></span>**Non-Priced Financial Instruments**

It is allowable to submit orders and cash into investment accounts that are not unitised. It was agreed that we would support these deals by allowing a proprietary fund identifier which would be defined by the product provider.

To maintain consistency of processing of orders for non-priced financial instruments there would be a confirmation message for a dummy fund with a unit price of 1 base currency unit e.g. one Pound Sterling.

### <span id="page-10-5"></span>**Order Reference**

The order reference must be unique across all order types from a particular sender. The order reference can be no more than 16 characters long.

### <span id="page-10-6"></span>**Multiple Orders Per Message**

Corporate pensions market practice supports the inclusion of multiple orders in both subscription and redemption order messages. The following guidelines should be discussed with your counterparty when considering grouping orders together in one message.

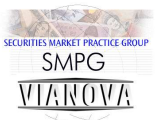

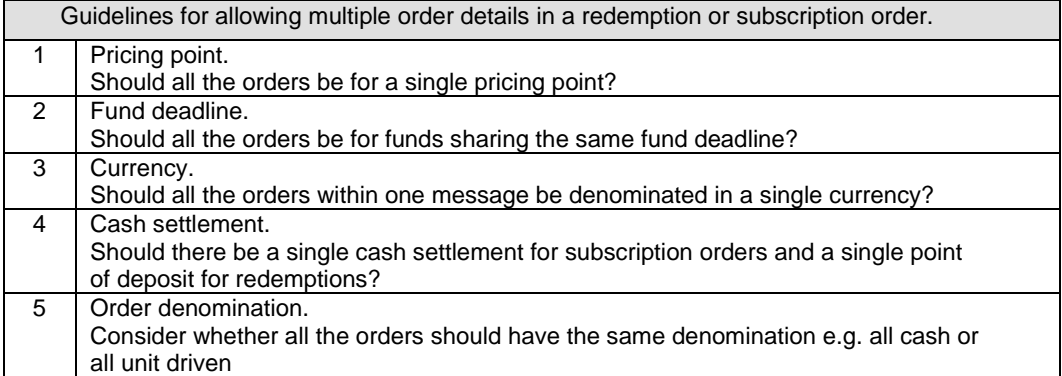

#### **Table 1 Guidelines for grouping multiple orders in a single message**

#### <span id="page-11-0"></span>**Cash Settlement Details**

Subscription orders may include bulk cash settlement details. If these are present it is mandatory that the target bank account (the creditor bank account) details should be provided. The source bank details are now optional – this is a change in version 4 of ViaNova.

Redemption orders include bulk cash settlement details. This element may contain the details of the account to which the TPA would like the redemption proceeds paid and proposed cash settlement reference.

#### <span id="page-11-1"></span>**Bank Account Identification**

Whenever possible, bank accounts must be identified by IBAN $<sup>1</sup>$  and banks must be identified with the</sup> BIC code<sup>2</sup>.

#### **Bulk Cash Settlement**

Third party administrators and product providers will support bulk cash settlements. This means that for any particular dealing date they may send many individual orders which would be settled by a single bulk cash payment. Each order would include details of the bulk cash settlement. The TPA will be able to indicate which orders are covered by the bulk payment by the use of a single credit transfer reference and a common bank account.

#### **Bulk Settlement of Redemptions**

Cash settlements across multiple redemption orders can be grouped by bulk payment reference and creditor bank account. The payment references provide an opportunity for product providers to group redemption payments grouping by currency, IBAN and payment reference.

Cash settlement details have been made optional in the redemption confirmation message. However product providers should provide cash settlement details in the redemption confirmation message whenever this is possible. They should also include a cash settlement reference to assist with automated cash reconciliation.

 $\overline{a}$ 

*<sup>2</sup> BIC Code. SWIFT Bank Identifier Code.*

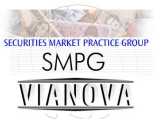

#### **Bulk Settlement of Subscriptions**

TPAs can indicate a bulk cash settlement by using the same bulk payment reference and bank account details across several messages.

### <span id="page-12-0"></span>**Decimal Numbers – supported decimal places**

The ViaNova business requirements put no restriction on the number of decimal places specified in currency values, unit amounts and percentages other than those set down in the ISO 20022 standard. Care should therefore be taken when setting up new messaging links with any new counterparty that any actual decimal place limitations are noted and allowed for.

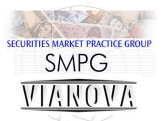

## <span id="page-13-0"></span>**Switch Orders**

Switch orders are made up of a collection of redemption legs and subscription legs. The redemption legs are used to raise cash, which is then distributed according to the instructions included in the subscription legs. The switch message must only contain references to investment sub-accounts within the same investment account. The investment account must be specified in the Switch Order Details and be consistent in the Redemption and Subscription Leg details.

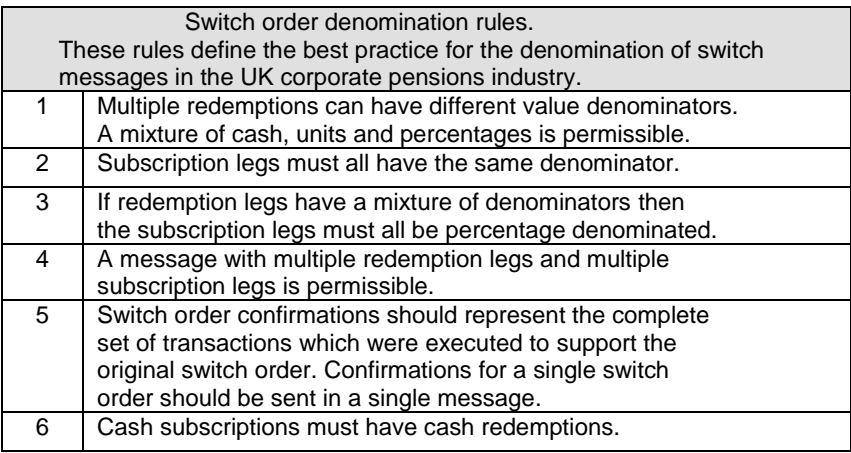

**Table 2 Switch order rules.**

### <span id="page-13-1"></span>**Switch Types**

Two type of switch transactions are supported by ViaNova business requirements:

Type 1 is a switch between funds with a single product provider and a single portfolio; a switch between two financial instruments in the same investment sub account

Type 2 is a switch between funds with a single product provider and two portfolios with the same beneficial owner; a switch between two financial instruments in two investment sub accounts within one investment account.

### <span id="page-13-2"></span>**Rounding problems with switch legs denominated as a percentage**

There is a problem when using percentages to denominate the size of subscription legs. When switch transactions are aggregated a small transaction can get lost if it represents a percentage of the redemption proceeds smaller than the number of decimal places which the product provider is capable of accepting.

If it is possible to denominate the redemption and subscription legs entirely in cash then transactions are not lost since the cash values are absolute and immune to rounding errors.

No agreement was reached on the resolution to this problem. However TPAs should be aware of this problem and consider it when aggregating deals.

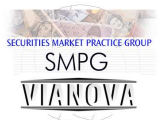

# <span id="page-14-0"></span>**Trans-Currency Orders**

It is possible for clients to submit orders denominated in a currency other than the fund base currency. Orders will only be accepted in currencies that had been agreed up front and some product providers may only agree to receiving orders in one currency.

Settlement may be requested in a different currency using the requested settlement currency element.

The order confirmation would confirm back the order details as received, so the currency of the confirmation net amount will be the same as the order net amount. If the order currency is not the same as the fund currency the product provider will state the exchange rate which was used to convert to the fund base currency and show the subscribed amount both in the subscribed currency and the fund currency.

The TPA should check with the product provider before embarking on multi-currency order processing.

# <span id="page-14-1"></span>**Trans-Currency Switch Orders**

A trans-currency switch is one that involves switching between funds with different base currencies. This type of transaction is seen mostly outside the UK market; most cases we have seen so far come out of Luxembourg.

There are two alternative approaches to the construction of switch confirmation messages live in the market at the moment. In both cases the switch confirmation subscription legs show the net amount in the fund base currency. The difference lies in whether the redemption leg confirmation net amounts are shown in the base currency of the fund being redeemed or in the base currency of the fund where the subscription is to be made.

In the cases where redemption legs are not denominated in the base currency of the fund being redeemed the base currency amount that was actually redeemed will probably appear in the 'from amount' element in the foreign exchange details.

Since there is no single market practice for trans-currency switch confirmations it will be necessary to check with your counterparty to see which approach they are taking. We are adding support for the FX details elements in the switch confirmation message to make both approaches allowable.

## <span id="page-14-2"></span>**Standing Data**

Product providers must publish standing data to enable the unambiguous identification of data items including (but not limited to):

- Investment accounts sub-accounts
- Financial instruments
- Groups of financial instruments, which can be grouped for inclusion in an order message

Receiving an Order

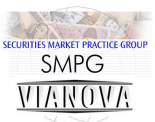

# <span id="page-15-0"></span>**Receiving Orders**

#### <span id="page-15-1"></span>**Order Status Messages**

Product providers are required to send a status message as soon as possible after an order is received. Where multiple orders are contained within a message the status message should refer to all the orders in the original message.

The supported order statuses are: received, accepted, rejected and cancelled.

#### <span id="page-15-2"></span>**Received**

The 'received' status message does not indicate whether an order has been accepted for dealing or not – it merely indicates that the message containing the order has been received. This status is useful where product providers are unable to make an immediate decision about an order but wish to respond as to the instructing party as soon as possible.

#### <span id="page-15-3"></span>**Accepted**

The 'accepted' status message confirms that an order is accepted and is ready for execution. Execution is the moment when pricing is applied. This message also contains the expected trade date (T) and, optionally, the expected settlement date.

#### <span id="page-15-4"></span>**Rejected**

The 'rejected' status message indicates that the order has been rejected and will not be executed. Often one or more reasons for the rejection will be provided. In the case of switch messages rejection reasons are linked to the particular redemption or subscription leg that caused the problem.

It is possible for Product Providers to reject individual orders within a multiple order message if they wish.

### <span id="page-15-5"></span>**Cancelled**

This message confirms that an order has been cancelled. This message is usually sent in response to an order cancellation request message and may contain the reason the order has been cancelled.

Cancelling Orders

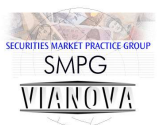

# <span id="page-16-0"></span>**Cancelling Orders**

### <span id="page-16-1"></span>**Cancellation By Order and Message Reference**

It is possible to request cancellation of an order by making reference to its unique order reference and the reference of the original order message in an order cancellation request message.

Product Providers use the IndividualCancellationStatusReport sequence of the OrderCancellationStatusReportV03 message to provide cancellation statuses for each order reference.

## <span id="page-16-2"></span>**A flexible approach to automation of order cancellations**

There is flexibility in how the product provider responds to an order cancellation request message. Some product providers do not support STP order cancelations and so they will reject the cancellation request.

If there were multiple orders in the original order message the product provider may cancel all of them even if the cancellation request is for only one of them.

### <span id="page-16-3"></span>**Cancellations and bulk cash settlement**

If orders are grouped together for settlement with a cash reference and bank account, and the TPA cancels one of the orders it is up to them to alert the product providers of any changes to the previously communicated bulk cash settlement details.

## <span id="page-16-4"></span>**Cancelling a switch order**

Switch orders must always be cancelled as a whole. It is not possible to cancel a switch leg on its own. Switch orders should be cancelled by quoting the switch order reference together with the original switch message reference.

Confirming an Order

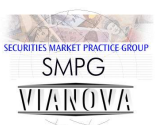

# <span id="page-17-0"></span>**Confirming Orders**

Order confirmation messages confirm back the final details of an order including the number of units bought or sold, the price and the cash value.

If a data item is available for use as part of ViaNova business requirements (whether as a mandatory or optional item) and it is received in an order message then it is mandatory that the item should be reflected back in the order confirmation message.

See the data dictionaries for each message for the details of what data items should be included in an order confirmation.

# <span id="page-17-1"></span>**Bulk Cash Settlement Confirmation**

Although cash settlement details are optional in the redemption order confirmation the best practice is that the Redemption Order Confirmation should reflect back the bulk cash settlement details from the original redemption order message and add in the source bank account from which the product provider will settle with the TPA. The actual cash settlement reference should also be provided.

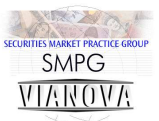

# <span id="page-18-0"></span>**Order Processing Scenarios**

These scenarios start with the simplest order process. This process is known as the 'Happy Day' scenario. The order passes the product provider's validation routines and is authorised. A status message is sent back to the TPA and in due course a priced deal confirmation message is sent to the TPA.

There are then a set of scenarios which investigate how orders can be cancelled by the TPA or the product provider. Finally there are a set of scenarios which highlight the processing which may be required to cope with messages arriving in unexpected orders. There is no guarantee that messages will arrive in the order they are sent and so STP interfaces must be flexible enough to support the order processing cycle even if it does not happen in the natural order.

These scenarios are based on the assumption that message cycles should be completed. Order messages always receive an order status message as a response. Order cancellation instructions always receive an order cancellation status message.

The scenarios that follow assume that messages will be sent via the SWIFTNet funds service. The term 'pricing point' referred to in these scenarios is the point in the dealing cycle when the product provider has priced the order and is ready to confirm the deal.

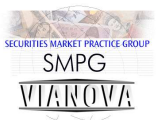

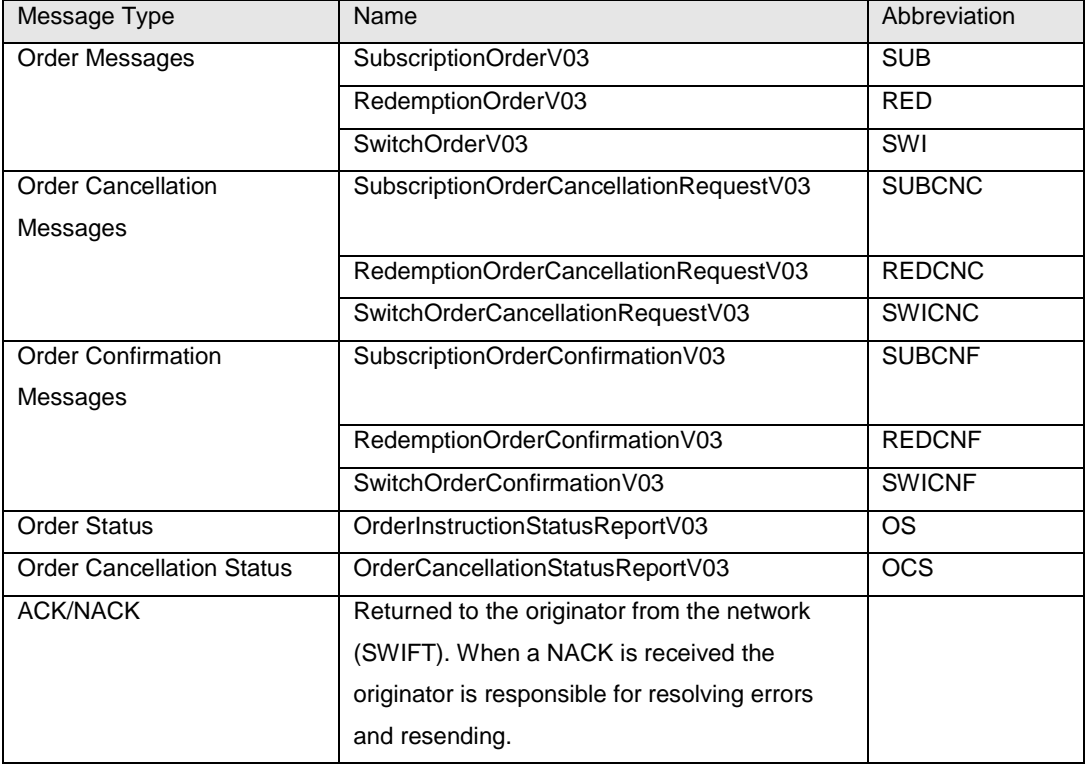

**Figure 2 Messages featured in ViaNova order processing scenarios**

# Scenario 1 - Subs, Reds, Switch. "Happy Day"

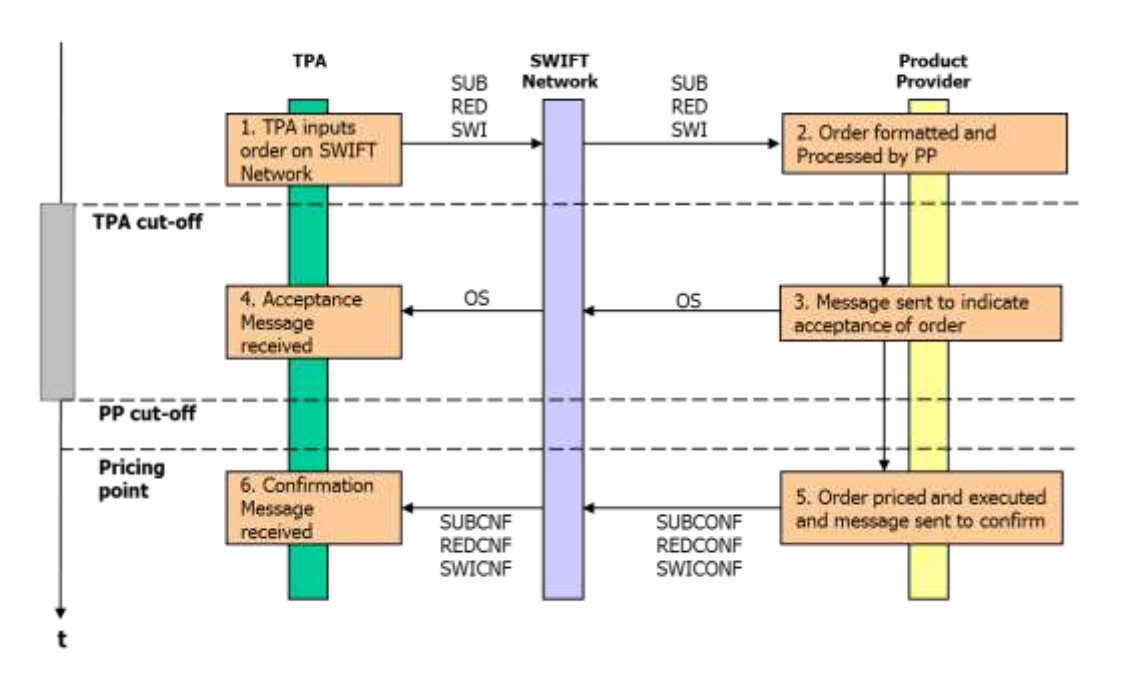

**Scenario 1 The Happy Day**

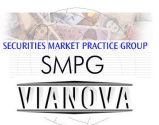

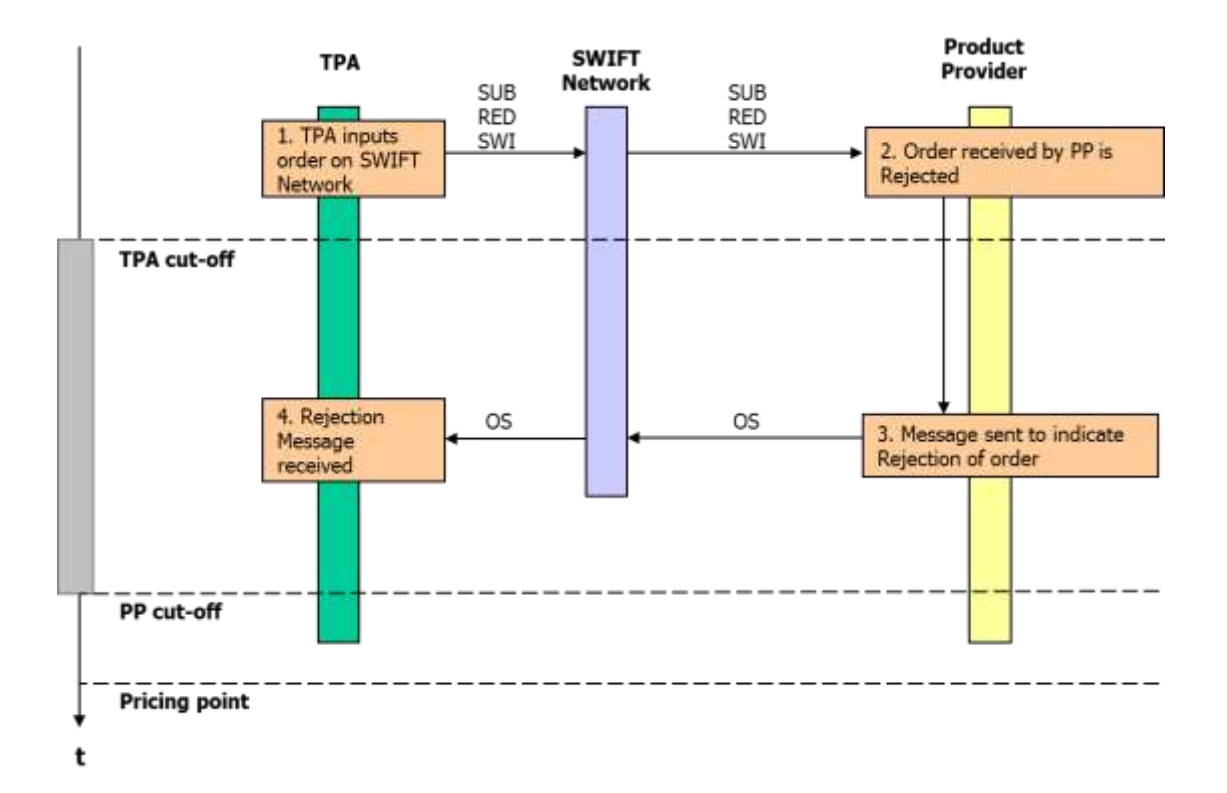

#### **Scenario 2 Order Rejection**

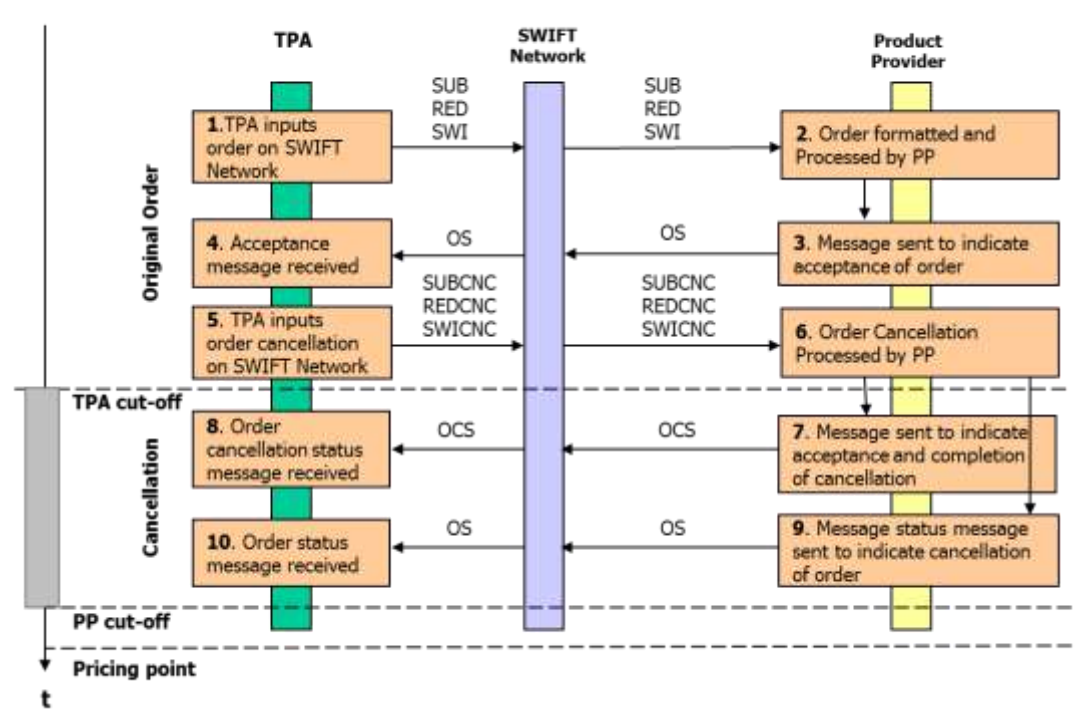

## Scenario 3 - STP Cancellation

**Scenario 3 STP Cancellation**

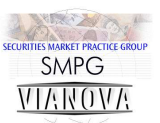

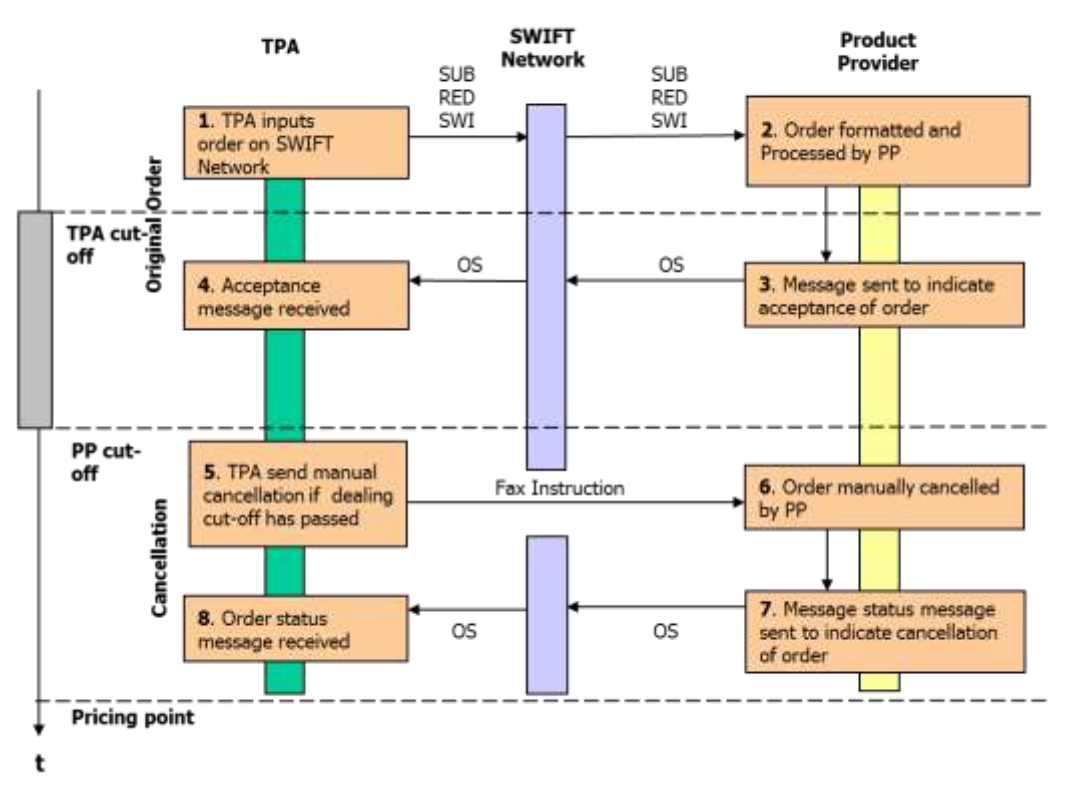

Scenario 4 - Manual Cancellation

**Scenario 4 Manual Cancellation**

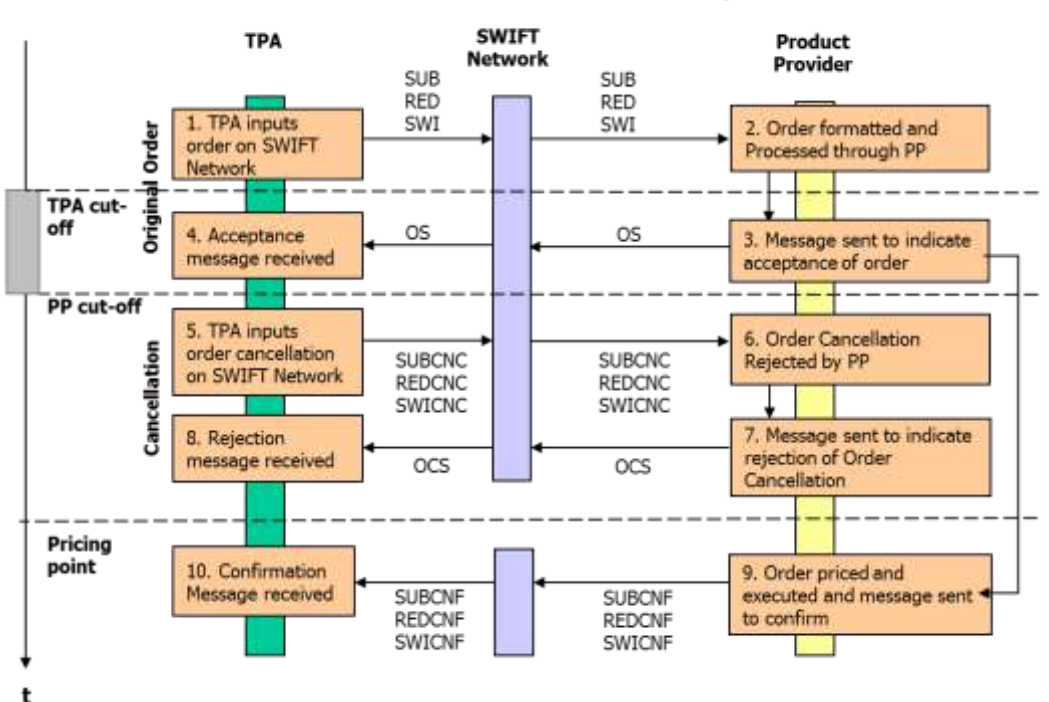

Scenario 5 - STP Cancellation Rejection

**Scenario 5 STP Cancellation Rejection**

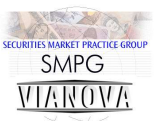

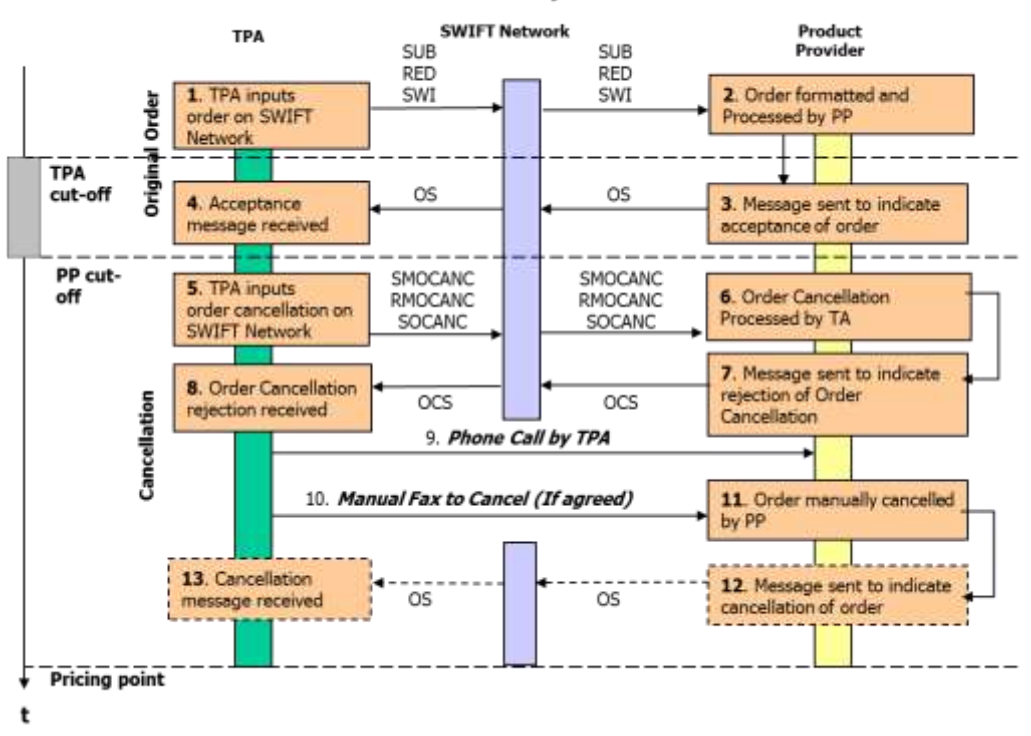

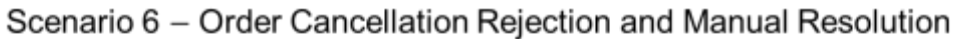

**Scenario 6 Order Cancellation Rejection and Manual Resolution**

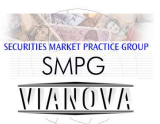

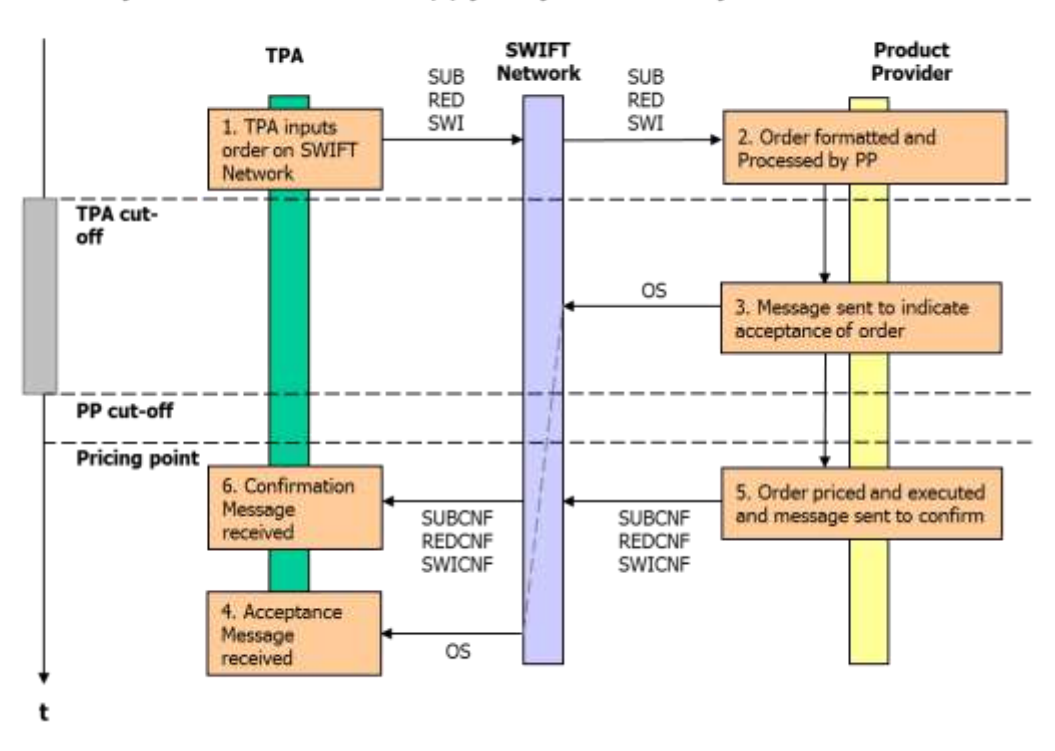

# Asynchronous 1 - "Happy Day" with delayed order status

**Asynchronous Scenario 1 Delayed Order Status**

Asynchronous 2 - STP Cancellation with order and cancellation status

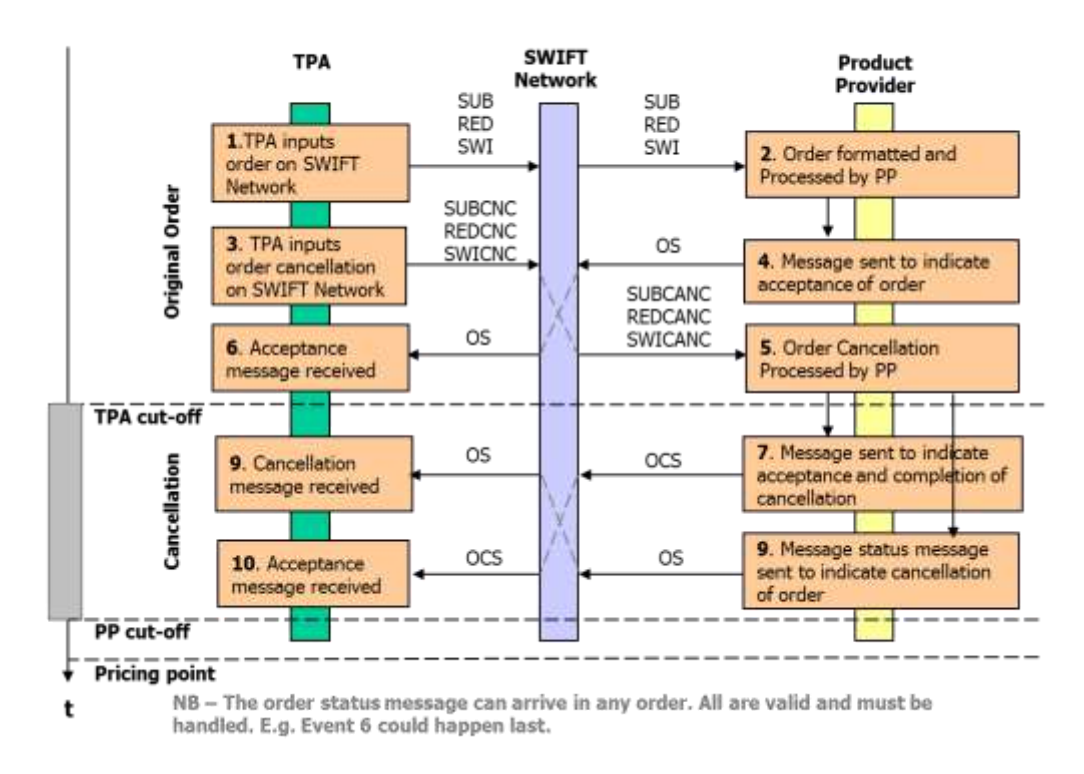

**Asynchronous Scenario 2 Order Cancellation and Cancellation Status**

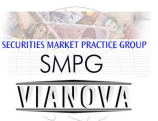

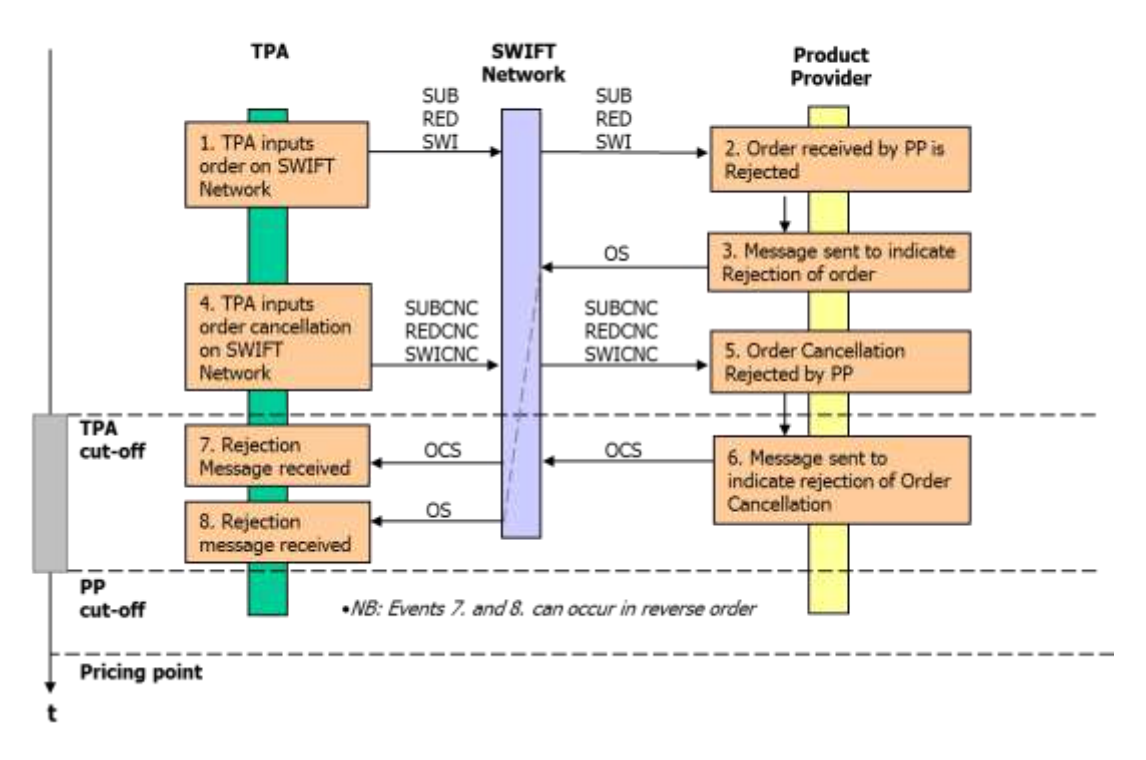

# Asynchronous 3 - Overlapping message rejection and cancellation

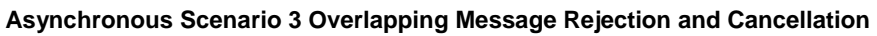

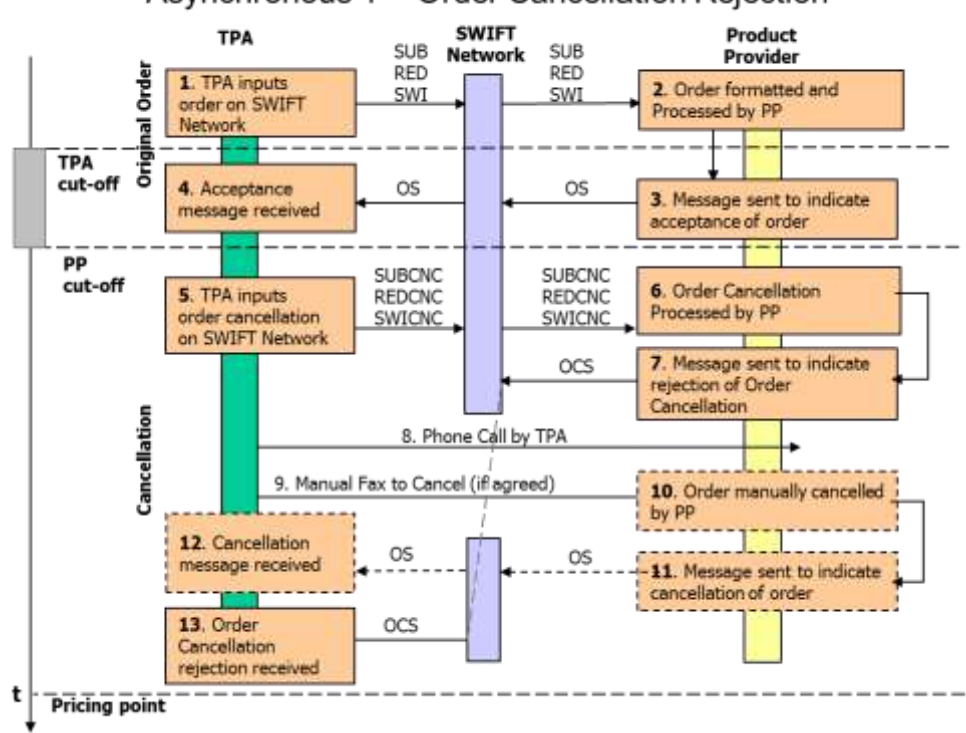

## Asynchronous 4 – Order Cancellation Rejection

**Asynchronous Scenario 4 Order Cancellation Rejection**

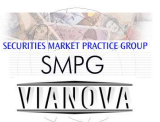

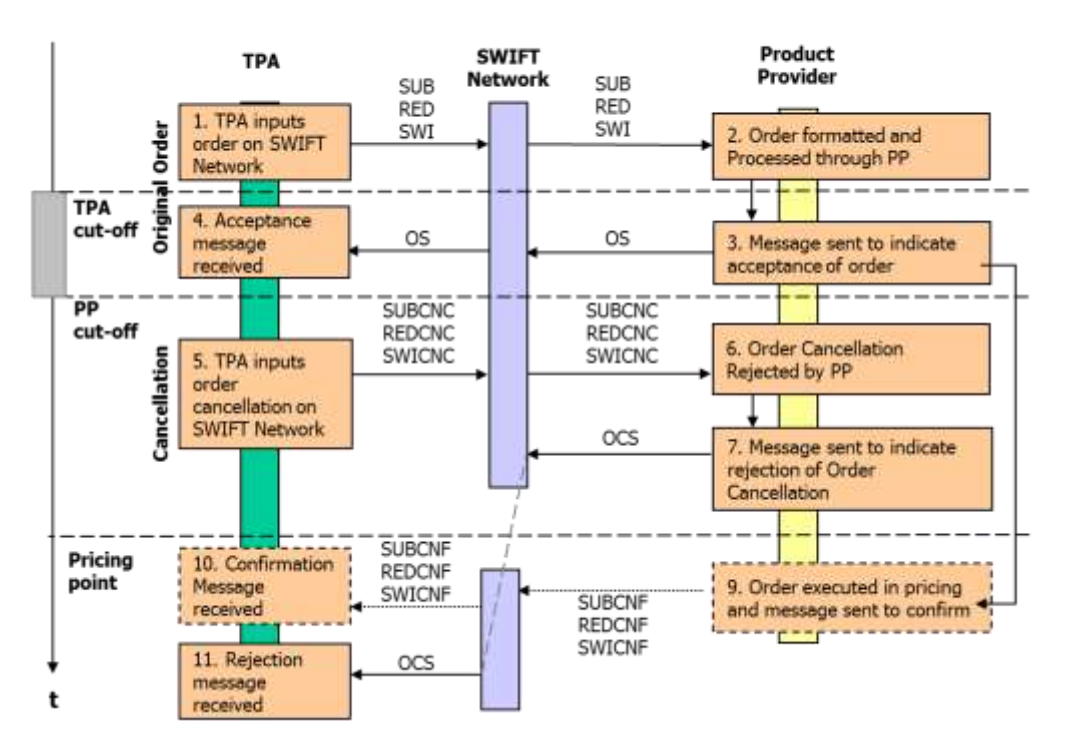

# Asynchronous 5 - STP Cancellation Rejection

**Asynchronous Scenario 5 STP Cancellation Rejection**

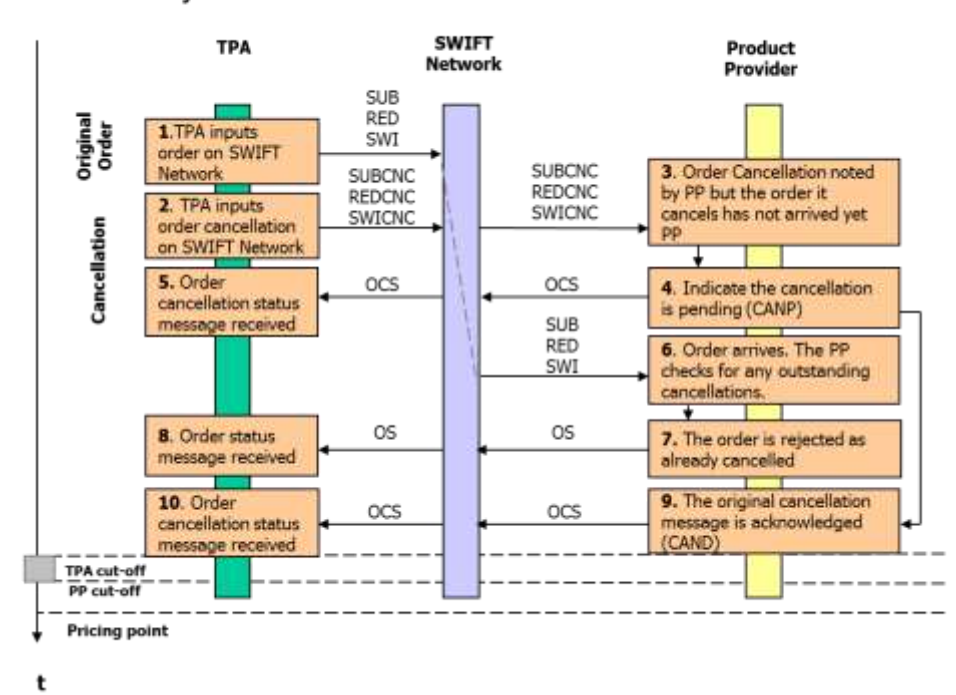

#### Asynchronous 6 - Cancellation arrives before order

**Asynchronous Scenario 6 Cancellation arrives before the order**

Order Status Messages

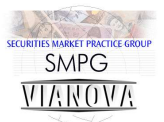

# <span id="page-26-0"></span>**Order Status Messages**

An order status message should be issued by the product provider as soon as possible.

| <swtchordrdtlsrpt>. The Status <sts> element contains an<br/>OrderStatus4Code of PACK</sts></swtchordrdtlsrpt>                                                                                                    | Order is accepted and is ready<br>for execution (execution is the<br>moment when pricing is applied).                        |
|----------------------------------------------------------------------------------------------------|----------------------------------------------------------------------------------------------------|
| Rejection of subscription and redemption orders is done<br>using the Individual Order Details Report sequence<br><indvordrdtlsrpt>.</indvordrdtlsrpt>                                                                                                    | The order is rejected and will not<br>be executed                                                                            |
| The Rejected element <rjctd> contains a reason code from<br/>the RejectedStatus6 code list and some optional additional<br/>information</rjctd>                                                                                                    |                                                                                                    |
| Rejection of switch order is done using the Switch Order<br>Details Report sequence <swtchordrdtlsrpt>. The<br/>Rejected element <rjctd> contains a reason code from the<br/>RejectedStatus6 code list and some optional additional<br/>information</rjctd></swtchordrdtlsrpt>                                                                                                    |                                                                                                    |
| It is possible to specify the reason for rejecting a switch<br>order using the new Leg Information sequence <leginf>.<br/>This is a repeating sequence where subscription legs and<br/>redemption legs can be identified using the <redlegid> or<br/><sbcptlegid> elements and a rejection reason code from<br/>the list RejectedStatusReason7Code supplied in <rsn> or<br/>free text supplied in <xtndedrsn>. There is also a free text<br/>additional reason element available <legrjctnrsn>.</legrjctnrsn></xtndedrsn></rsn></sbcptlegid></redlegid></leginf> |                                                                                                    |
| Using the Switch Order Details Report sequence<br><swtchordrdtlsrpt>.<br/>The cancelled element <canc> contains a choice of either a<br/>specific reason code <rsn> from the<br/>CancelledStatusReason2Code list or a free text explanation<br/>of the cancellation in the extended reason element<br/><xtndedrsn>. Lastly you may find the NoReason element<br/>used containing the code NORE.</xtndedrsn></rsn></canc></swtchordrdtlsrpt>                                                                                                    | The order is cancelled. The<br>reason can optionally explain<br>how the cancellation came<br>about.                          |
| (NOTE element names have changed in this release)                                                                                                    |                                                                                                    |
| <swtchordrdtlsrpt>.<br/>The Status element <sts> element contains an</sts></swtchordrdtlsrpt>                                                                                                    | Order has been received, i.e. the<br>message has successfully been<br>transmitted to the receiving side.                     |
|                                                                                                    | Using the Switch Order Details Report sequence<br>Using the Switch Order Details Report sequence<br>OrderStatus4Code of RECE |

**Table 3 ViaNova Order Status Messages**

The PACK message should include the expected trade date (T) and (optionally) the expected settlement date in the XpctdTradDtTm and XpctdSttmtDt elements.

The OrderInstructionStatusReportV03 message has features designed to support switch orders. This includes the ability to provide rejection reasons for individual switch redemption or subscription legs.

Order Status Messages

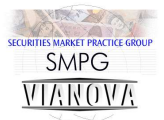

Supplying rejection reasons for switch legs is optional in ViaNova but all participants should use the Switch Order Details elements when reporting the status of switch messages.

# <span id="page-27-0"></span>**Use of trade date and settlement date in the order status message.**

If there are multiple trade dates in a switch the status message should provide the one which is furthest in the future. This is the earliest common dealing point.

Part Two. Technical Documentation.

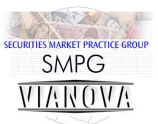

# <span id="page-28-0"></span>**Technical Documentation**

Part two of this document contains technical documentation on message usage. There is a section on each of the order message sets: subscription, redemption and switch followed by details of price, holdings and transaction statement publication.

Each section contains a message map, showing where in the ISO 20022 message specific ViaNova data items should be located. Then there is a data dictionary indicating which data items appear in each message in the group and whether they are mandatory or not. Finally there are example messages illustrating various messaging scenarios.

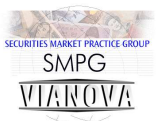

# <span id="page-29-0"></span>**Subscription Orders Logical Data Items**

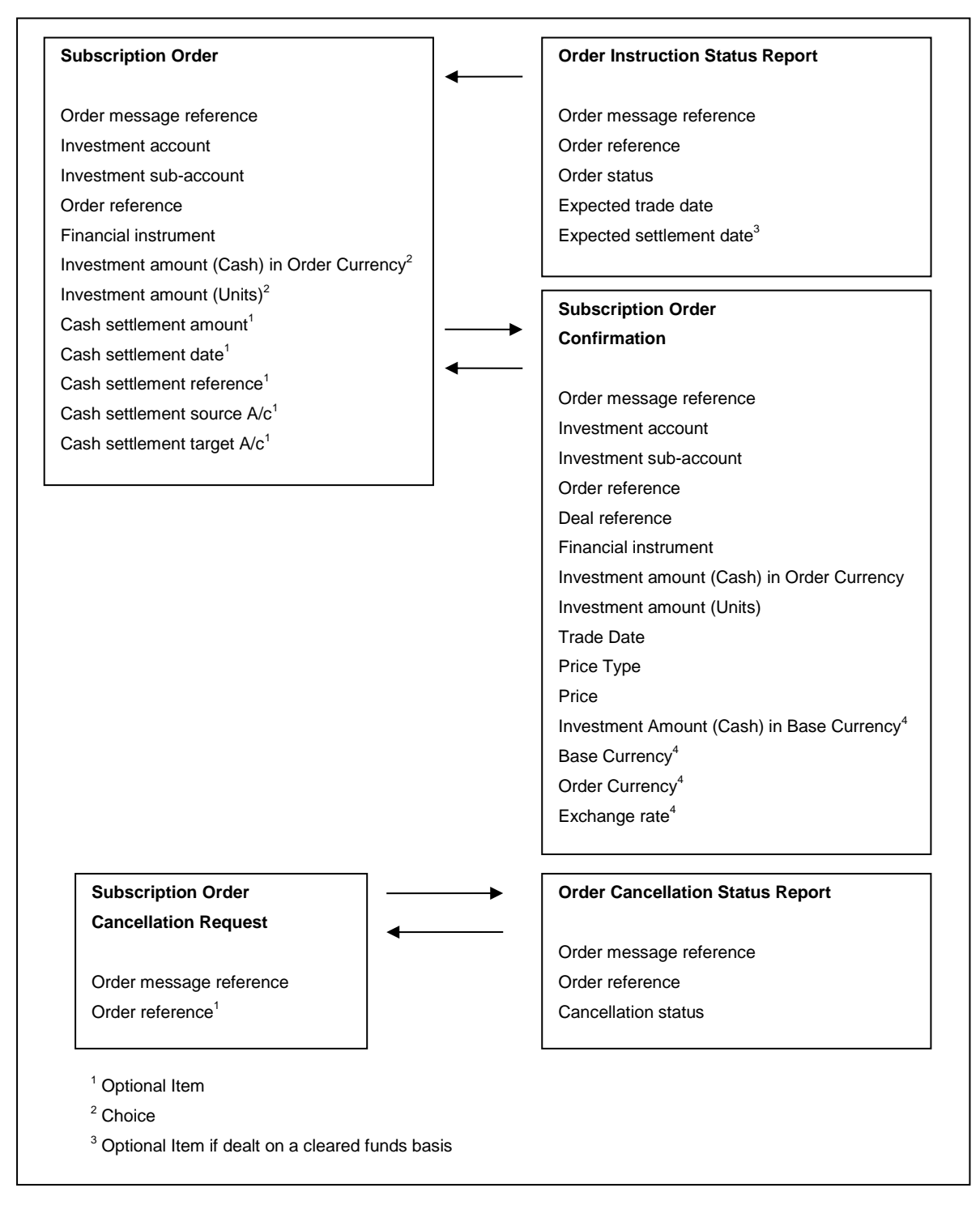

**Figure 3 Subscription - Logical Data Items**

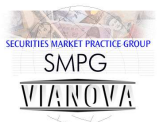

# <span id="page-30-0"></span>**Subscription Order Schema Maps**

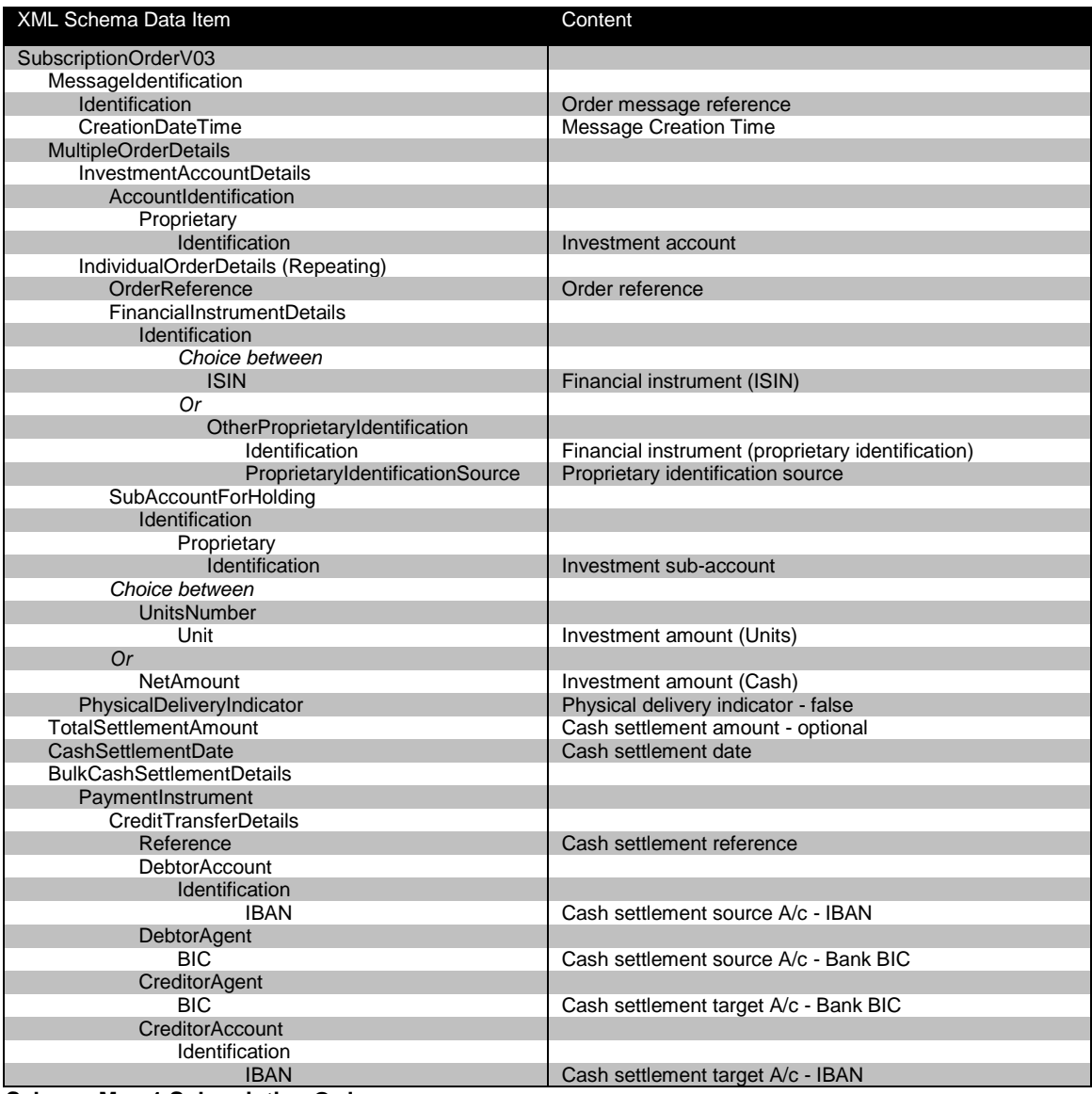

**Schema Map 1 Subscription Order**

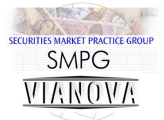

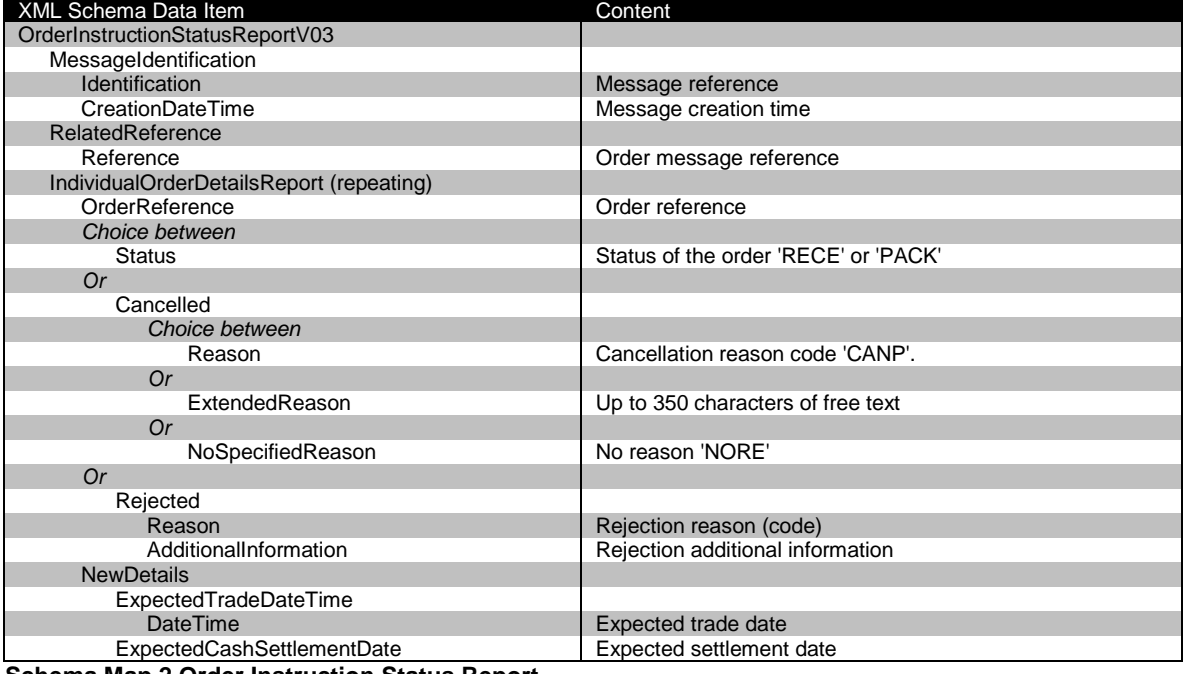

**Schema Map 2 Order Instruction Status Report**

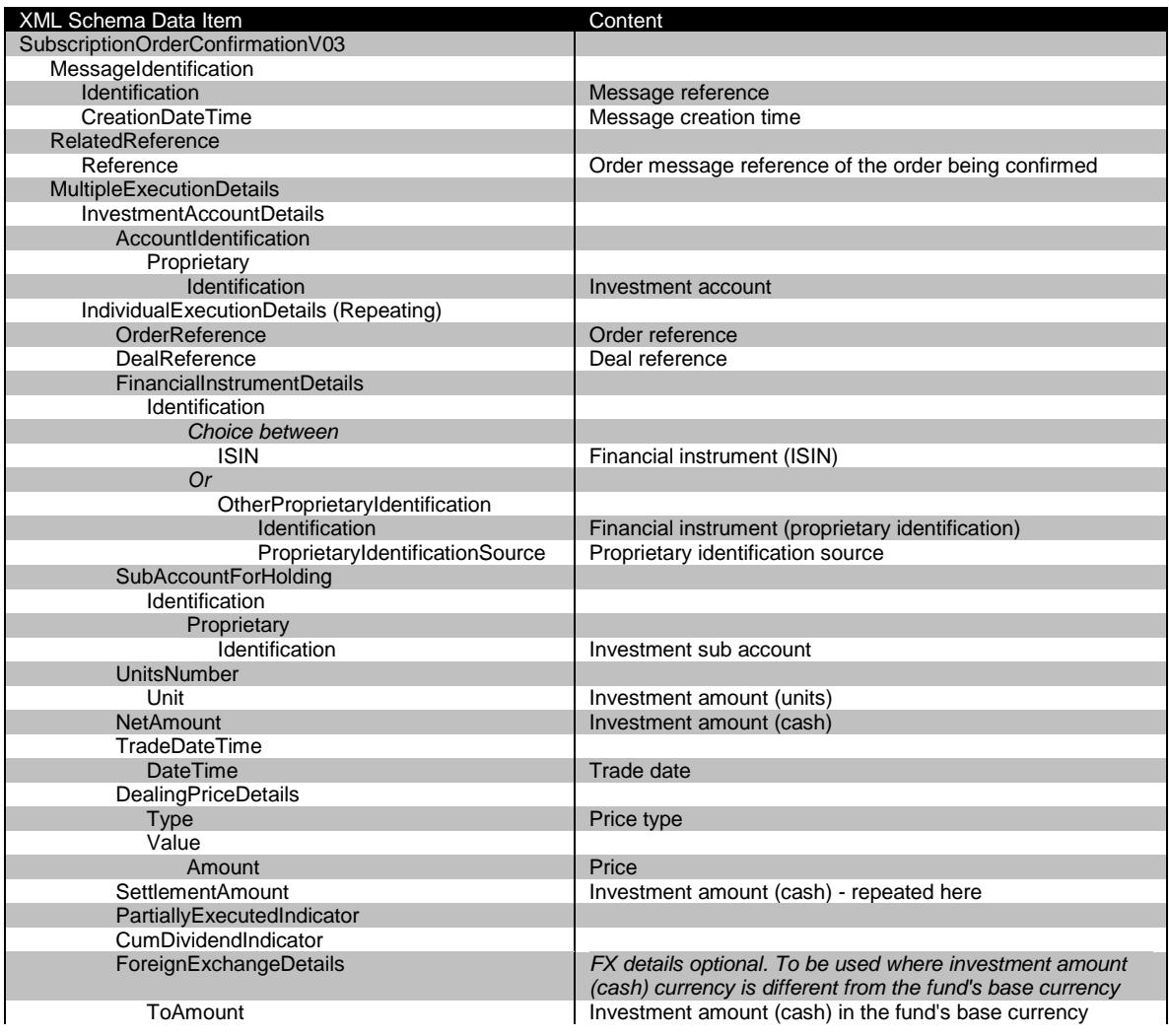

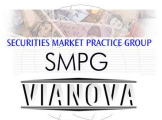

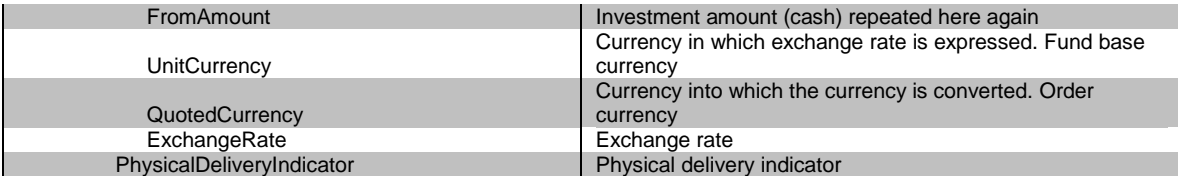

**Schema Map 3 Subscription Order Confirmation**

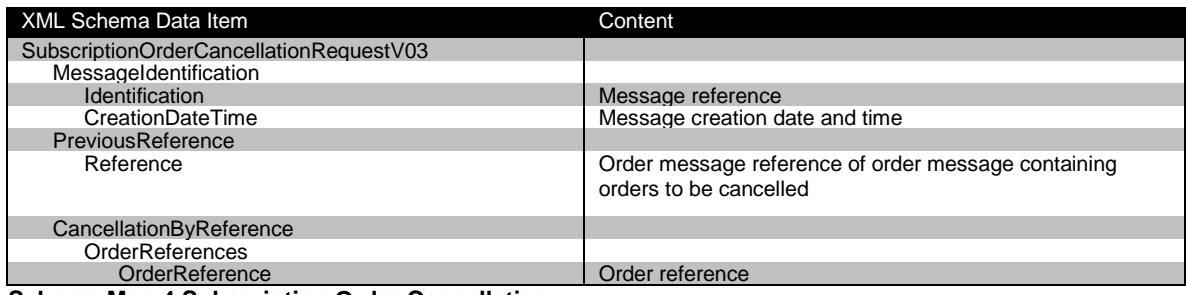

**Schema Map 4 Subscription Order Cancellation**

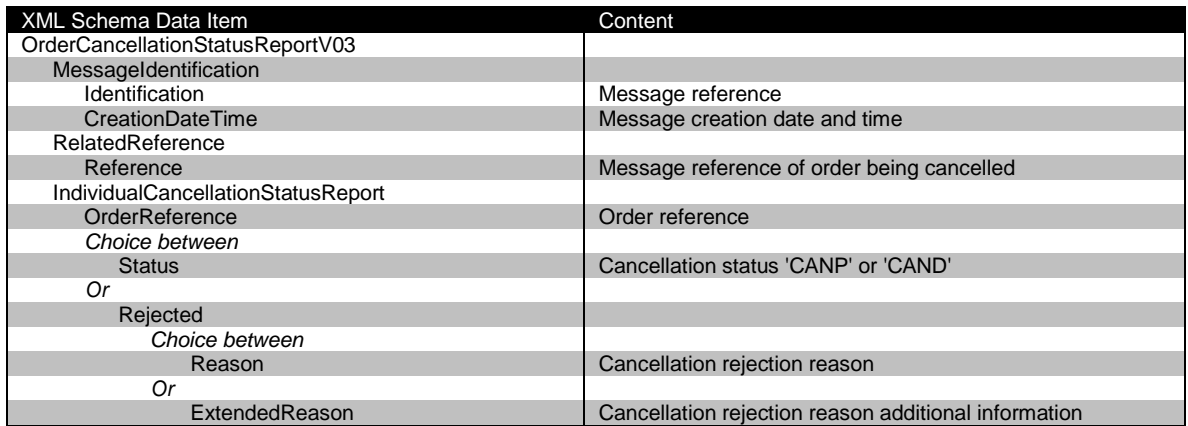

**Schema Map 5 Order Cancellation Status Report**

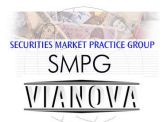

<span id="page-33-0"></span>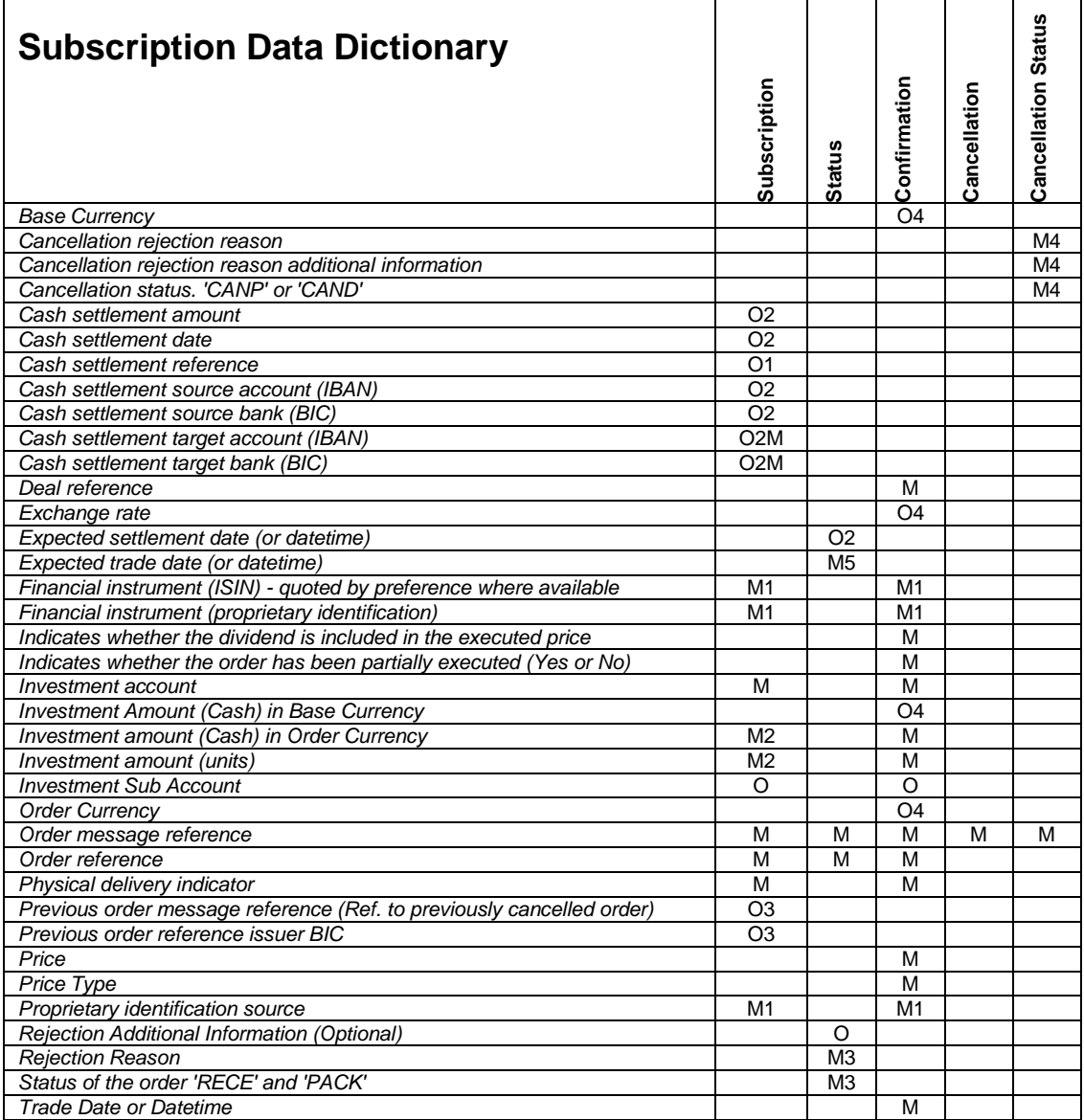

O - Optional item

O1 - Optional cash settlement reference

O2 - Optional cash settlement details.

- O2M Target bank account details are mandatory if cash settlement details are included
- O3 Optional reference to previously cancelled order
- O4 Optional FX details in confirmation message
- M Mandatory item
- M1 Mandatory financial instrument identification
- M2 Mandatory investment amount or cash value
- M3 Mandatory order status choice
- M4 Mandatory order cancellation group

M5 - Mandatory expected settlement date in PACK status message

**Data Dictionary 1 Subscription Processing**

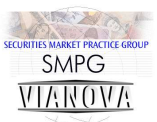

# <span id="page-34-0"></span>**Subscription Order Processing – Example Messages**

# <span id="page-34-1"></span>**Subscription order using ISIN codes**

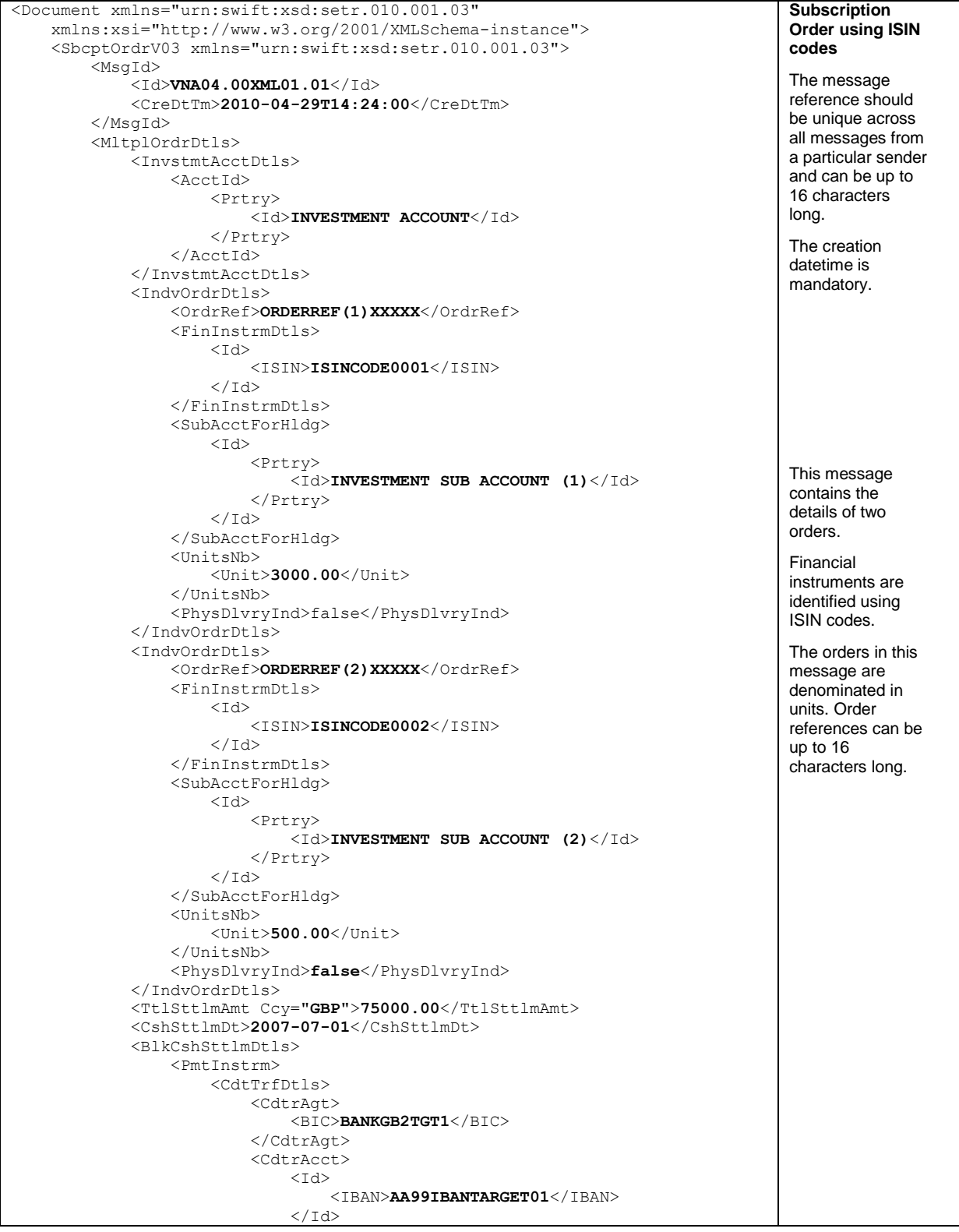

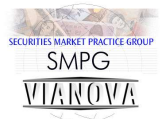

 </CdtrAcct> </CdtTrfDtls> </PmtInstrm> </BlkCshSttlmDtls> </MltplOrdrDtls> </SbcptOrdrV03> </Document>

**XML Example1 Subscription order using ISIN codes** 

#### <span id="page-35-0"></span>**Subscription order with proprietary fund identification**

```
<Document xmlns="urn:swift:xsd:setr.010.001.03"
xmlns:xsi="http://www.w3.org/2001/XMLSchema-instance">
<SbcptOrdrV03 xmlns="urn:swift:xsd:setr.010.001.03">
     <MsgId>
         <Id>VNA04.00XML02.01</Id>
         <CreDtTm>2008-02-11T17:21:00</CreDtTm>
     </MsgId>
     <MltplOrdrDtls>
         <InvstmtAcctDtls>
              <AcctId>
                  <Prtry>
                       <Id>INVESTMENT ACCOUNT</Id>
                  </Prtry>
              </AcctId>
         </InvstmtAcctDtls>
         <IndvOrdrDtls>
              <OrdrRef>ORDERREF(1)XXXXX</OrdrRef>
              <FinInstrmDtls>
                 <Id>
                       <OthrPrtryId>
                            <Id>FINANCIALINSTRUMENT_PROPRIETARYID1</Id>
                            <PrtryIdSrc>PROPRIETARY ID SOURCE</PrtryIdSrc>
                       </OthrPrtryId>
                 \langle/Id>
              </FinInstrmDtls>
              <SubAcctForHldg>
                  <Td> <Prtry>
                            <Id>INVESTMENT SUB ACCOUNT (1)</Id>
                       </Prtry>
                  \langle/Id>
              </SubAcctForHldg>
             <NetAmt Ccy="GBP">150000.00</NetAmt>
              <PhysDlvryInd>false</PhysDlvryInd>
         </IndvOrdrDtls>
         <IndvOrdrDtls>
              <OrdrRef>ORDERREF(2)XXXXX</OrdrRef>
              <FinInstrmDtls>
                 <Td> <OthrPrtryId>
                            <Id>FINANCIALINSTRUMENT_PROPRIETARYID2</Id>
                           <PrtryIdSrc>PROPRIETARY ID SOURCE</PrtryIdSrc>
                       </OthrPrtryId>
                  \langle/Id>
              </FinInstrmDtls>
              <SubAcctForHldg>
                 <Td>
                       <Prtry>
                            <Id>INVESTMENT SUB ACCOUNT (2)</Id>
                       </Prtry>
                 \langle/Td>
              </SubAcctForHldg>
             <NetAmt Ccy="GBP">200000.00</NetAmt>
              <PhysDlvryInd>false</PhysDlvryInd>
         </IndvOrdrDtls>
         <TtlSttlmAmt Ccy="GBP">350000.00</TtlSttlmAmt>
         <CshSttlmDt>2007-07-01</CshSttlmDt>
         <BlkCshSttlmDtls>
              <PmtInstrm>
                  <CdtTrfDtls>
                       <Ref>CASH SETTLEMENT REFERENCE</Ref>
                                                                                     Subscription 
                                                                                     order with 
                                                                                     proprietary 
                                                                                     fund 
                                                                                     identification
                                                                                     The message 
                                                                                     reference can 
                                                                                     be up to 16 
                                                                                     characters 
                                                                                     long.
                                                                                     The message 
                                                                                     reference 
                                                                                     should be 
                                                                                     unique across
                                                                                     all messages 
                                                                                     from a 
                                                                                     particular 
                                                                                     sender. 
                                                                                     The creation 
                                                                                     datetime is 
                                                                                     mandatory.
                                                                                     This message 
                                                                                     contains two 
                                                                                     orders. 
                                                                                     The order 
                                                                                     references 
                                                                                     can be up to 
                                                                                     16 characters 
                                                                                     long.
                                                                                     The financial 
                                                                                     instruments 
                                                                                     are identified 
                                                                                     using 
                                                                                     proprietary 
                                                                                     codes. 
                                                                                     Both the 
                                                                                     orders in the 
                                                                                     message are 
                                                                                     denominated 
                                                                                     in cash.
                                                                                     Bulk cash 
                                                                                     settlement 
                                                                                     details are 
                                                                                     included 
                                                                                     including a 
                                                                                     settlement
```
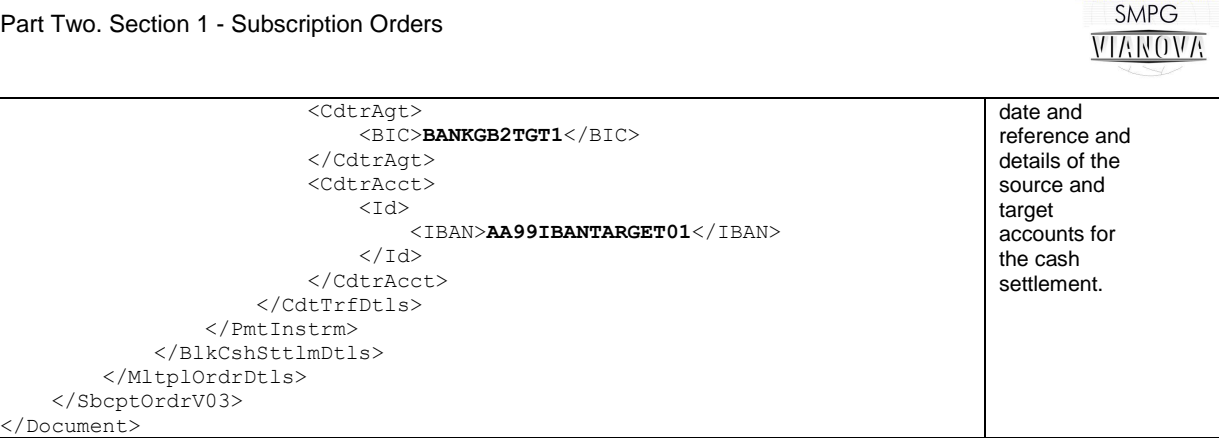

**XML Example2 Subscription order with proprietary fund identification** 

#### **Trans-currency subscription order**

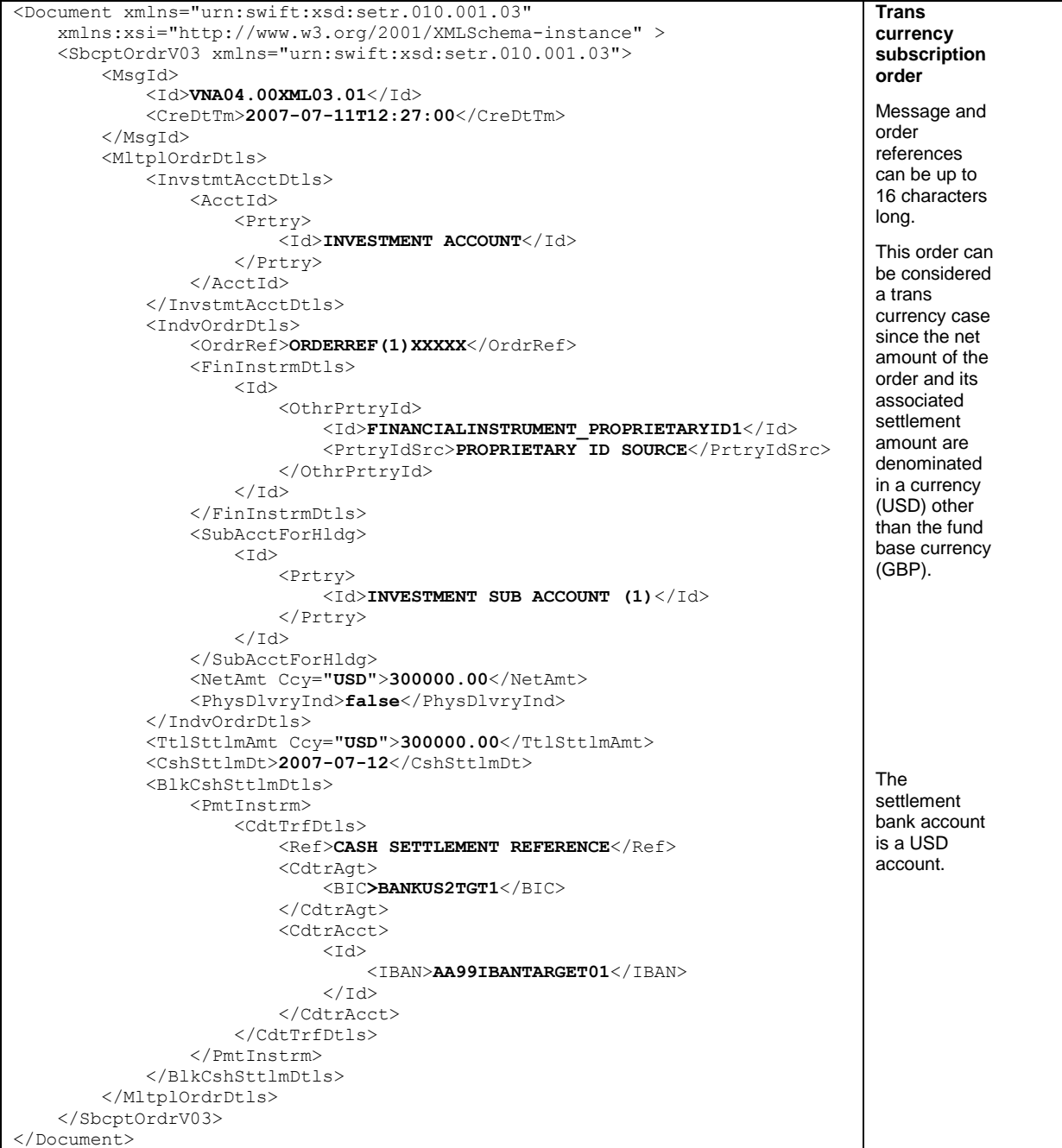

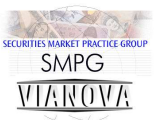

#### **XML Example3 Trans-currency subscription order**

## **Order instruction status report accepting two orders**

| <document_xmlns="urn:swift:xsd:setr.016.001.03"></document_xmlns="urn:swift:xsd:setr.016.001.03"> | <b>Order instruction</b> |
|---------------------------------------------------------------------------------------------------|--------------------------|
| <ordrinstrstsrptv03 xmlns="urn:swift:xsd:setr.016.001.03"></ordrinstrstsrptv03>                   | status report            |
| $<$ MsqId $>$                                                                                     | accepting two            |
| $<$ Id>VNA02.03XML04.01                                                                           | orders                   |
| <credttm>2007-06-30T11:30:00</credttm>                                                            |                          |
| $MsqId>$                                                                                          | The message              |
| $<$ R]tdRef>                                                                                      | reference should         |
| <ref>ORDERMESSAGEREFX</ref>                                                                       | be unique across         |
| $\langle$ /RltdRef>                                                                               | all messages from        |
| <indvordrdtlsrpt></indvordrdtlsrpt>                                                               | a particular sender      |
| <ordrref>ORDERREF(1)XXXXX</ordrref>                                                               | and can be up to         |
| <sts>PACK</sts>                                                                                   | 16 characters long.      |
| <newdtls></newdtls>                                                                               | The creation             |
| <xpctdtraddttm></xpctdtraddttm>                                                                   | datetime is              |
| $<$ DtTm>2007-07-01T00:00:00                                                                      | mandatory.               |
|                                                                                                   |                          |
| <xpctdcshsttlmdt>2007-07-01</xpctdcshsttlmdt>                                                     | The message              |
|                                                                                                   | identifies the           |
|                                                                                                   | original order           |
| <indvordrdtlsrpt></indvordrdtlsrpt>                                                               | message in the           |
| <ordrref>ORDERREF(2)XXXXX</ordrref>                                                               | related reference        |
| <sts>PACK</sts>                                                                                   | element sequence.        |
| $<$ NewDtls>                                                                                      |                          |
| <xpctdtraddttm></xpctdtraddttm>                                                                   | The message gives        |
| $<$ DtTm>2007-07-01T00:00:00                                                                      | the status of two        |
|                                                                                                   | orders. Each order       |
| <xpctdcshsttlmdt>2007-07-01</xpctdcshsttlmdt>                                                     | is identified by         |
|                                                                                                   | order reference.         |
|                                                                                                   | The expected trade       |
|                                                                                                   | and settlement           |
|                                                                                                   | date for each deal       |
|                                                                                                   | is included.             |

**XML Example4 Order instruction status report accepting two orders** 

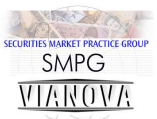

### **Order instruction status report accepting one order and rejecting another**

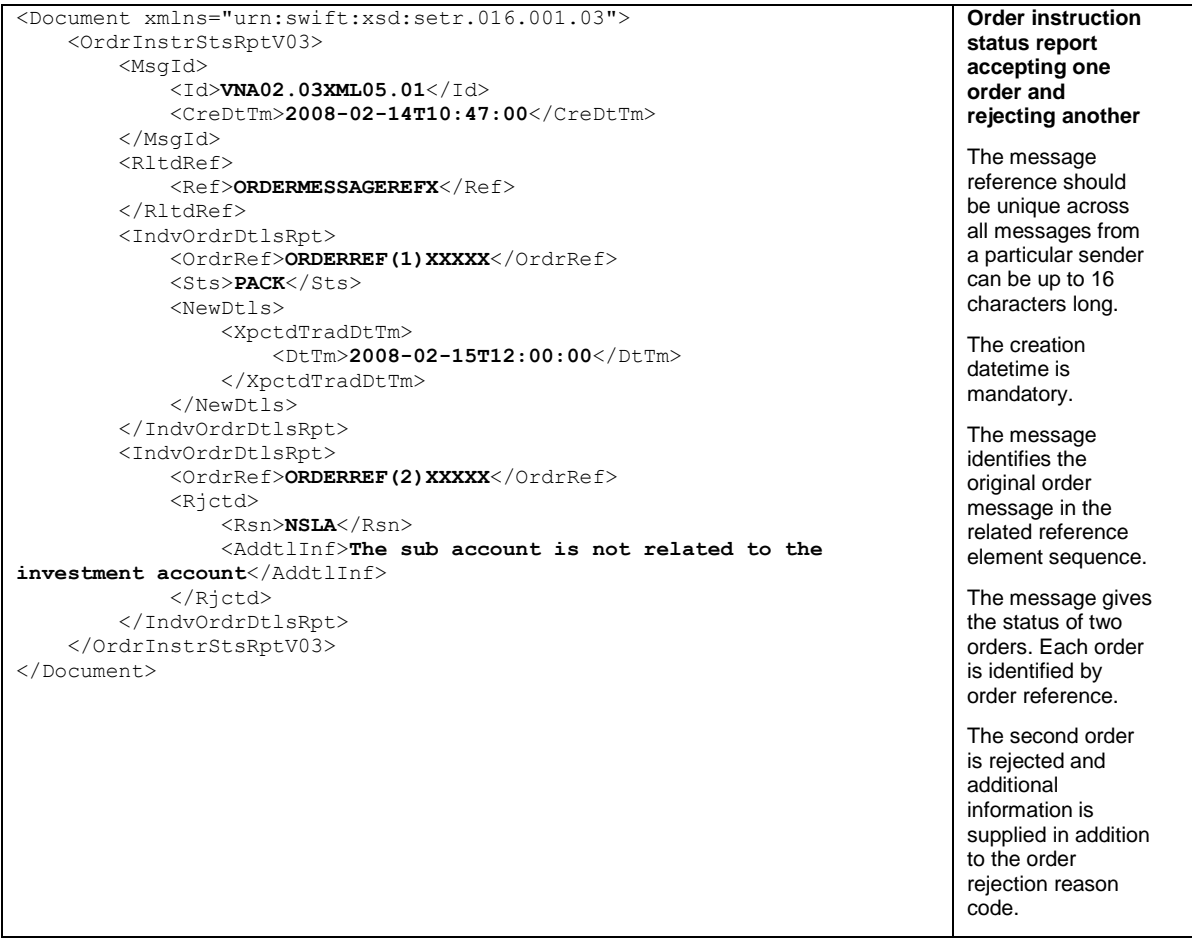

**XML Example5 Order instruction status report accepting one order and rejecting another** 

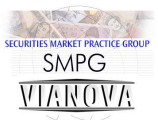

#### **Subscription order cancellation request using order and message references**

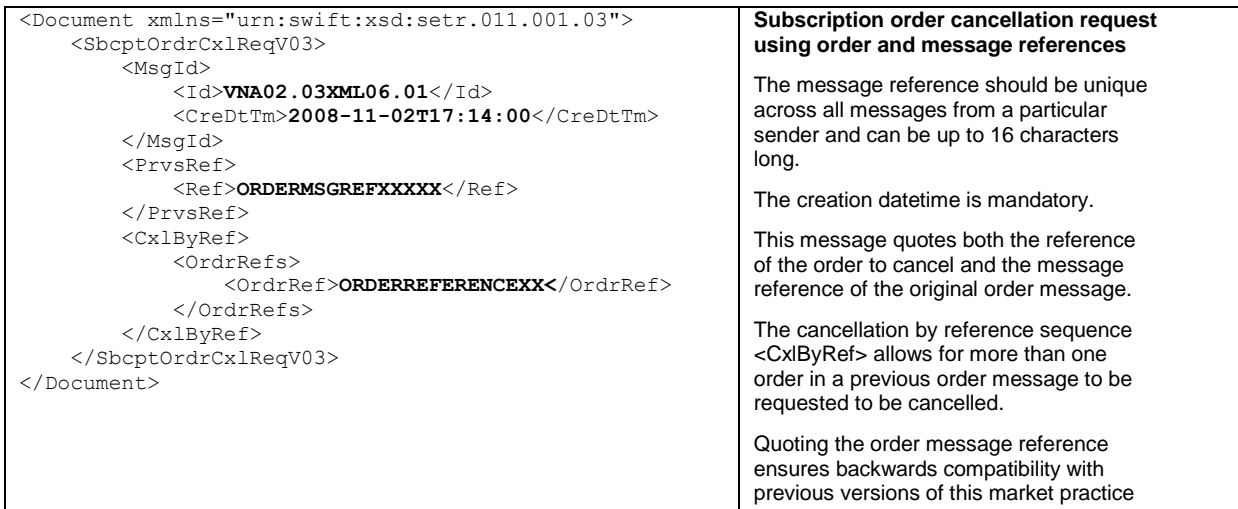

**XML Example6 Subscription order cancellation** 

### **Order cancellation status report accepting a cancellation by order reference**

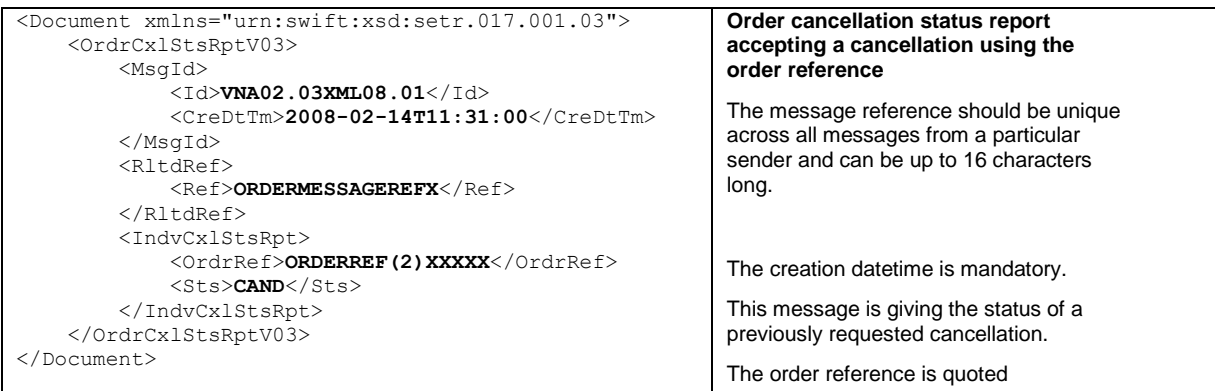

**XML Example7 Order cancellation status report - accepted** 

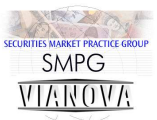

### **Order cancellation status report accepting one cancellation and rejecting another by order reference**

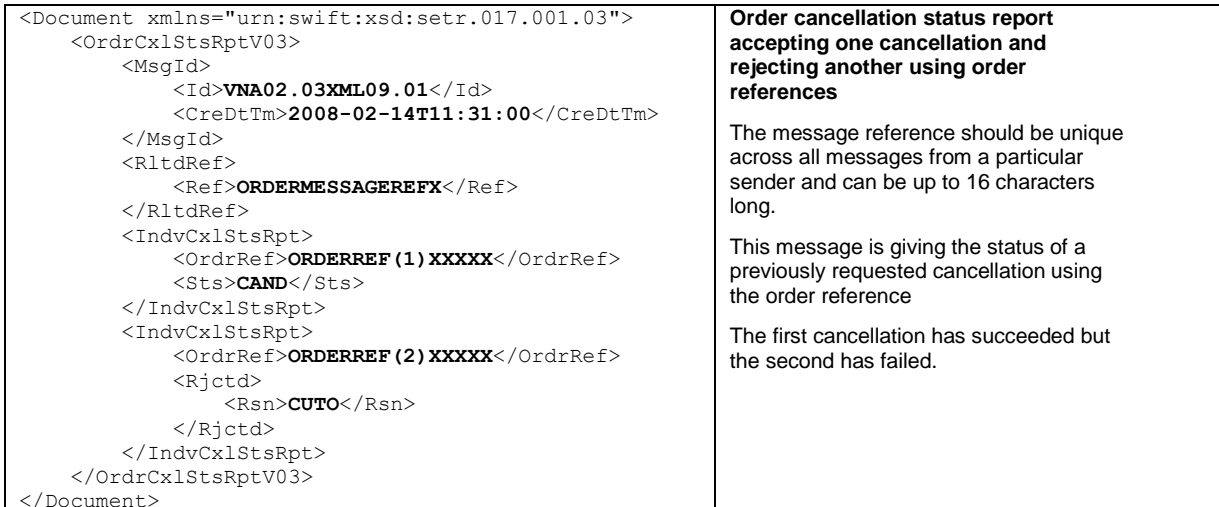

**XML Example8 Order cancellation status report - one accepted, one rejected**

## **Subscription order confirmation**

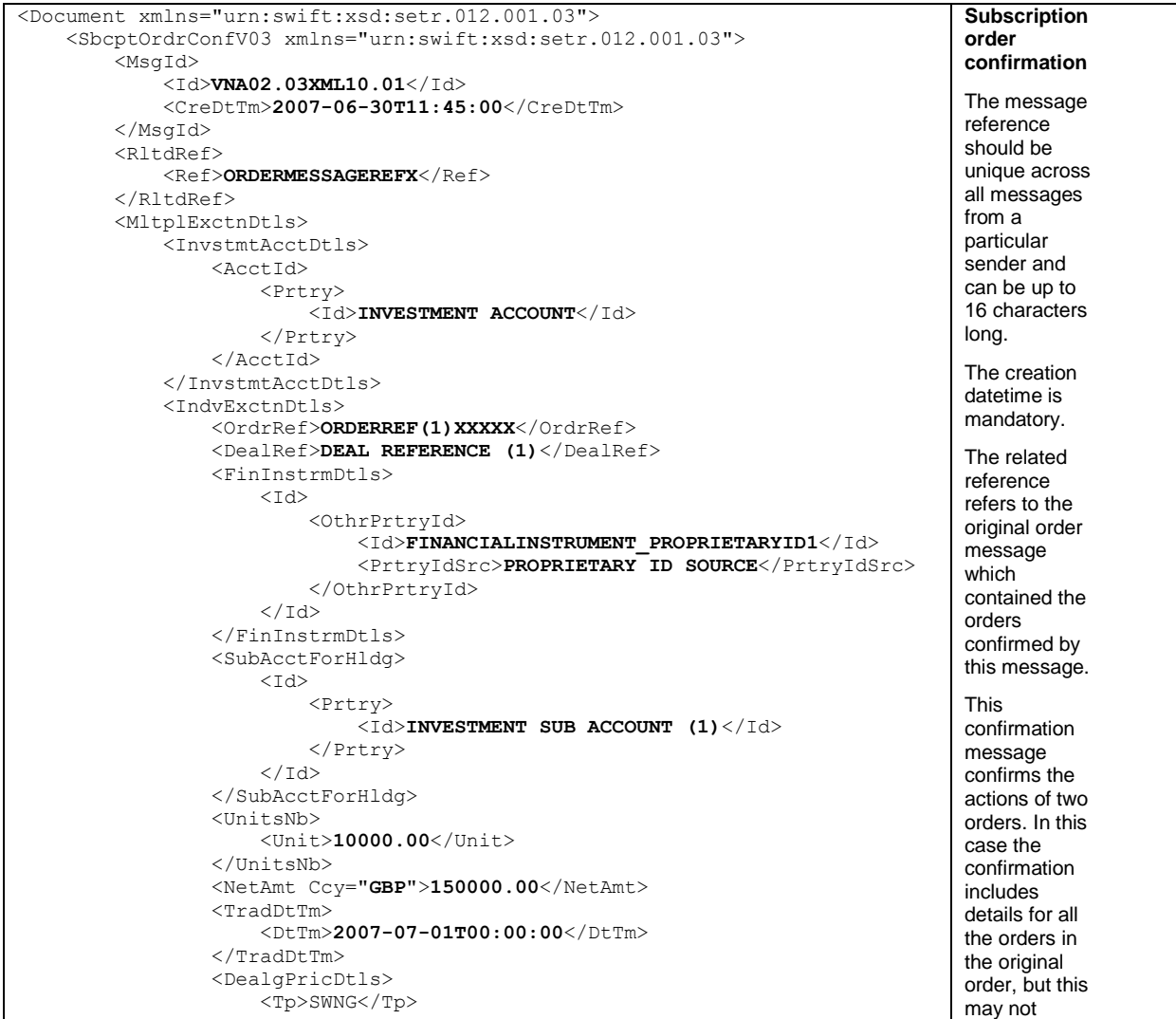

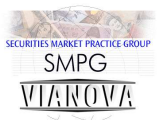

| $<$ Val>                                                  | always be the   |
|-----------------------------------------------------------|-----------------|
| <amt ccy="GBP">15.00</amt>                                | case. The       |
| $\langle$ /Val>                                           | orders          |
|                                                           | contained in    |
| <sttlmamt ccy="GBP">150000.00</sttlmamt>                  | an original     |
| <prtlyexctdind>false</prtlyexctdind>                      | order           |
| <cumdvddind><b>false</b></cumdvddind>                     | message may     |
| <physdlvryind><b>false</b></physdlvryind>                 | be confirmed    |
|                                                           | in more than    |
| <indvexctndtls></indvexctndtls>                           | one order       |
| <ordrref>ORDERREF(2)XXXXX</ordrref>                       | confirmation    |
| <dealref>DEAL REFERENCE (2)</dealref>                     |                 |
| <fininstrmdtls></fininstrmdtls>                           | message. The    |
| $<$ Id>                                                   | order net       |
| <othrprtryid></othrprtryid>                               | amount is       |
| <id>FINANCIALINSTRUMENT PROPRIETARYID2</id>               | copied into the |
| <prtryidsrc>PROPRIETARY ID SOURCE</prtryidsrc>            | mandatory       |
|                                                           | settlement      |
| $\langle /Id \rangle$                                     | amount          |
|                                                           | element         |
|                                                           |                 |
| <subacctforhldq></subacctforhldq>                         |                 |
| $<$ Id $>$                                                |                 |
| <prtry></prtry>                                           |                 |
| <id>INVESTMENT SUB ACCOUNT (2)</id>                       |                 |
| $\langle$ /Prtry>                                         |                 |
| $<$ /Id>                                                  |                 |
|                                                           | The order net   |
| <unitsnb><br/><math>&lt;</math>Unit&gt;50000.00</unitsnb> | amount is       |
|                                                           | copied into the |
|                                                           | mandatory       |
| <netamt ccy="GBP">200000.00</netamt>                      | settlement      |
| <traddttm></traddttm>                                     | amount          |
| $<$ DtTm>2007-07-01T00:00:00                              | element         |
|                                                           |                 |
| <dealgpricdtls></dealgpricdtls>                           |                 |
| $TP$ swng $TP$                                            |                 |
| $<$ Val>                                                  |                 |
| $\langle$ Amt Ccy="GBP">4.00                              |                 |
| $\langle$ /Val>                                           |                 |
|                                                           |                 |
| <sttlmamt ccy="GBP">200000.00</sttlmamt>                  |                 |
| <prtlyexctdind><b>false</b></prtlyexctdind>               |                 |
| <cumdvddind>false</cumdvddind>                            |                 |
| <physdlvryind><b>false</b></physdlvryind>                 |                 |
|                                                           |                 |
|                                                           |                 |
|                                                           |                 |
|                                                           |                 |

**XML Example9 Subscription Order Confirmation** 

# **Trans-currency subscription order confirmation**

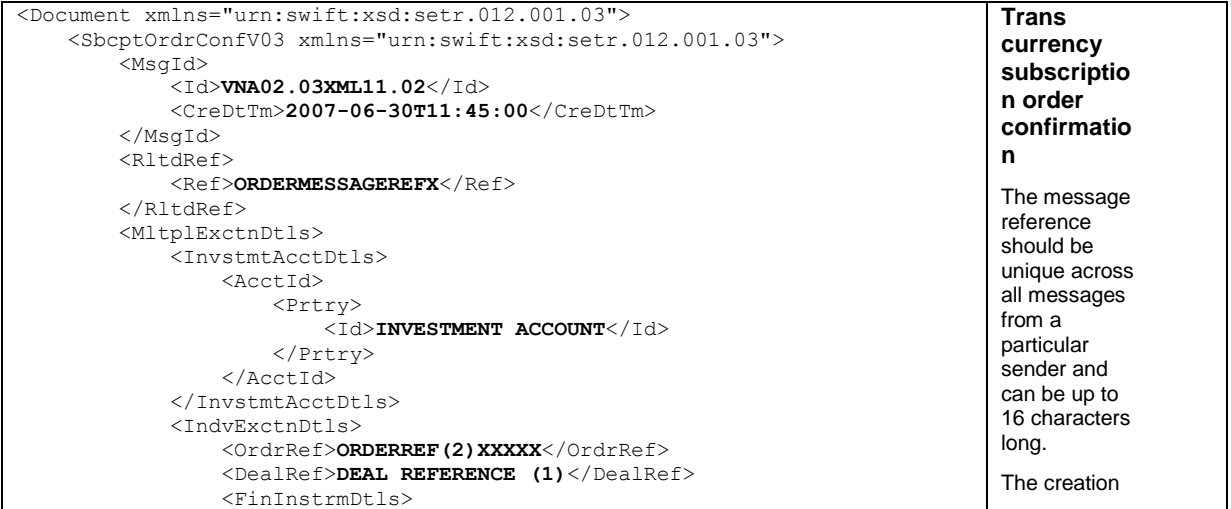

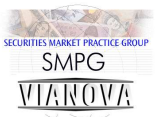

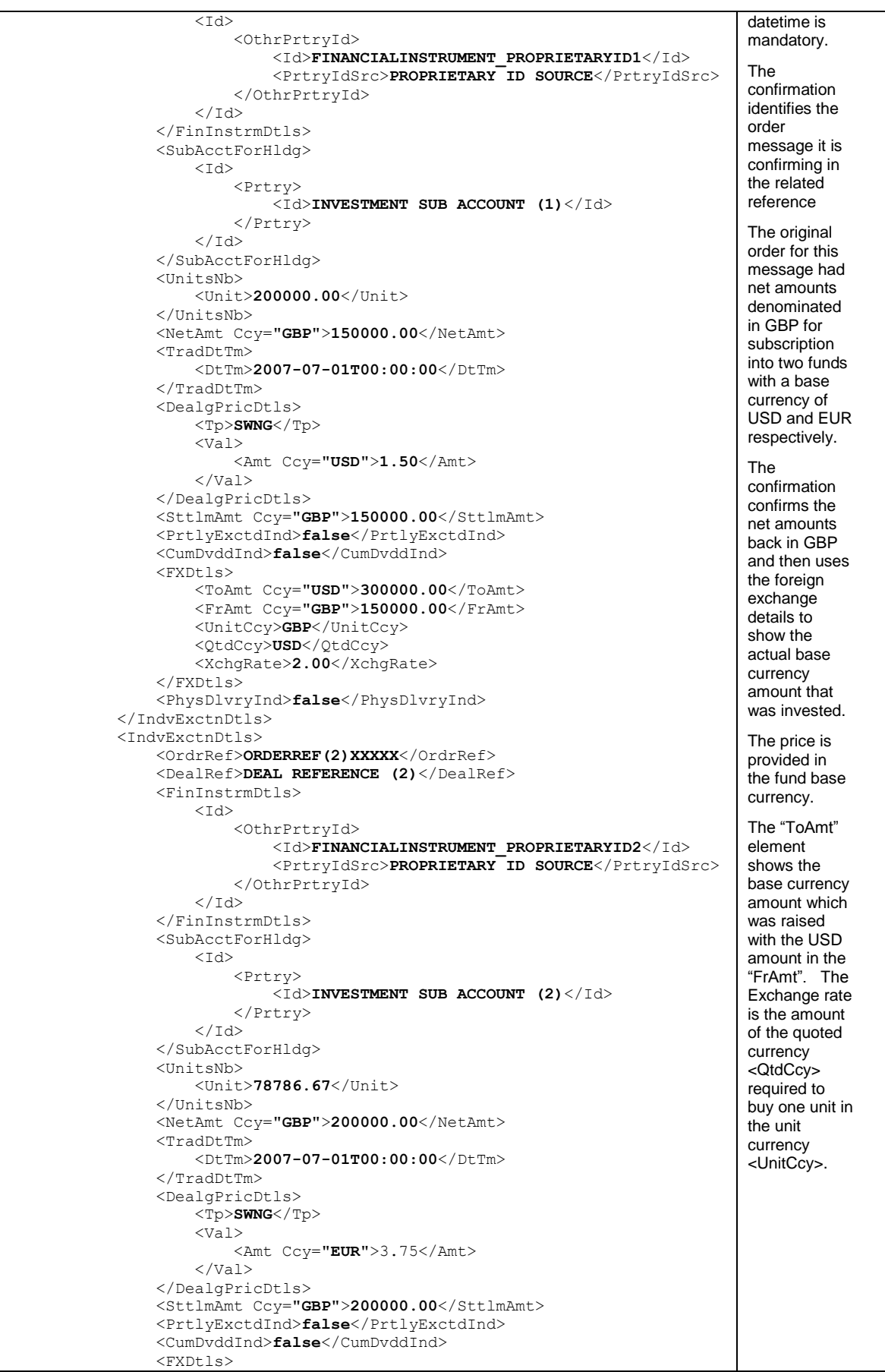

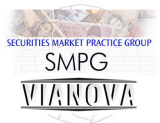

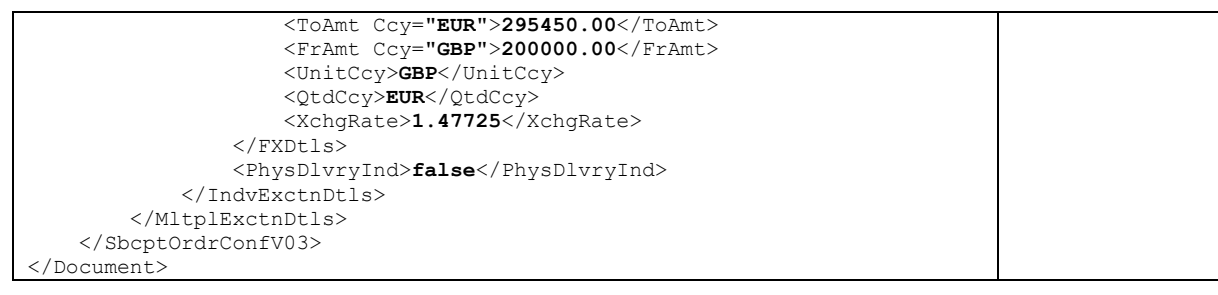

**XML Example10 Trans-currency subscription order confirmation** 

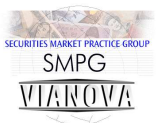

# **Redemption Orders Logical Data Items**

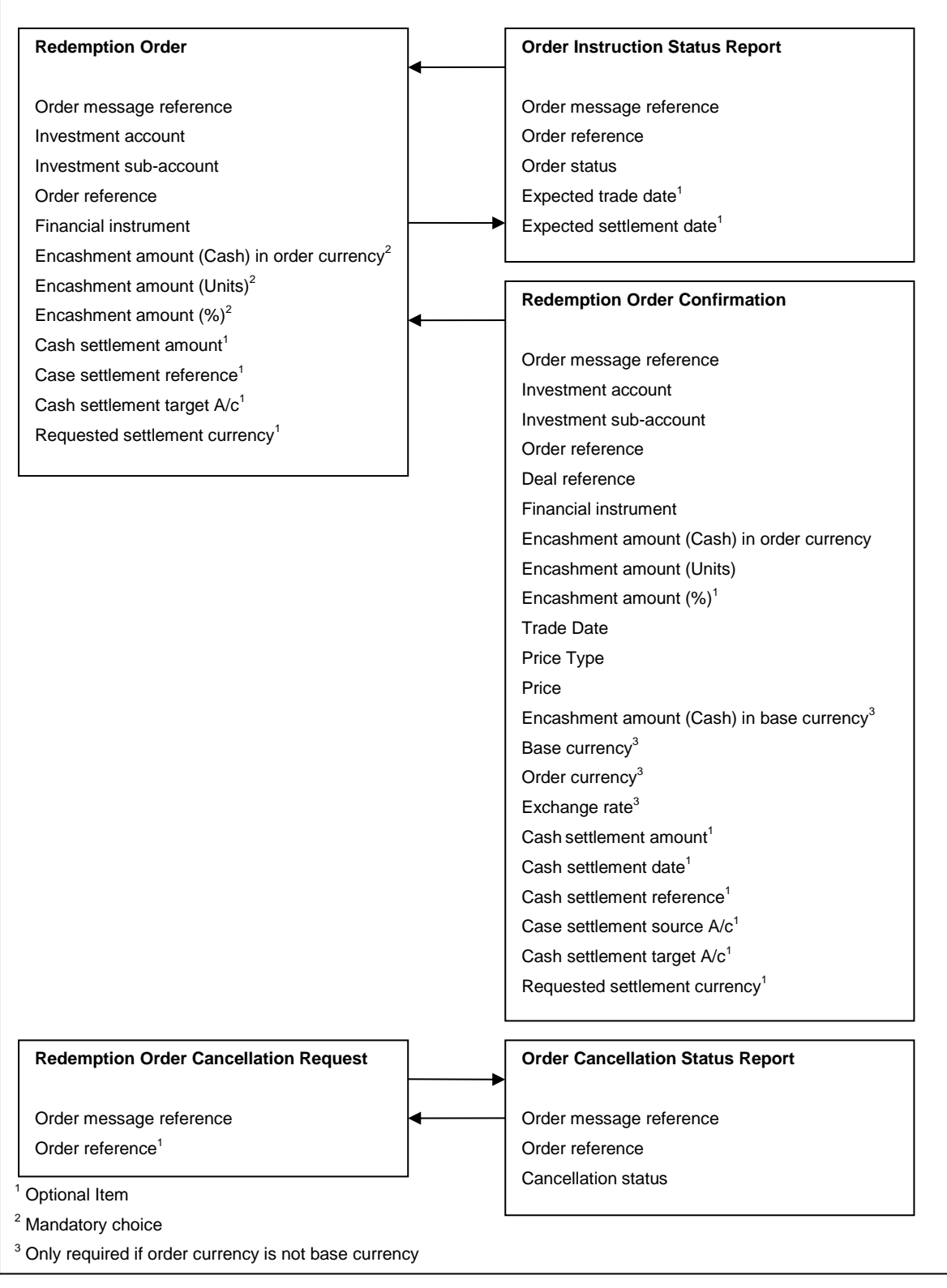

**Figure 4 Redemption Orders - Logical Data Items**

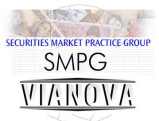

# **Redemption Orders Schema Maps**

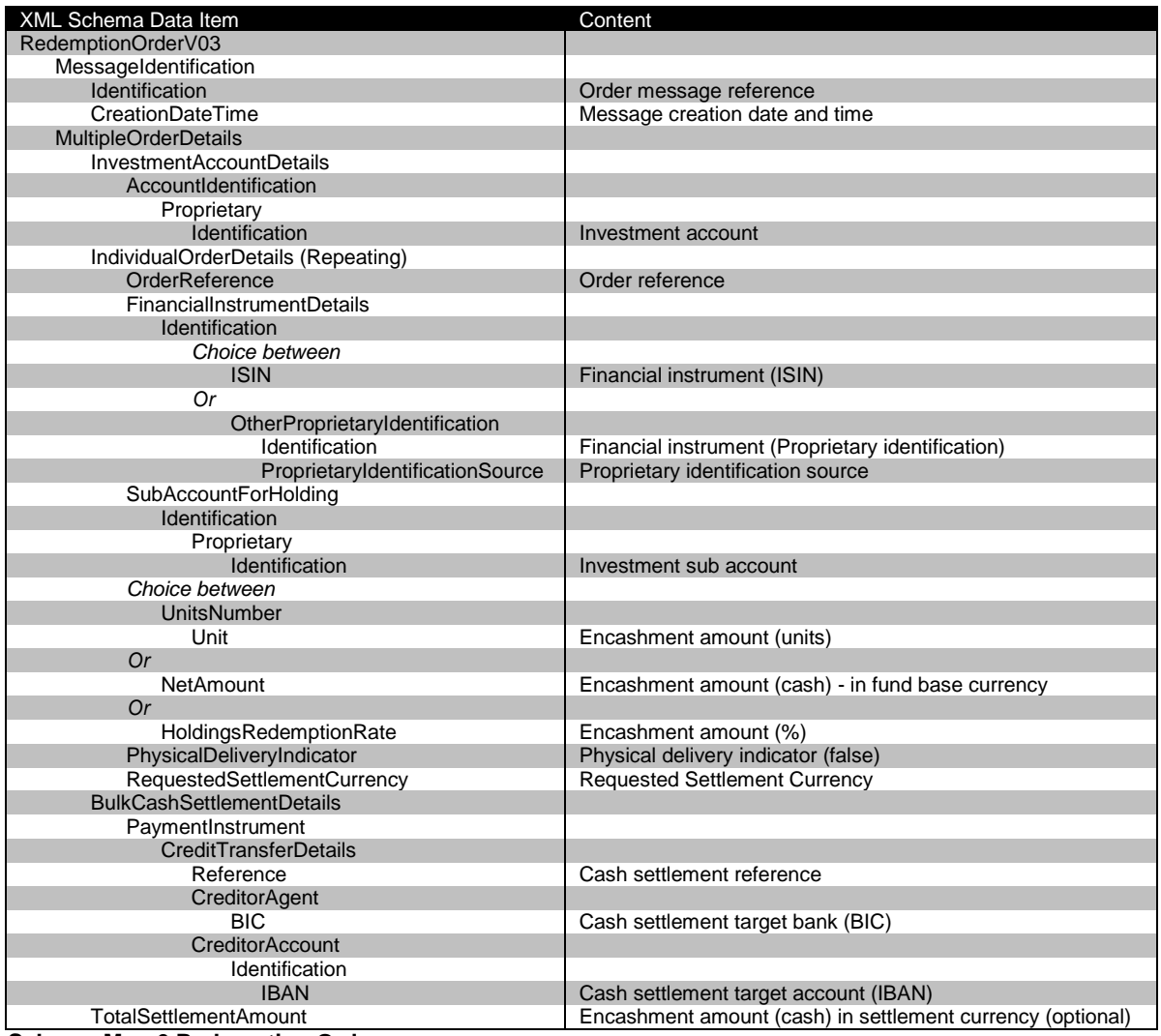

**Schema Map 6 Redemption Order**

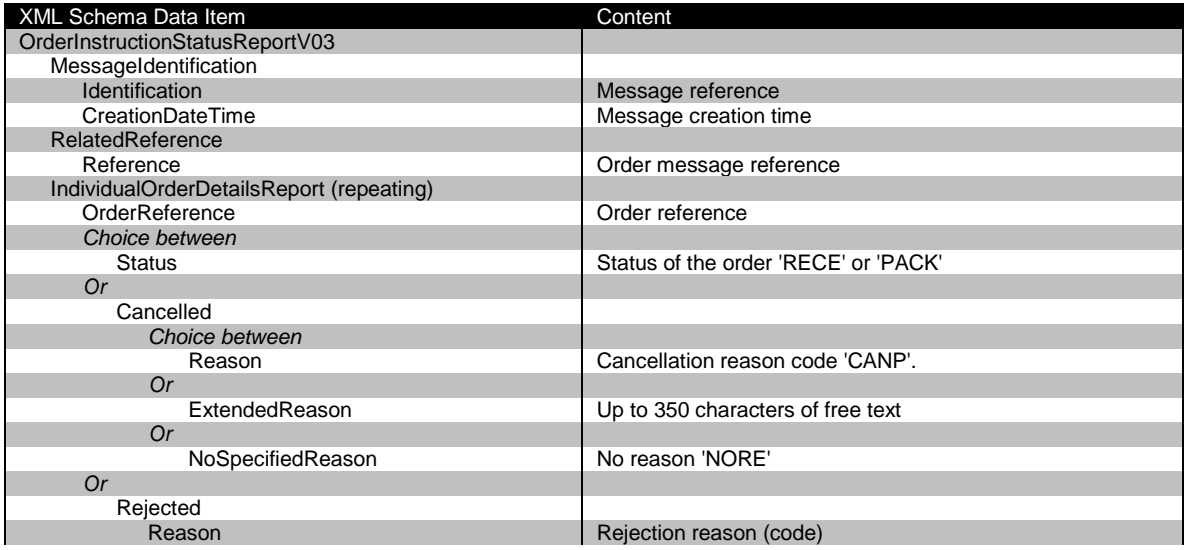

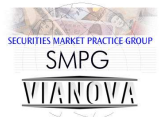

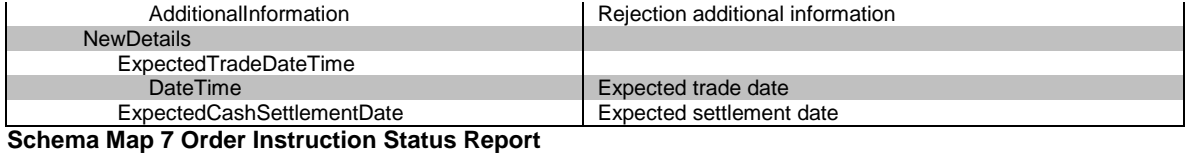

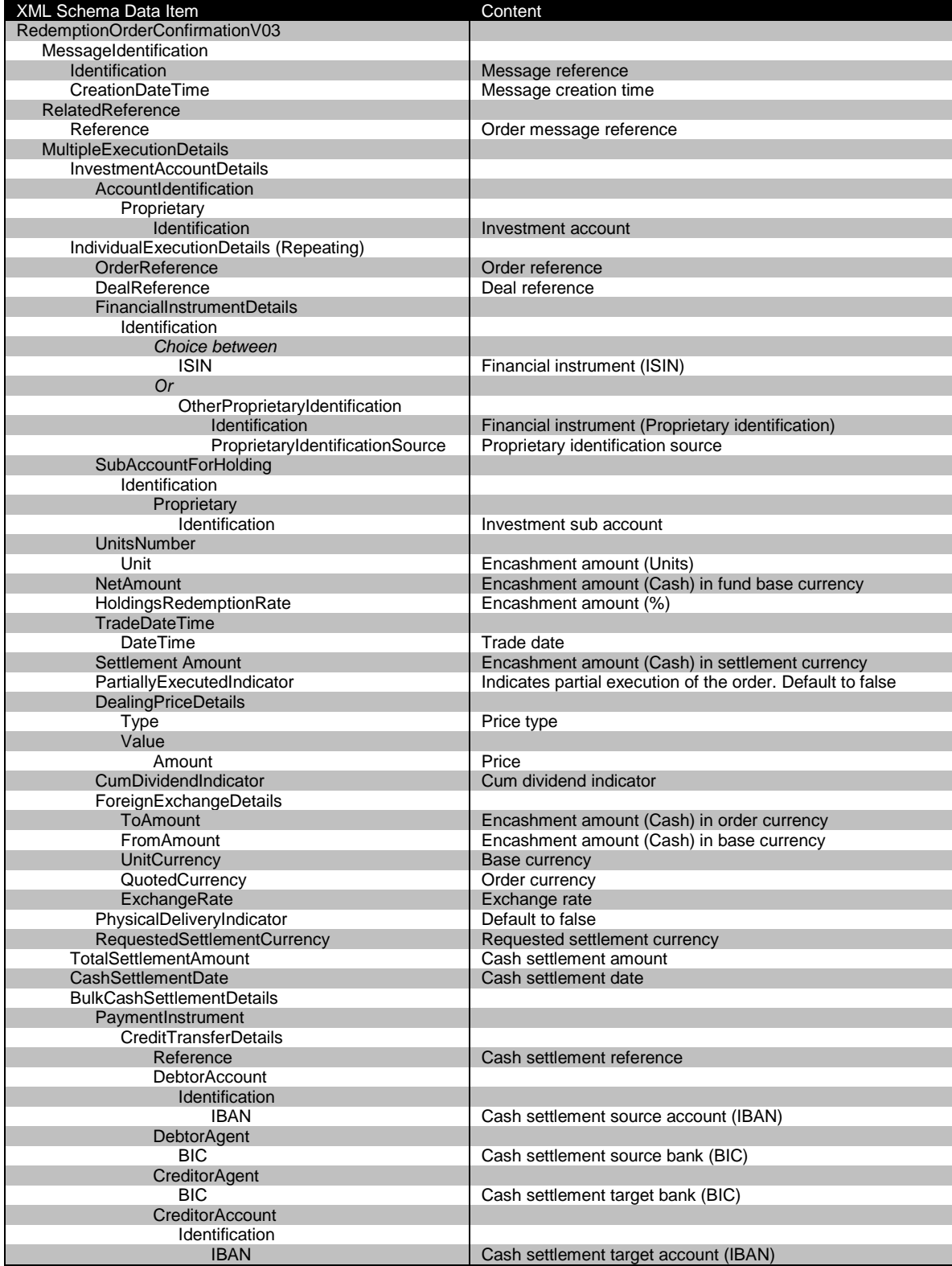

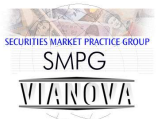

#### **Schema Map 8 Redemption Order Confirmation**

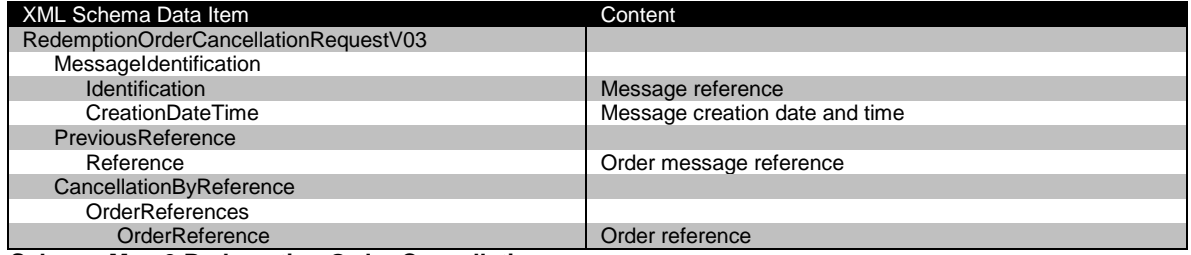

**Schema Map 9 Redemption Order Cancellation**

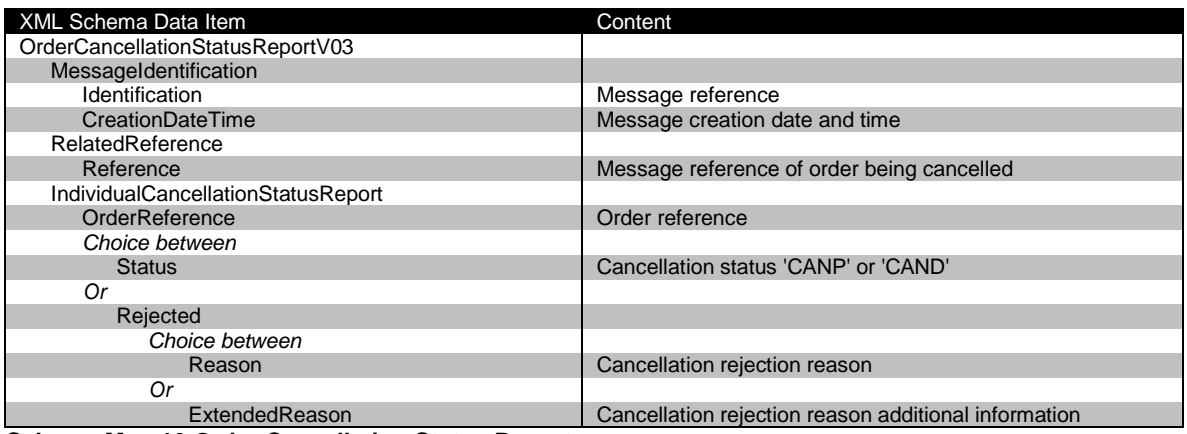

**Schema Map 10 Order Cancellation Status Report**

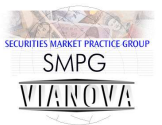

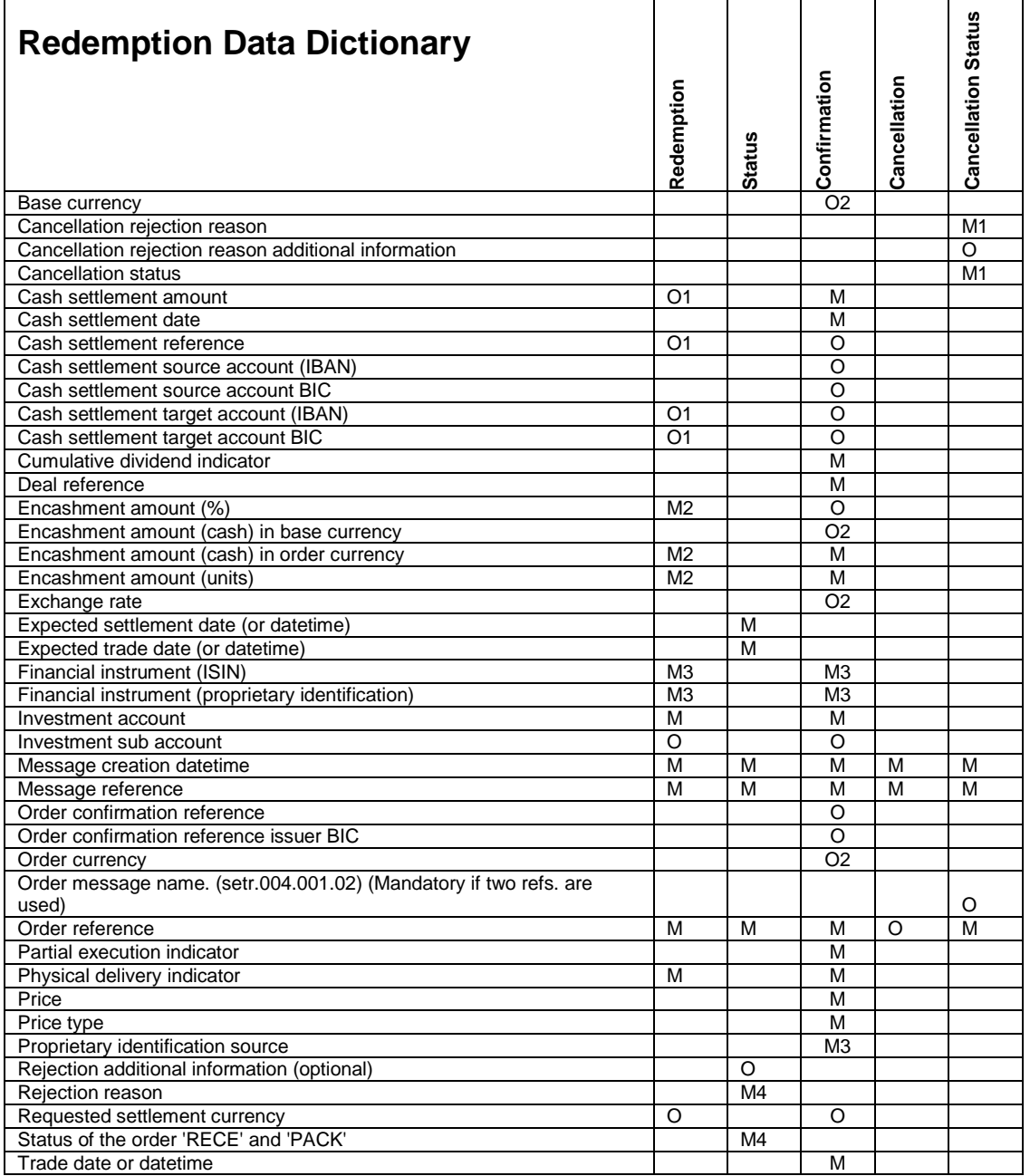

O = Optional Item

O1 = Optional bulk settlement group

O2 = Optional FX details in confirmation message

- M = Mandatory Item
- M1 = Mandatory status choice group
- M2 = Mandatory redemption amount choice
- M3 = Mandatory financial instrument identifier
- M4 = Mandatory order status group

#### **Data Dictionary 2 Redemption Order Processing**

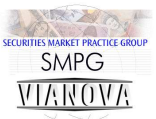

# **Redemption Order Processing – Example Messages**

## **Redemption Order using ISIN codes**

| <document xmlns="urn:swift:xsd:setr.004.001.03"></document>     | Redemption        |
|-----------------------------------------------------------------|-------------------|
| <redordrv03 xmlns="urn:swift:xsd:setr.004.001.03"></redordrv03> | Order             |
| <msqid></msqid>                                                 |                   |
| $<$ Id>VNA02.03XML12.01                                         | The message       |
| $\langle$ CreDtTm>2007-06-30T11:20:00                           | reference should  |
|                                                                 | be unique across  |
| <mltplordrdtls></mltplordrdtls>                                 | all messages      |
| <invstmtacctdtls></invstmtacctdtls>                             | from a particular |
| <acctid></acctid>                                               | sender and can    |
|                                                                 | be up to 16       |
| <prtry></prtry>                                                 | characters long.  |
| <id>INVESTMENT ACCOUNT</id>                                     |                   |
| $\langle$ /Prtry>                                               | The creation      |
| $\langle$ AcctId>                                               | datetime is       |
|                                                                 | mandatory.        |
| <indv0rdrdtls></indv0rdrdtls>                                   |                   |
| <ordrref>ORDERREF(1)XXXXX</ordrref>                             |                   |
| <fininstrmdtls></fininstrmdtls>                                 |                   |
| $<$ Id>                                                         |                   |
| <isin>ISINCODE0001</isin>                                       |                   |
| $\langle$ /Id>                                                  |                   |
|                                                                 |                   |
| <subacctforhldq></subacctforhldq>                               |                   |
| $<$ T $\rightarrow$                                             |                   |
|                                                                 |                   |
| <prtry></prtry>                                                 |                   |
| $\langle$ Id>INVESTMENT SUB ACCOUNT (1) $\langle$ /Id>          |                   |
| $\langle$ /Prtry>                                               |                   |
| $\langle$ /Id>                                                  |                   |
|                                                                 |                   |
| <netamt ccy="GBP">125000.00</netamt>                            |                   |
| <physdlvryind><b>false</b></physdlvryind>                       |                   |
|                                                                 | This message      |
| <indv0rdrdtls></indv0rdrdtls>                                   |                   |
| <ordrref>ORDERREF(2)XXXXX</ordrref>                             | contains the      |
| <fininstrmdtls></fininstrmdtls>                                 | details of two    |
| $<$ Id $>$                                                      | orders.           |
| <isin>ISINCODE0002</isin>                                       |                   |
|                                                                 |                   |
| $\langle$ /Id>                                                  | The funds are     |
|                                                                 | identifier by     |
| <subacctforhldq></subacctforhldq>                               | using an ISIN     |
| $<$ Id>                                                         |                   |
| <prtry></prtry>                                                 | code.             |
| $\langle$ Id>INVESTMENT SUB ACCOUNT (2) $\langle$ /Id>          |                   |
|                                                                 |                   |
| $\langle$ /Id>                                                  |                   |
|                                                                 |                   |
| <netamt ccy="GBP">65000.00</netamt>                             |                   |
| <physdlvryind><b>false</b></physdlvryind>                       |                   |
|                                                                 |                   |
| <blkcshsttlmdtls></blkcshsttlmdtls>                             |                   |
| <pmtinstrm></pmtinstrm>                                         |                   |
| <cdttrfdtls></cdttrfdtls>                                       |                   |
| <ref><b>CASH SETTLEMENT REFERENCE</b></ref>                     |                   |
|                                                                 |                   |
| <cdtragt></cdtragt>                                             |                   |
| $<$ BIC> <b>BANKGB2TGT1</b>                                     |                   |
|                                                                 |                   |
| <cdtracct></cdtracct>                                           |                   |
| $<$ Id>                                                         |                   |
| <iban>AA99IBANTARGET01</iban>                                   |                   |
| $\langle$ /Id>                                                  |                   |
|                                                                 |                   |
|                                                                 |                   |
|                                                                 |                   |
|                                                                 |                   |
|                                                                 |                   |
|                                                                 |                   |
|                                                                 |                   |

**XML Example11 Redemption Order Using ISIN Codes** 

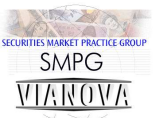

#### **Redemption order with proprietary fund identification**

```
<Document xmlns="urn:swift:xsd:setr.004.001.03">
     <RedOrdrV03 xmlns="urn:swift:xsd:setr.004.001.03">
          <MsgId>
               <Id>VNA02.03XML13.01</Id>
               <CreDtTm>2007-06-30T10:55:00</CreDtTm>
          </MsgId>
          <MltplOrdrDtls>
               <InvstmtAcctDtls>
                   <AcctId>
                        <Prtry><Id>INVESTMENT ACCOUNT</Id></Prtry>
                   </AcctId>
               </InvstmtAcctDtls>
               <IndvOrdrDtls>
                   <OrdrRef>ORDERREF(1)XXXXX</OrdrRef>
                   <FinInstrmDtls>
                       <Id>
                             <OthrPrtryId>
                                  <Id>PROPRIETARYIDENTIFICATION (1)</Id>
                                 <PrtryIdSrc>PROPRIETARYIDSRC1</PrtryIdSrc>
                             </OthrPrtryId>
                       \langle/Id>
                   </FinInstrmDtls>
                  <SubAcctForHldg>
                       <Id>
                             <Prtry>
                                 <Id>INVESTMENT SUB ACCOUNT (1)</Id>
                             </Prtry>
                       \langle/Id>
                   </SubAcctForHldg>
                  <NetAmt Ccy="GBP">125000.00</NetAmt>
                   <PhysDlvryInd>false</PhysDlvryInd>
               </IndvOrdrDtls>
               <IndvOrdrDtls>
                   <OrdrRef>ORDERREF(2)XXXXX</OrdrRef>
                   <FinInstrmDtls>
                       <Td>
                             <OthrPrtryId>
                                  <Id>PROPRIETARYIDENTIFICATION (2)</Id>
                                 <PrtryIdSrc>PROPRIETARYIDSRC2</PrtryIdSrc>
                             </OthrPrtryId>
                       \langle/Id>
                   </FinInstrmDtls>
                   <SubAcctForHldg>
                       <Td>
                             <Prtry>
                                  <Id>INVESTMENT SUB ACCOUNT (2)</Id>
                             </Prtry>
                       \langle/Id>
                   </SubAcctForHldg>
                  <NetAmt Ccy="GBP">65000.00</NetAmt>
                   <PhysDlvryInd>false</PhysDlvryInd>
               </IndvOrdrDtls>
               <BlkCshSttlmDtls>
                   <PmtInstrm>
                        <CdtTrfDtls>
                             <Ref>CASH SETTLEMENT REFERENCE</Ref>
                            \langle \text{Cdt} \rangle <BIC>BANKGB2TGT1</BIC>
                             </CdtrAgt>
                             <CdtrAcct>
                                 <Td>
                                      <IBAN>AA99IBANTARGET01</IBAN>
                                 </Td>
                             </CdtrAcct>
                        </CdtTrfDtls>
                   </PmtInstrm>
               </BlkCshSttlmDtls>
          </MltplOrdrDtls>
     </RedOrdrV03>
</Document>
                                                                                            Redemption 
                                                                                            order with 
                                                                                            proprietary 
                                                                                            fund 
                                                                                            identification
                                                                                            The message 
                                                                                            reference should 
                                                                                            be unique across 
                                                                                            all messages 
                                                                                            from a particular 
                                                                                            sender and can 
                                                                                            be up to 16 
                                                                                            characters long.
                                                                                            The creation 
                                                                                            datetime is 
                                                                                            mandatory.
                                                                                            This order 
                                                                                            contains two 
                                                                                            orders. The 
                                                                                            order references 
                                                                                            are limited to 16 
                                                                                            characters and 
                                                                                            are unique 
                                                                                            across all order 
                                                                                            types.
                                                                                            The financial 
                                                                                            instruments are 
                                                                                            identified with 
                                                                                            proprietary 
                                                                                            codes.
                                                                                            The new Sub 
                                                                                            Account 
                                                                                            sequence is
                                                                                            used to identify 
                                                                                            the investment 
                                                                                            sub account.
                                                                                            The bulk cash 
                                                                                            settlement 
                                                                                            details contain a 
                                                                                            cash settlement 
                                                                                            reference and 
                                                                                            account identifier 
                                                                                            which can be 
                                                                                            used to bulk up 
                                                                                            settlement 
                                                                                            across multiple 
                                                                                            messages.
```
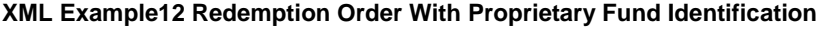

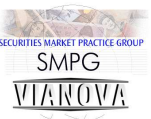

## **Trans currency redemption order**

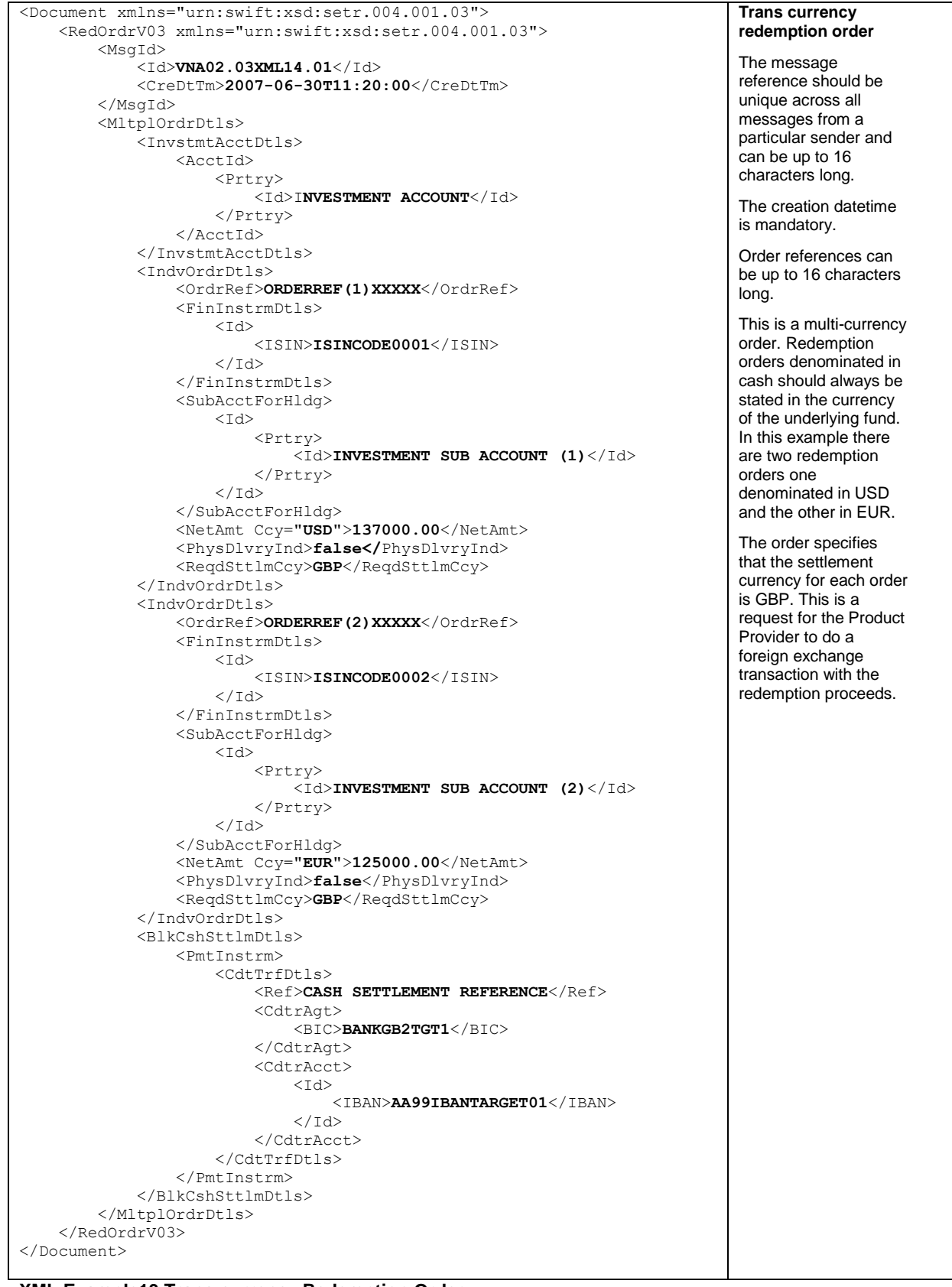

**XML Example13 Trans-currency Redemption Order** 

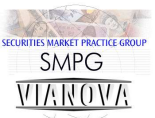

#### **Order instruction status report accepting two orders**

```
<Document xmlns="urn:swift:xsd:setr.016.001.03">
     <OrdrInstrStsRptV03 xmlns="urn:swift:xsd:setr.016.001.03">
          <MsgId>
              <Id>VNA02.03XML15.01</Id>
              <CreDtTm>2007-06-30T11:30:00</CreDtTm>
          </MsgId>
          <RltdRef>
              <Ref>ORDERMESSAGEREFX</Ref>
          </RltdRef>
          <IndvOrdrDtlsRpt>
              <OrdrRef>ORDERREF(1)XXXXX</OrdrRef>
              <Sts>PACK</Sts>
              <NewDtls>
                   <XpctdTradDtTm>
                        <DtTm>2007-07-01T00:00:00</DtTm>
                   </XpctdTradDtTm>
                  <XpctdCshSttlmDt>2007-07-01</XpctdCshSttlmDt>
              </NewDtls>
          </IndvOrdrDtlsRpt>
          <IndvOrdrDtlsRpt>
              <OrdrRef>ORDERREF(2)XXXXX</OrdrRef>
              <Sts>PACK</Sts>
              <NewDtls>
                   <XpctdTradDtTm>
                        <DtTm>2007-07-01T00:00:00</DtTm>
                   </XpctdTradDtTm>
                  <XpctdCshSttlmDt>2007-07-01</XpctdCshSttlmDt>
              </NewDtls>
          </IndvOrdrDtlsRpt>
     </OrdrInstrStsRptV03>
</Document>
                                                                                          Order 
                                                                                          instruction 
                                                                                          status report 
                                                                                          accepting two 
                                                                                          orders
                                                                                          The message 
                                                                                          reference should 
                                                                                          be unique across 
                                                                                          all messages 
                                                                                          from a particular 
                                                                                          sender and can
                                                                                          be up to 16 
                                                                                          characters long.
                                                                                          The creation 
                                                                                          datetime is 
                                                                                          mandatory.
                                                                                          The message 
                                                                                          refers to the 
                                                                                          original order 
                                                                                          message in the 
                                                                                          related element 
                                                                                          sequence.
                                                                                          The message 
                                                                                          gives the status 
                                                                                          of two orders. 
                                                                                          Each order is 
                                                                                          referred to by 
                                                                                          order reference.
                                                                                          The expected 
                                                                                          trade and 
                                                                                          settlement date 
                                                                                          for each deal is 
                                                                                          included.
XML Example14 Order Instruction Status Report Accepting Two Orders
```
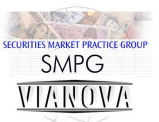

#### **Order instruction status report accepting one order and rejecting another**

```
<Document xmlns="urn:swift:xsd:setr.016.001.03">
     <OrdrInstrStsRptV03>
          <MsgId>
               <Id>VNA02.03XML16.01</Id>
               <CreDtTm>2008-02-14T10:47:00</CreDtTm>
          </MsgId>
          <RltdRef>
               <Ref>ORDERMESSAGEREFX</Ref>
          </RltdRef>
          <IndvOrdrDtlsRpt>
               <OrdrRef>ORDERREF(1)XXXXX</OrdrRef>
               <Sts>PACK</Sts>
               <NewDtls>
                    <XpctdTradDtTm>
                        <DtTm>2008-02-15T12:00:00</DtTm>
                    </XpctdTradDtTm>
               </NewDtls>
          </IndvOrdrDtlsRpt>
          <IndvOrdrDtlsRpt>
               <OrdrRef>ORDERREF(2)XXXXX</OrdrRef>
               <Rjctd>
                    <Rsn>NSLA</Rsn>
                    <AddtlInf>The sub account is not related to the investment 
account</AddtlInf>
               </Rjctd>
          </IndvOrdrDtlsRpt>
     </OrdrInstrStsRptV03>
</Document>
                                                                                             Order instruction 
                                                                                             status report 
                                                                                             accepting one order 
                                                                                             and rejecting 
                                                                                             another 
                                                                                             The message 
                                                                                             reference should be 
                                                                                             unique across all 
                                                                                             messages from a
                                                                                             particular sender and 
                                                                                             can be up to 16 
                                                                                             characters long.
                                                                                             The creation datetime 
                                                                                             is mandatory.
                                                                                             The message
                                                                                             identifies the original 
                                                                                             order message in the 
                                                                                             related reference 
                                                                                             element sequence.
                                                                                             The message gives 
                                                                                             the status of two 
                                                                                             orders. Each order is 
                                                                                             identified by order 
                                                                                             reference.
                                                                                             The second order is 
                                                                                             rejected and 
                                                                                             additional information 
                                                                                             is supplied in addition 
                                                                                             to the order rejection 
                                                                                             reason code.
```
**XML Example15 Order Instruction Status Report Accepting One Order And Rejecting Another** 

### **Redemption order cancellation request using the order reference and the message reference**

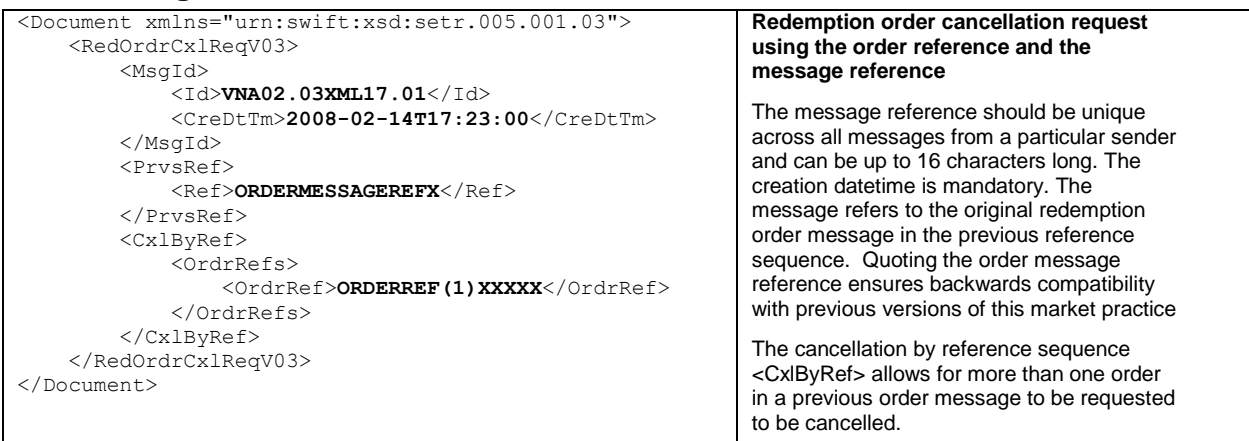

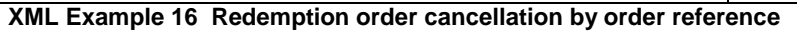

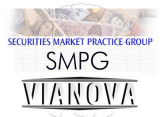

### **Order cancellation status report accepting a cancellation using the order reference**

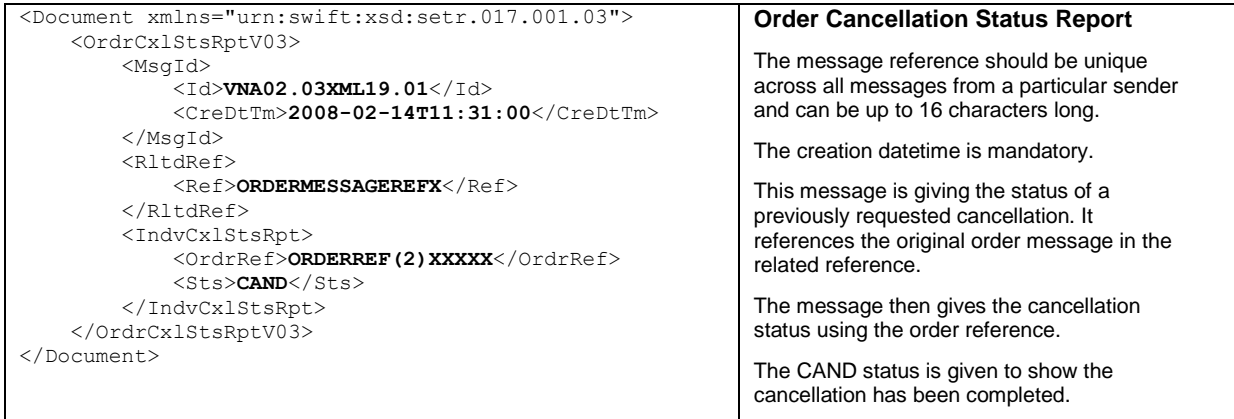

**XML Example 17 Order Cancellation Status Report – Accepted**

### **Order cancellation status report accepting one cancellation and rejecting another using order references**

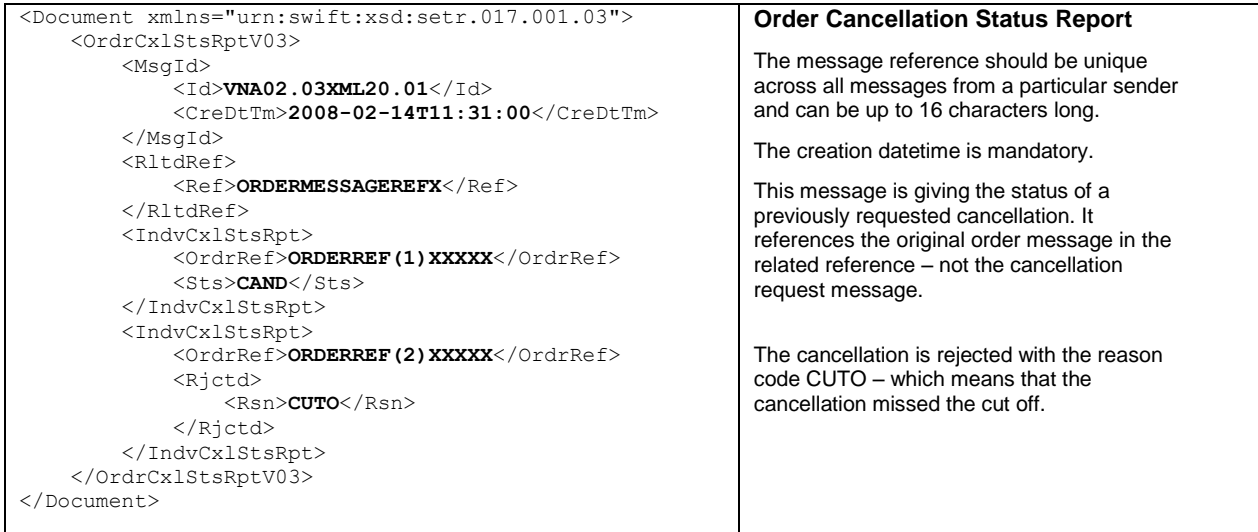

**XML Example 18 Order Cancellation Status Report Including a Rejection.** 

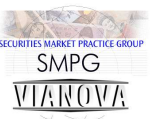

#### **Redemption order confirmation**

```
<Document xmlns="urn:swift:xsd:setr.006.001.03">
     <RedOrdrConfV03 xmlns="urn:swift:xsd:setr.006.001.03">
          <MsgId>
               <Id>VNA02.03XML21.01</Id>
              <CreDtTm>2007-07-01T07:56:00</CreDtTm>
          </MsgId>
          <RltdRef>
              <Ref>ORDERMESSAGEREFX</Ref>
          </RltdRef>
          <MltplExctnDtls>
              <InvstmtAcctDtls>
                   <AcctId>
                        <Prtry>
                             <Id>INVESTMENT ACCOUNT</Id>
                        </Prtry>
                   </AcctId>
              </InvstmtAcctDtls>
              <IndvExctnDtls>
                   <OrdrRef>ORDERREF(1)XXXXX</OrdrRef>
                   <DealRef>DEAL REFERENCE (1)</DealRef>
                   <FinInstrmDtls>
                       <Id>
                             <OthrPrtryId>
                                 <Id>PROPRIETARYIDENTIFICATION 1</Id>
                                <PrtryIdSrc>PROPRIETARYIDSRC1</PrtryIdSrc>
                             </OthrPrtryId>
                       \langle/Id>
                   </FinInstrmDtls>
                   <SubAcctForHldg>
                       <Td> <Prtry>
                                  <Id>INVESTMENT SUB ACCOUNT (1)</Id>
                             </Prtry>
                       \langle/Id>
                   </SubAcctForHldg>
                   <UnitsNb>
                        <Unit>250000.00</Unit>
                  \langle/UnitsNb>
                  <NetAmt Ccy="GBP">125000.00</NetAmt>
                   <TradDtTm>
                        <DtTm>2007-07-01T00:00:00</DtTm>
                   </TradDtTm>
                  <SttlmAmt Ccy="GBP">125000.00</SttlmAmt>
                   <PrtlyExctdInd>false</PrtlyExctdInd>
                   <DealgPricDtls>
                        <Tp>SWNG</Tp>
                       <Val>
                             <Amt Ccy="GBP">2.00</Amt>
                       \langle/Val\rangle </DealgPricDtls>
                  <CumDvddInd>false</CumDvddInd>
                   <PhysDlvryInd>false</PhysDlvryInd>
               </IndvExctnDtls>
              <IndvExctnDtls>
                   <OrdrRef>ORDERREF(2)XXXXX</OrdrRef>
                   <DealRef>DEAL REFERENCE (2)</DealRef>
                   <FinInstrmDtls>
                       <Id>
                             <OthrPrtryId>
                                 <Id>PROPRIETARYIDENTIFICATION 2</Id>
                                 <PrtryIdSrc>PROPRIETARYIDSRC2</PrtryIdSrc>
                             </OthrPrtryId>
                       \langle/Id>
                   </FinInstrmDtls>
                   <SubAcctForHldg>
                       <Id> <Prtry>
                                  <Id>INVESTMENT SUB ACCOUNT (2)</Id>
                             </Prtry>
                       \langle/Id>
                   </SubAcctForHldg>
                  <UnitsNb>Redemption 
                                                                                            order 
                                                                                            confirmation 
                                                                                            The message 
                                                                                            reference should 
                                                                                            be unique across 
                                                                                            all messages 
                                                                                            from a particular 
                                                                                            sender and can 
                                                                                            be up to 16 
                                                                                            characters long.
                                                                                            The creation 
                                                                                            datetime is 
                                                                                            mandatory.
                                                                                            The related 
                                                                                            reference field 
                                                                                            refers to the 
                                                                                            original order
                                                                                            message.
                                                                                            The message 
                                                                                            contains 
                                                                                            confirmation of 
                                                                                            one or more 
                                                                                            orders. The 
                                                                                            number of units, 
                                                                                            cash value and 
                                                                                            the price are 
                                                                                            included. If the 
                                                                                            original 
                                                                                            redemption was 
                                                                                            percentage 
                                                                                            driven the 
                                                                                            percentage can 
                                                                                            be confirmed 
                                                                                            here.
                                                                                            The net 
                                                                                            encashment net 
                                                                                            is copied into the 
                                                                                            settlement 
                                                                                            amount element 
                                                                                            in each order
                                                                                            An original order 
                                                                                            message that
                                                                                            contains multiple 
                                                                                            orders may have 
                                                                                            the activity 
                                                                                            confirmed back 
                                                                                            in one or more 
                                                                                            confirmation 
                                                                                            messages. There 
                                                                                            is not a one to 
                                                                                            one correlation 
                                                                                            between order 
                                                                                            messages and 
                                                                                            confirmation 
                                                                                            messages.
```
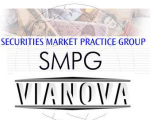

| <unit>81250.00</unit>                                               |                   |
|---------------------------------------------------------------------|-------------------|
|                                                                     |                   |
| <netamt ccy="GBP">65000.00</netamt>                                 |                   |
| $<$ TradDtTm $>$                                                    |                   |
| $<$ DtTm>2007-07-01T00:00:00                                        |                   |
| $\langle$ /TradDtTm>                                                |                   |
| <sttlmamt ccy="GBP">65000.00</sttlmamt>                             |                   |
| <prtlyexctdind>false</prtlyexctdind>                                |                   |
| <dealgpricdtls></dealgpricdtls>                                     |                   |
| <p>YP&gt;SWNG</p>                                                   |                   |
| $<$ Val>                                                            |                   |
| <amt ccy="GBP">0.80</amt>                                           |                   |
| $\langle$ /Val>                                                     | The cash          |
|                                                                     | settlement date   |
| <cumdvddind>false</cumdvddind>                                      | and reference     |
| <physdlvryind>false</physdlvryind>                                  | are confirmed     |
|                                                                     | here, as are the  |
| <ttlsttlmamt ccy="GBP">190000.00</ttlsttlmamt>                      | details of the    |
| <cshsttlmdt>2007-07-01</cshsttlmdt>                                 | bank account to   |
| <blkcshsttlmdtls></blkcshsttlmdtls>                                 | which the money   |
| <pmtinstrm></pmtinstrm>                                             | will be paid. The |
| <cdttrfdtls></cdttrfdtls>                                           | product provider  |
| <ref><b>CASH SETTLEMENT REFERENCE</b></ref>                         | adds in the       |
| <dbtracct></dbtracct>                                               | details of the    |
| $<$ Id>                                                             | account from      |
| <iban>AA99IBANSOURCE01</iban>                                       | which the         |
| $\langle$ /Id>                                                      | payment will be   |
|                                                                     | made.             |
| <dbtraqt></dbtraqt>                                                 |                   |
| $<$ BIC> <b>BANKGB2SRC1</b>                                         |                   |
|                                                                     |                   |
| <cdtraqt></cdtraqt>                                                 |                   |
| $\langle \texttt{BIC} \rangle$ BANKGB2TGT1 $\langle$ /BIC $\rangle$ |                   |
|                                                                     |                   |
| <cdtracct></cdtracct>                                               |                   |
| $<$ T $\geq$                                                        |                   |
| <iban>AA99IBANTARGET01</iban>                                       |                   |
| $\langle$ /Id>                                                      |                   |
|                                                                     |                   |
|                                                                     |                   |
|                                                                     |                   |
|                                                                     |                   |
|                                                                     |                   |
|                                                                     |                   |
|                                                                     |                   |

**XML Example 19 Redemption Order Confirmation** 

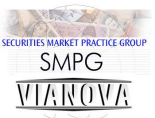

#### **Trans currency redemption order confirmation**

```
<Document xmlns="urn:swift:xsd:setr.006.001.03">
     <RedOrdrConfV03 xmlns="urn:swift:xsd:setr.006.001.03">
          <MsgId>
               <Id>VNA02.03XML22.01</Id>
               <CreDtTm>2007-07-01T07:56:00</CreDtTm>
          </MsgId>
          <RltdRef>
              <Ref>ORDERMESSAGEREFX</Ref>
          </RltdRef>
          <MltplExctnDtls>
               <InvstmtAcctDtls>
                   <AcctId>
                       \langlePrtry>
                             <Id>INVESTMENT ACCOUNT</Id>
                        </Prtry>
                   </AcctId>
               </InvstmtAcctDtls>
               <IndvExctnDtls>
                   <OrdrRef>ORDERREF(1)XXXXX</OrdrRef>
                   <DealRef>DEAL REFERENCE (1)</DealRef>
                   <FinInstrmDtls>
                       <Td>
                             <OthrPrtryId>
                                 <Id>PROPRIETARYIDENTIFICATION1</Id>
                                 <PrtryIdSrc>PROPRIETARYIDSRC1</PrtryIdSrc>
                             </OthrPrtryId>
                       </Td>
                   </FinInstrmDtls>
                  <SubAcctForHldg>
                       <Td>
                             <Prtry>
                                  <Id>INVESTMENT SUB ACCOUNT (1)</Id>
                             </Prtry>
                       \langle/Id>
                   </SubAcctForHldg>
                   <UnitsNb>
                        <Unit>8983.61</Unit>
                   </UnitsNb>
                  <NetAmt Ccy="USD">137000.00</NetAmt>
                   <TradDtTm>
                        <DtTm>2007-07-01T00:00:00</DtTm>
                   </TradDtTm>
                  <SttlmAmt Ccy="GBP">68500.00</SttlmAmt>
                   <PrtlyExctdInd>false</PrtlyExctdInd>
                   <DealgPricDtls>
                        <Tp>SWNG</Tp>
                       <Val>
                             <Amt Ccy="USD">15.25</Amt>
                       \langle/Val> </DealgPricDtls>
                  <CumDvddInd>false</CumDvddInd>
                   <FXDtls>
                        <ToAmt Ccy="GBP">68500.00</ToAmt>
                        <FrAmt Ccy="USD">137000.00</FrAmt>
                        <UnitCcy>USD</UnitCcy>
                       <QtdCcy>GBP</QtdCcy>
                       <XchgRate>0.5000</XchgRate>
                   </FXDtls>
                  <PhysDlvryInd>false</PhysDlvryInd>
                   <ReqdSttlmCcy>GBP</ReqdSttlmCcy>
               </IndvExctnDtls>
               <IndvExctnDtls>
                   <OrdrRef>ORDERREF(2)XXXXX</OrdrRef>
                   <DealRef>DEAL REFERENCE (2)</DealRef>
                   <FinInstrmDtls>
                       <Td>
                             <OthrPrtryId>
                                 <Id>PROPRIETARYIDENTIFICATION2</Id>
                                 <PrtryIdSrc>PROPRIETARYIDSRC2</PrtryIdSrc>
                             </OthrPrtryId>
                       Z/TdS </FinInstrmDtls>
                                                                                           Trans currency 
                                                                                           redemption order 
                                                                                           confirmation 
                                                                                           The message 
                                                                                           reference should be 
                                                                                           unique across all 
                                                                                           messages from a 
                                                                                           particular sender. 
                                                                                           The creation 
                                                                                           datetime is 
                                                                                           mandatory.
                                                                                           The confirmation 
                                                                                           identifies the order 
                                                                                           message it is 
                                                                                           confirming in the 
                                                                                           related reference
                                                                                           This message 
                                                                                           contains two 
                                                                                           orders. One for a 
                                                                                           fund with a base 
                                                                                           currency of USD 
                                                                                           the other with a 
                                                                                           base currency or 
                                                                                           EUR.
                                                                                           The confirmation 
                                                                                           repeats back the 
                                                                                           original order
                                                                                           details. The order 
                                                                                           on the USD fund 
                                                                                           has a net amount 
                                                                                           specified in USD, 
                                                                                           likewise the order 
                                                                                           on the EUR fund 
                                                                                           has a net amount in 
                                                                                           EUR.
                                                                                           The confirmation 
                                                                                           shows the price that 
                                                                                           each order was 
                                                                                           executed in the 
                                                                                           fund base currency, 
                                                                                           it also features FX 
                                                                                           details to show how 
                                                                                           the proceeds of 
                                                                                           each order are then 
                                                                                           converted into the 
                                                                                           requested 
                                                                                           settlement currency
                                                                                           (GBP).
                                                                                           The settlement 
                                                                                           amount for each 
                                                                                           order is shown in 
                                                                                           GBP as requested. 
                                                                                           The total settlement 
                                                                                           amount is shown in 
                                                                                           GBP and is the total 
                                                                                           of the GBP
```
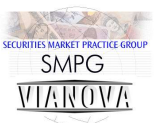

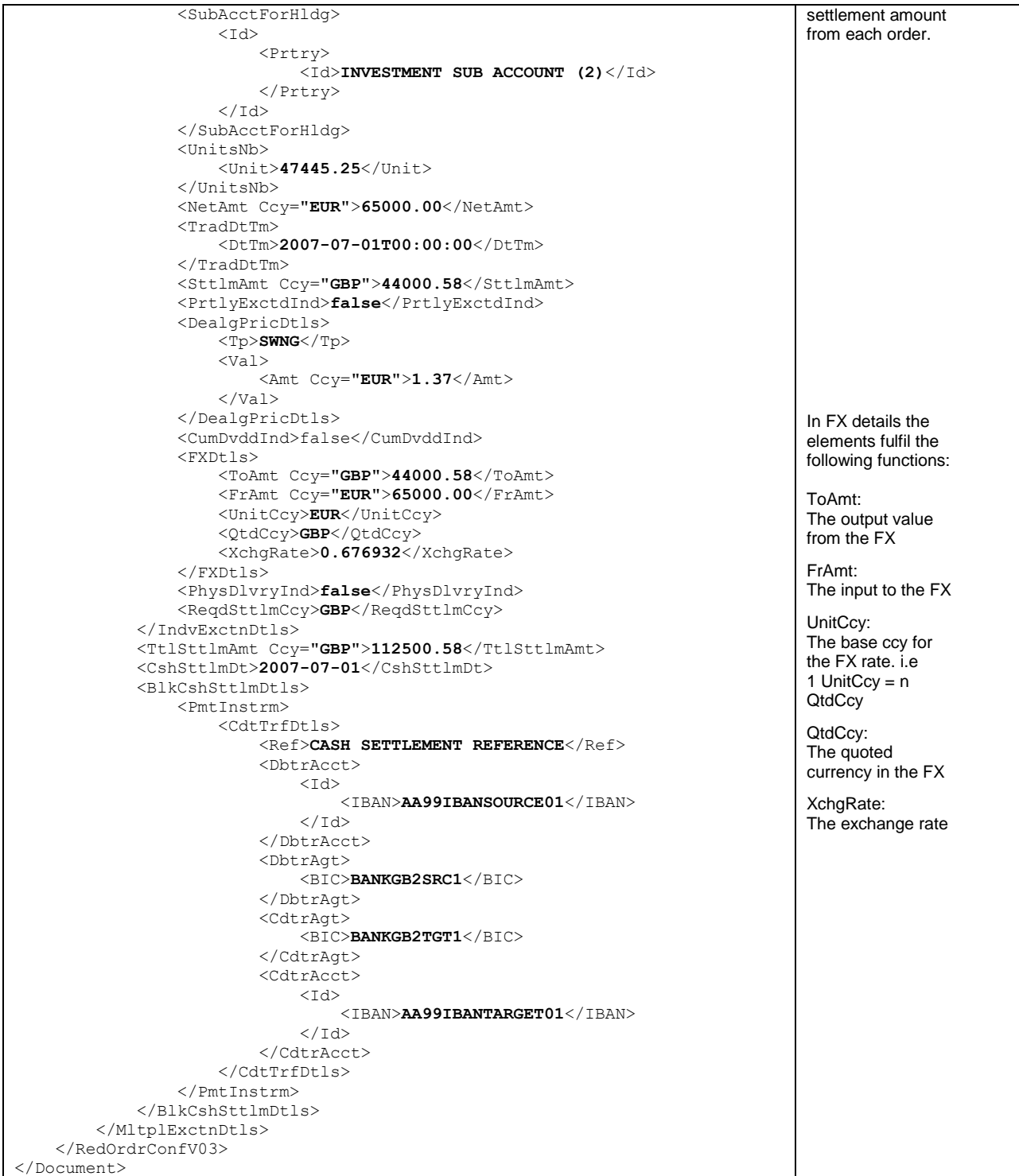

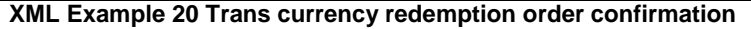

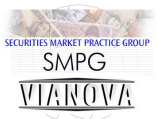

# **Switch Order Logical Data Items**

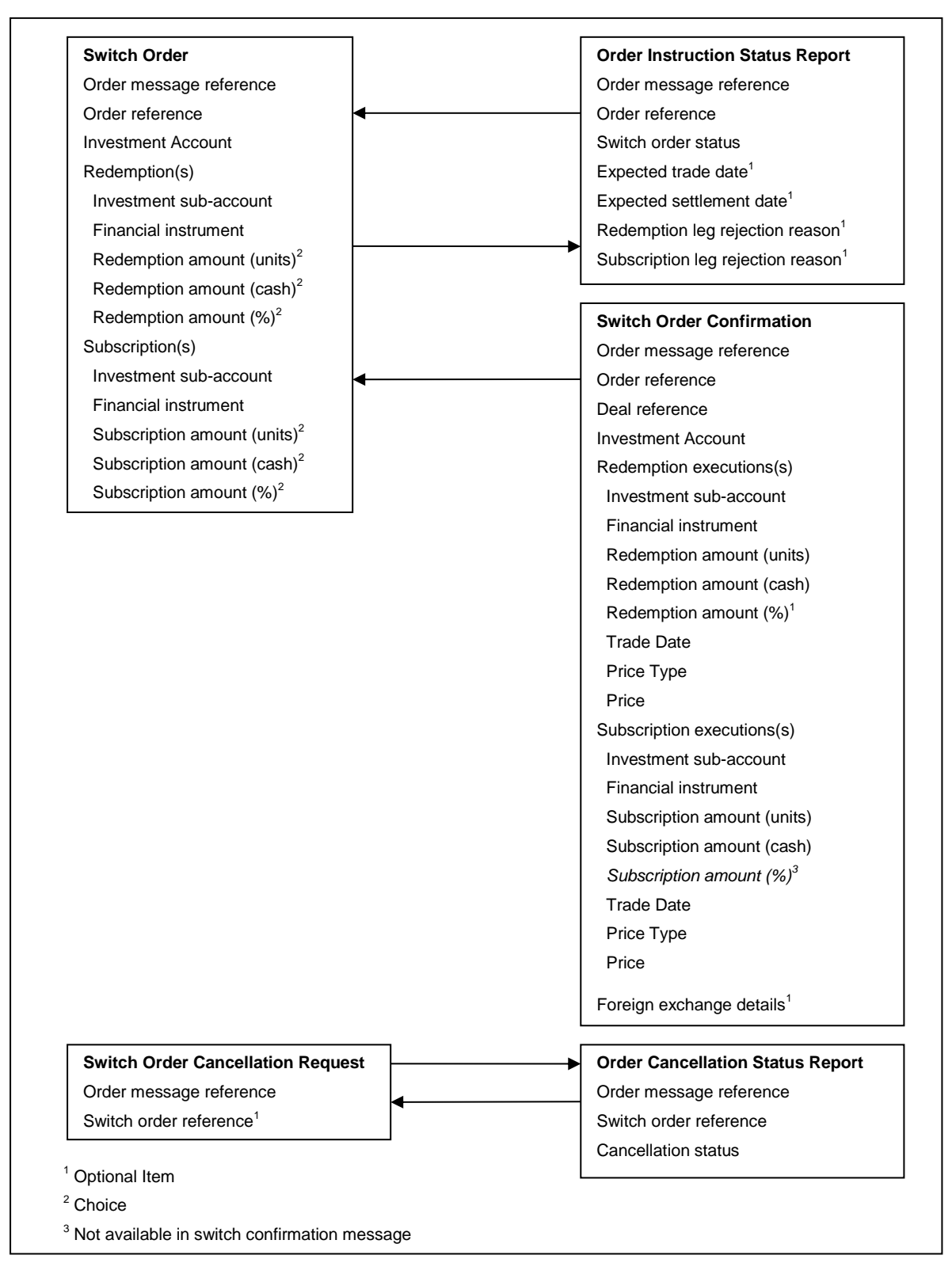

**Figure 5 Switch Orders - Logical Data Items**

# **Single Switch Order Per Message**

Version 3 of the Switch Order message allows multiple Switch Order Details per message. ViaNova participants should restrict themselves to one set of Switch Order Details (<SwtchOrdrDtls>) per Switch Order Message.

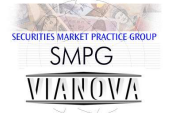

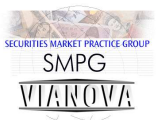

# **Switch Order Schema Maps**

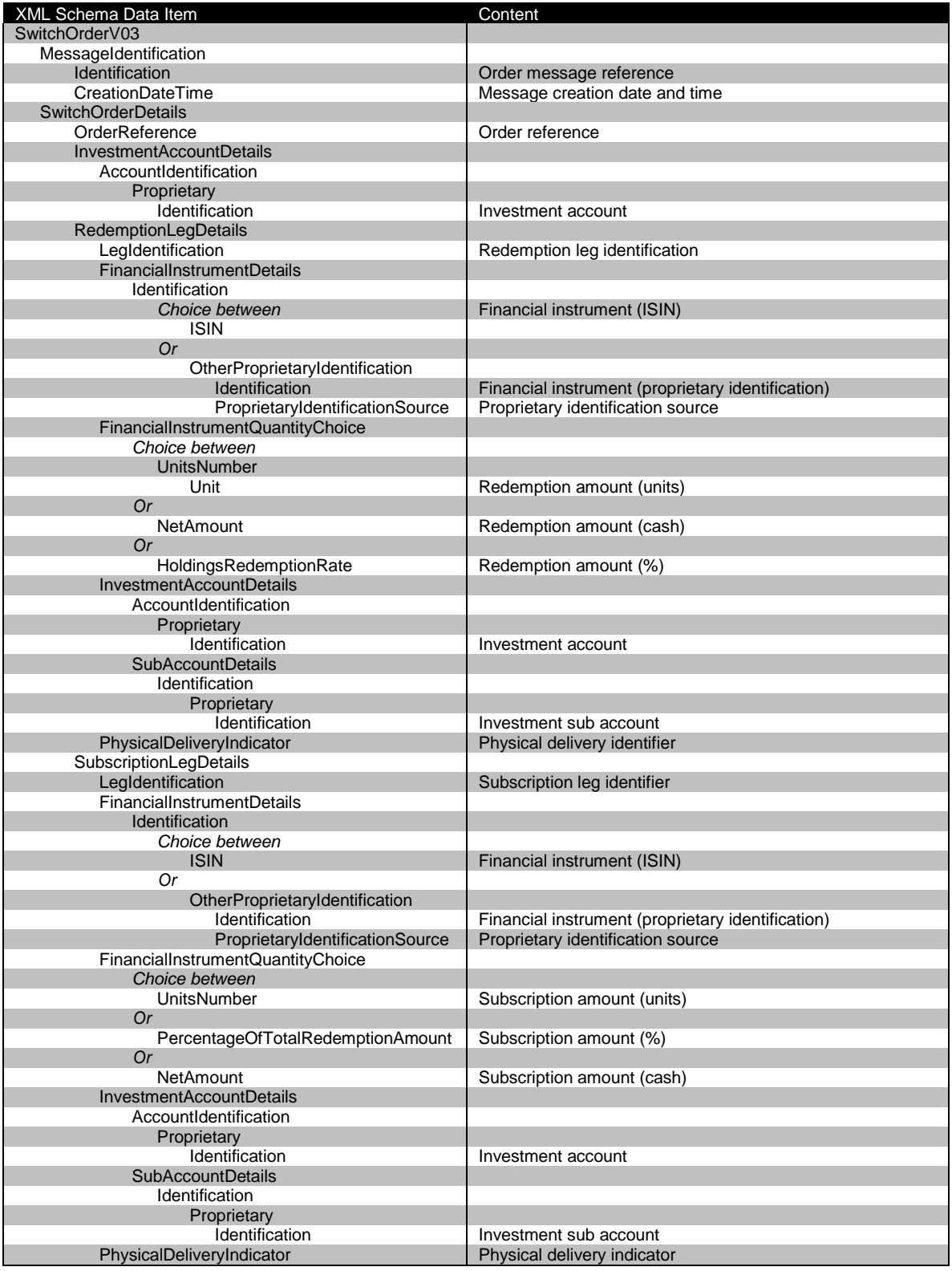

**Schema Map 11 Switch Order**

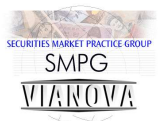

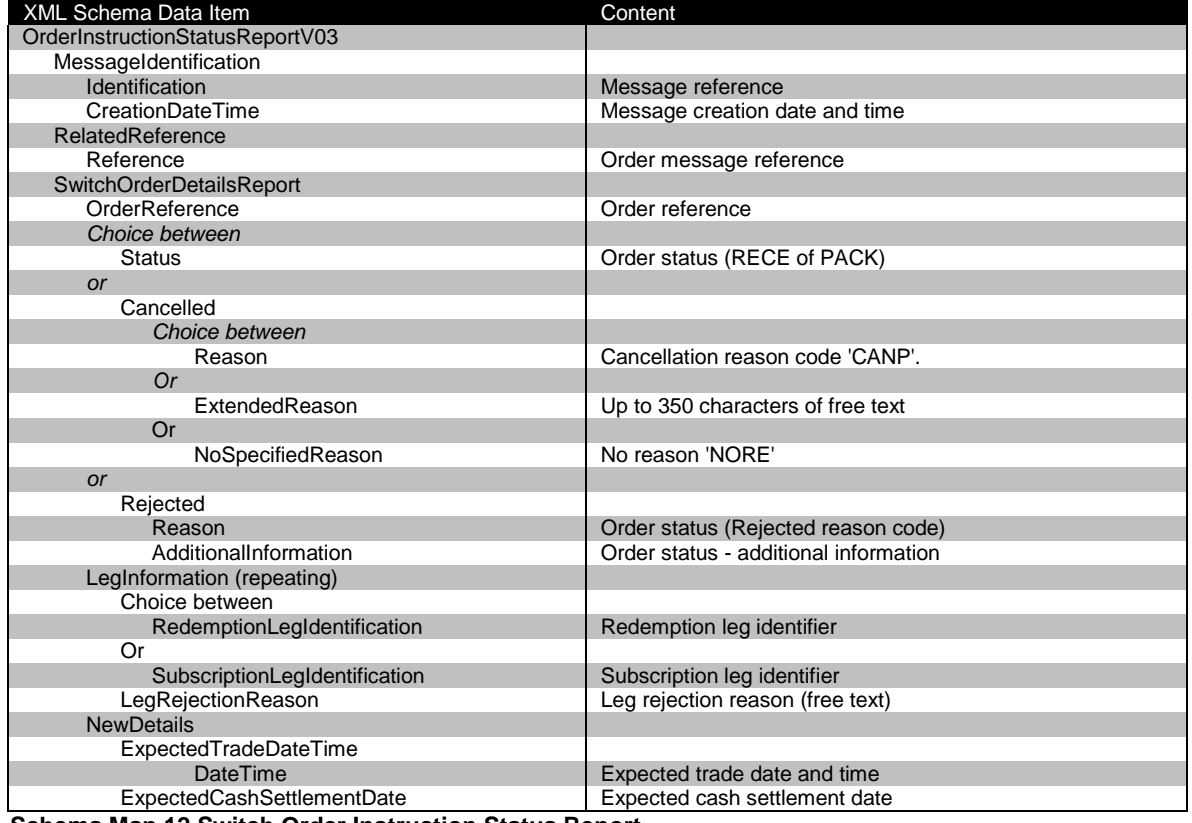

**Schema Map 12 Switch Order Instruction Status Report**

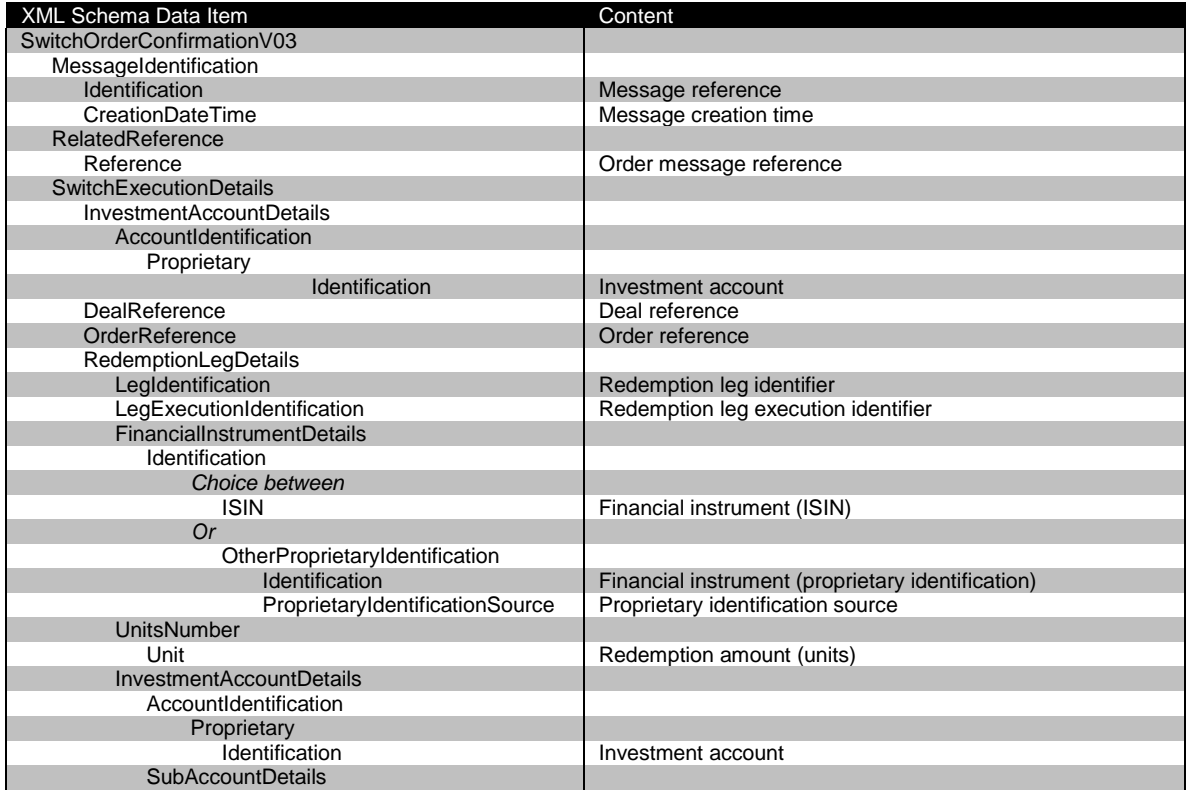

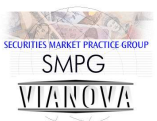

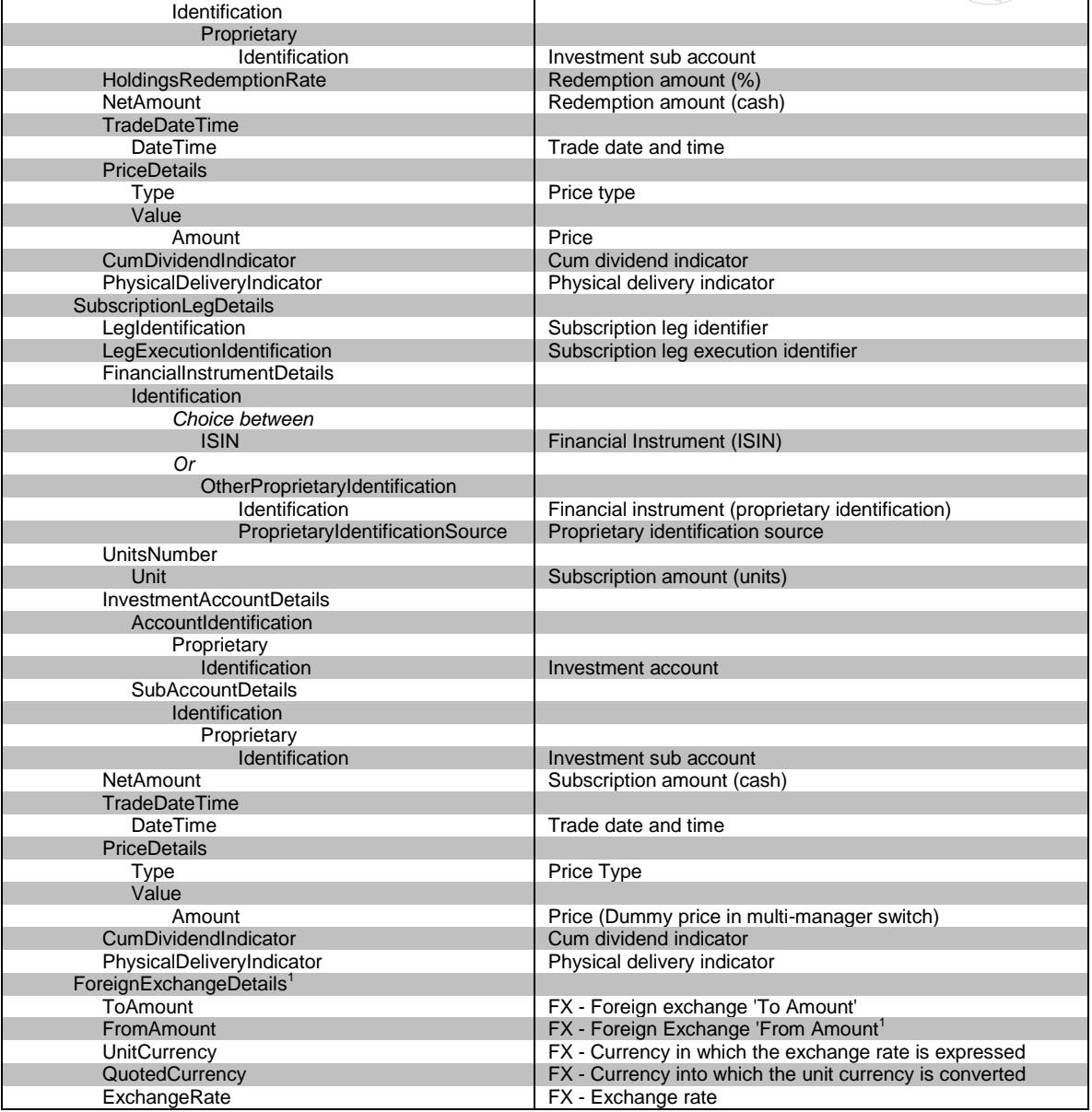

 $1$  Please consult with your counterparty for the precise use of the foreign exchange details

#### **Schema Map 13 Switch Order Confirmation**

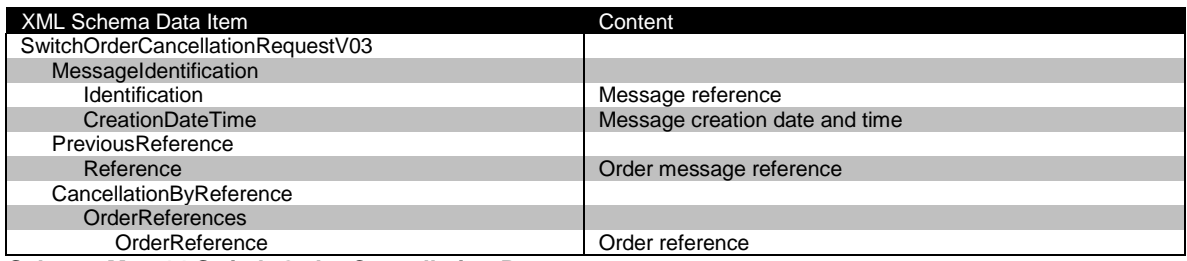

**Schema Map 14 Switch Order Cancellation Request**

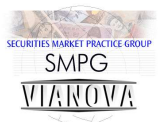

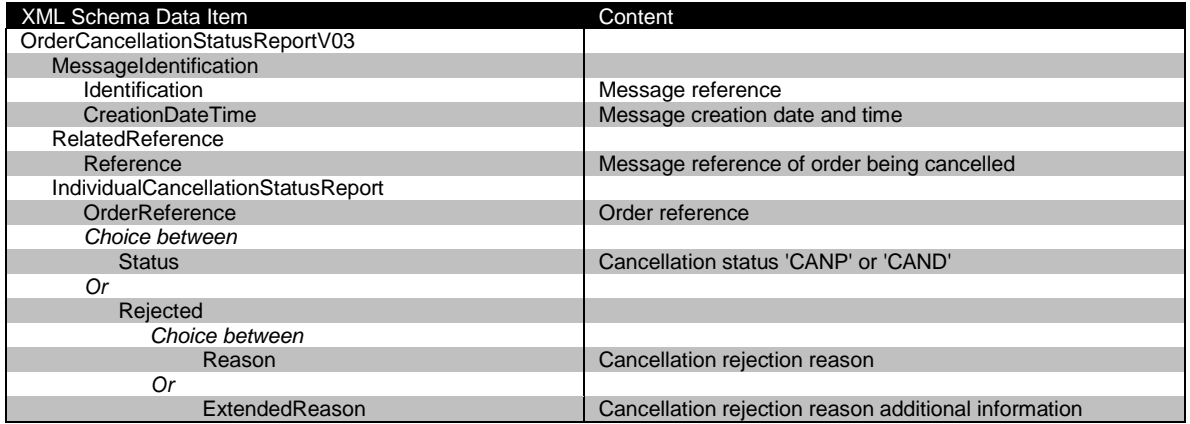

**Schema Map 15 Order Cancellation Status Report**

Г

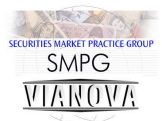

T

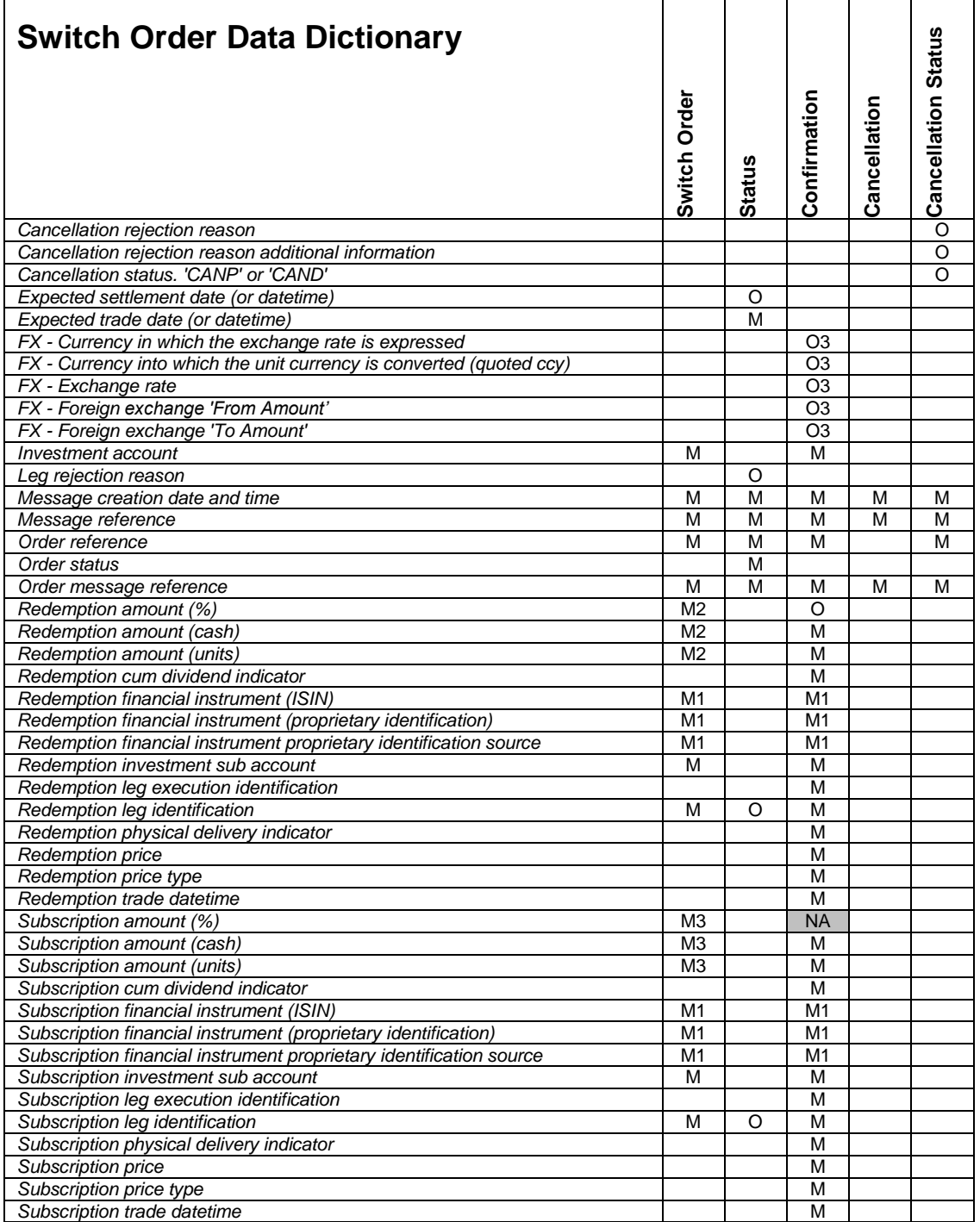

*O - Optional item*

*O2 - Optional multi-manager switch item*

*O3 - Optional FX block. There is no specific market practice defined for this* 

*block. You may use it by mutual agreement with your counterparty.*

*M - Mandatory item*

*M1 - Mandatory financial instrument identification choice*

*M2 - Mandatory redemption leg amount choice*

*M3 - Mandatory subscription leg amount choice*

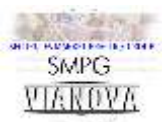

# **Switch Order Processing – Example Messages**

#### **Switch order with proprietary fund identification**

```
<Document xmlns="urn:swift:xsd:setr.013.001.03">
     <SwtchOrdrV03 xmlns="urn:swift:xsd:setr.013.001.03">
          <MsgId>
              <Id>VNA02.03XML23.01</Id>
              <CreDtTm>2007-07-01T11:19:00</CreDtTm>
          </MsgId>
          <SwtchOrdrDtls>
              <OrdrRef>SWITCH ORDER REFERENCE</OrdrRef>
              <InvstmtAcctDtls>
                   <AcctId>
                        <Prtry>
                            <Id>INVESTMENT ACCOUNT</Id>
                        </Prtry>
                   </AcctId>
              </InvstmtAcctDtls>
              <RedLegDtls>
                   <LegId>REDLEGID(1)XXXXX</LegId>
                   <FinInstrmDtls>
                       <Id>
                            <OthrPrtryId>
                                 <Id>PROPRIETARYIDENTIFICATION1</Id>
                                <PrtryIdSrc>PROPRIETARYIDSRC1</PrtryIdSrc>
                             </OthrPrtryId>
                       \langle/Id>
                   </FinInstrmDtls>
                   <FinInstrmQtyChc>
                        <HldgsRedRate>30.00</HldgsRedRate>
                   </FinInstrmQtyChc>
                  <InvstmtAcctDtls>
                        <AcctId>
                            <Prtry>
                                 <Id>INVESTMENT ACCOUNT</Id>
                            </Prtry>
                       \langle/\DeltacctId>
                       <SubAcctDtls>
                           <L\geq <Prtry>
                                      <Id>INVESTMENT SUB ACCOUNT (1)</Id>
                                 </Prtry>
                           \langle/Id>
                        </SubAcctDtls>
                   </InvstmtAcctDtls>
                   <PhysDlvryInd>false</PhysDlvryInd>
              </RedLegDtls>
              <RedLegDtls>
                   <LegId>REDLEGID(2)XXXXX</LegId>
                   <FinInstrmDtls>
                       <Td>
                             <OthrPrtryId>
                                 <Id>PROPRIETARYIDENTIFICATION2</Id>
                                <PrtryIdSrc>PROPRIETARYIDSRC2</PrtryIdSrc>
                            </OthrPrtryId>
                       \langle/Id>
                   </FinInstrmDtls>
                   <FinInstrmQtyChc>
                        <HldgsRedRate>15.00</HldgsRedRate>
                   </FinInstrmQtyChc>
                   <InvstmtAcctDtls>
                        <AcctId>
                            <Prtry>
                                 <Id>INVESTMENT ACCOUNT</Id>
                            </Prtry>
                        </AcctId>
                       <SubAcctDtls>
                           <Td>
                                 <Prtry>
                                      <Id>INVESTMENT SUB ACCOUNT (2)</Id>
                                 </Prtry>
                           \langle/Id>
                                                                                           Switch order 
                                                                                           with proprietary 
                                                                                           fund 
                                                                                           identification
                                                                                           The message
                                                                                           reference should 
                                                                                           be unique across 
                                                                                           all messages 
                                                                                           from a particular 
                                                                                           sender and can 
                                                                                           be up to 16 
                                                                                           characters long.
                                                                                           The creation 
                                                                                           datetime is 
                                                                                           mandatory
                                                                                           This switch order 
                                                                                           contains two 
                                                                                           percentage 
                                                                                           driven 
                                                                                           redemption legs 
                                                                                           and two 
                                                                                           subscription 
                                                                                           legs.
                                                                                           The financial 
                                                                                           instruments are 
                                                                                           identified with 
                                                                                           proprietary 
                                                                                           codes.
                                                                                           The switch leg 
                                                                                           identifiers can be 
                                                                                           up to 16 
                                                                                           characters long.
```
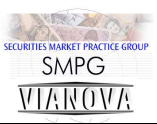

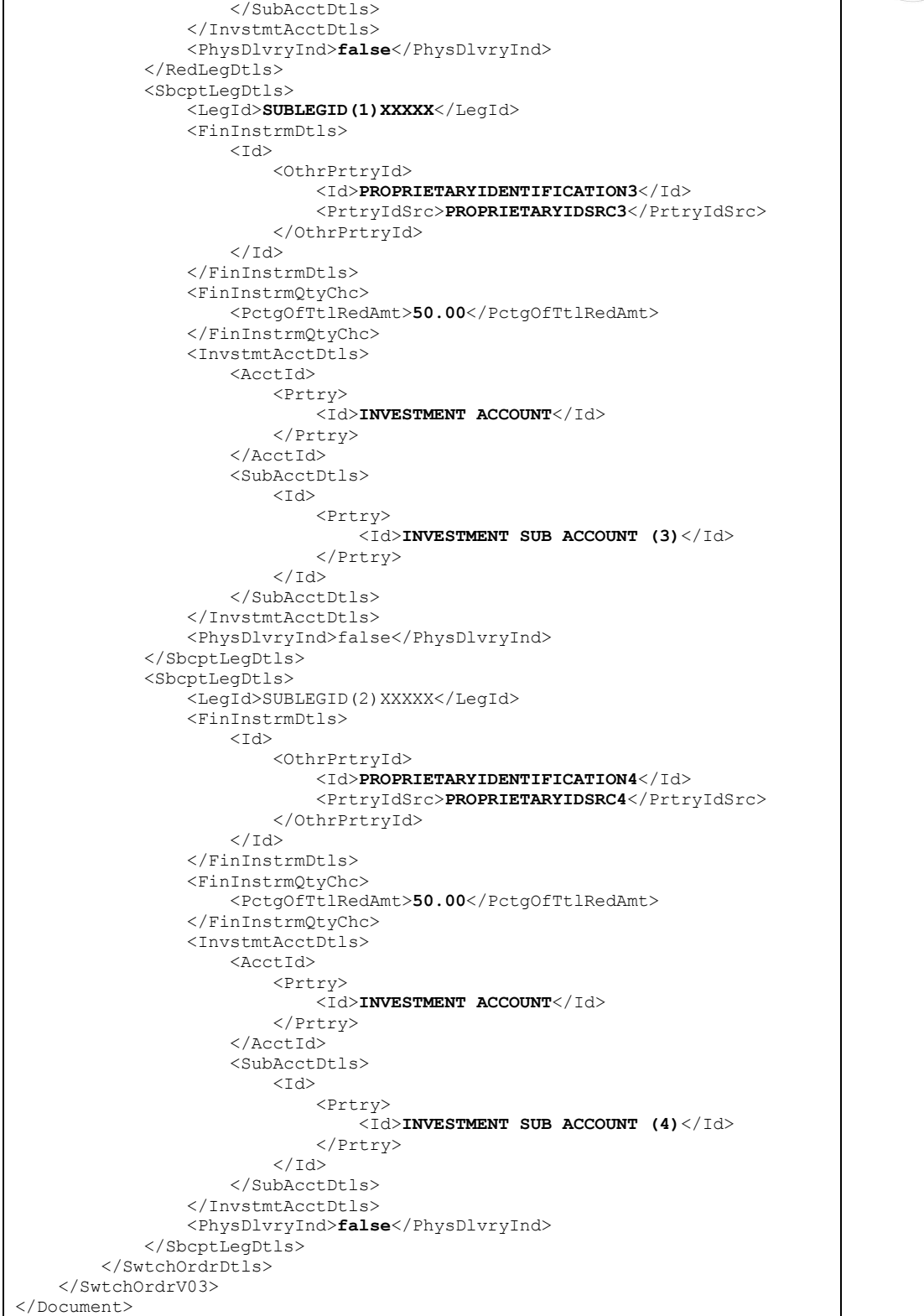

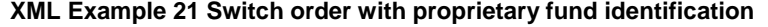

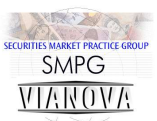

## **Order instruction status report accepting a switch**

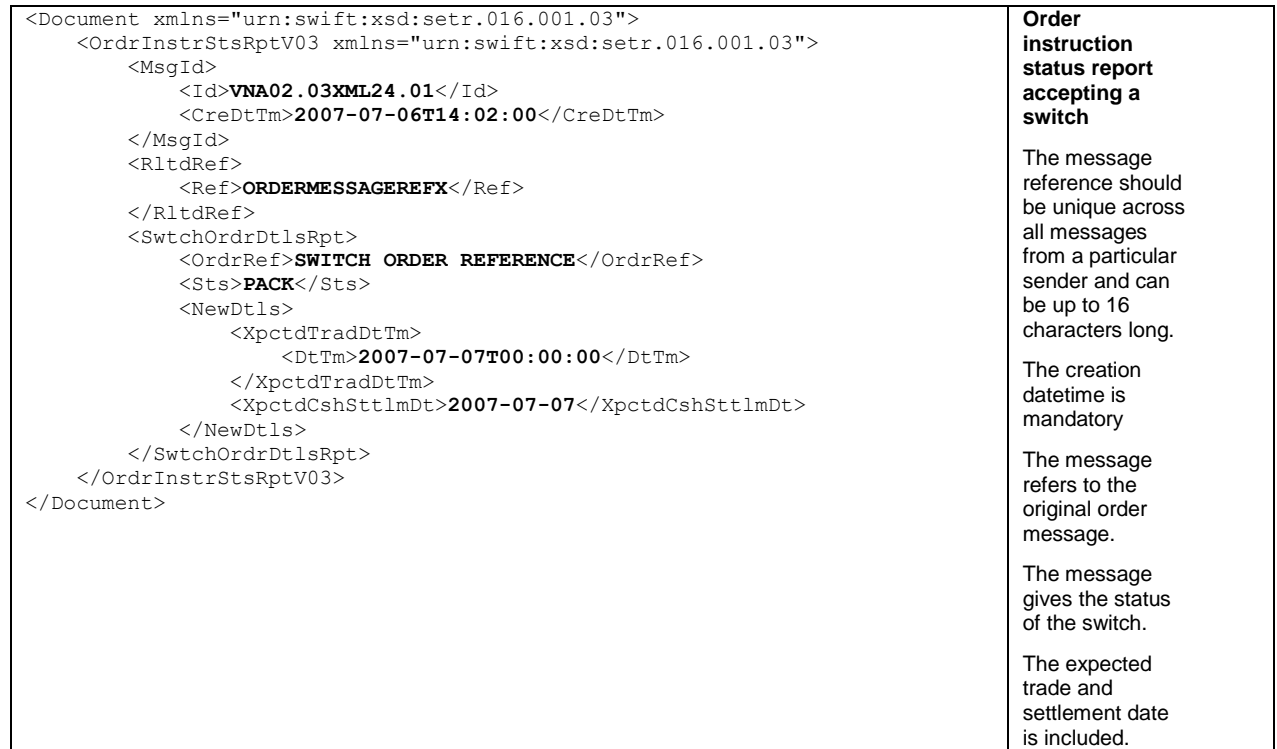

**XML Example 22 Order instruction status report accepting a switch**

## **Order instruction status report rejecting a switch**

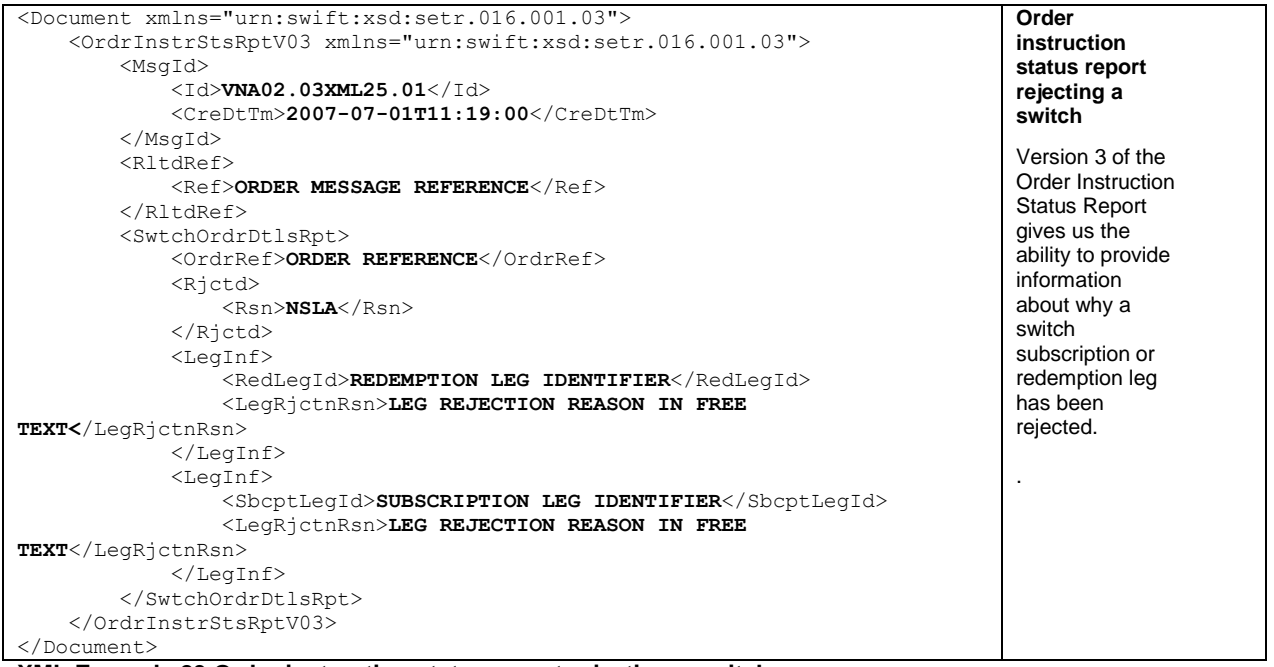

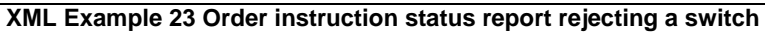

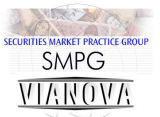

# **Switch order cancellation request using a message and order reference.**

| <document xmlns="urn:swift:xsd:setr.014.001.03"></document>                                                                                                    | <b>Switch Order</b>                                                                                                    |
|----------------------------------------------------------------------------------------------------|----------------------------------------------------------------------------------------------------|
| <swtchordrcxlreqv03></swtchordrcxlreqv03>                                                                                                    | <b>Cancellation</b>                                                                                                    |
| <msqid><br/><math>&lt;</math>Id&gt;VNA02.03XML26.01<br/><credttm>2008-02-14T11:31:00</credttm><br/><math>\langle</math>/MsqId<math>\rangle</math><br/><prvsref><br/><ref>ORDERMESSAGEREFX</ref><br/><math>\langle</math>/PrvsRef&gt;<br/><cxlbyref><br/><math>\langle</math>OrdrRefs<math>\rangle</math><br/><ordrref>SWITCH ORDER REFERENCE</ordrref><br/><br/><math>\langle</math>/CxlByRef&gt;<br/><br/></cxlbyref></prvsref></msqid> | The message<br>refers to the<br>original switch<br>order message.<br>This message<br>requests the<br>cancellation of all<br>the switch activity<br>and identifies the<br>switch with the<br>switch order<br>reference and<br>the message<br>reference for<br>backwards<br>compatibility with<br>previous market<br>practice. |

**XML Example 24 Switch order cancellation request using message and order references**

### **Order cancellation status report accepting a switch order cancellation**

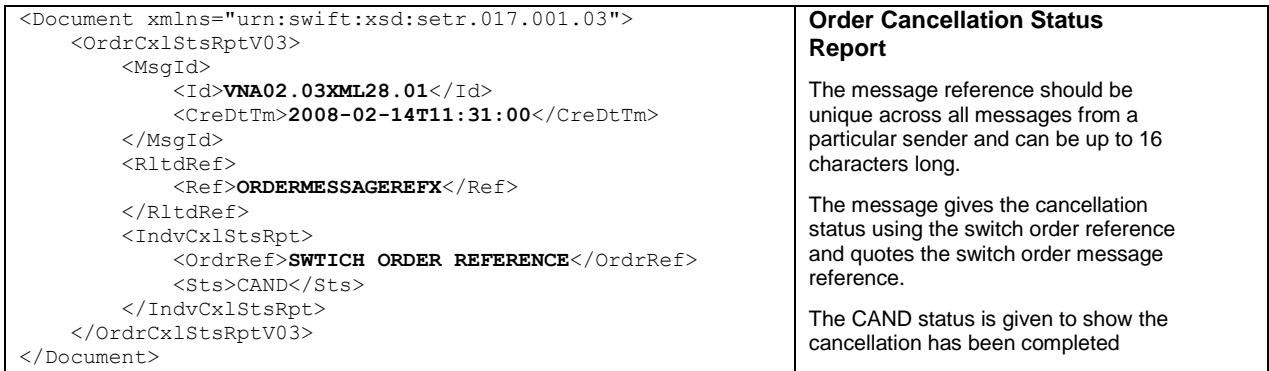

**XML Example 25 Order cancellation status report accepting a switch cancellation**

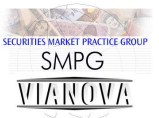

# **Order cancellation status report rejecting a switch order cancellation**

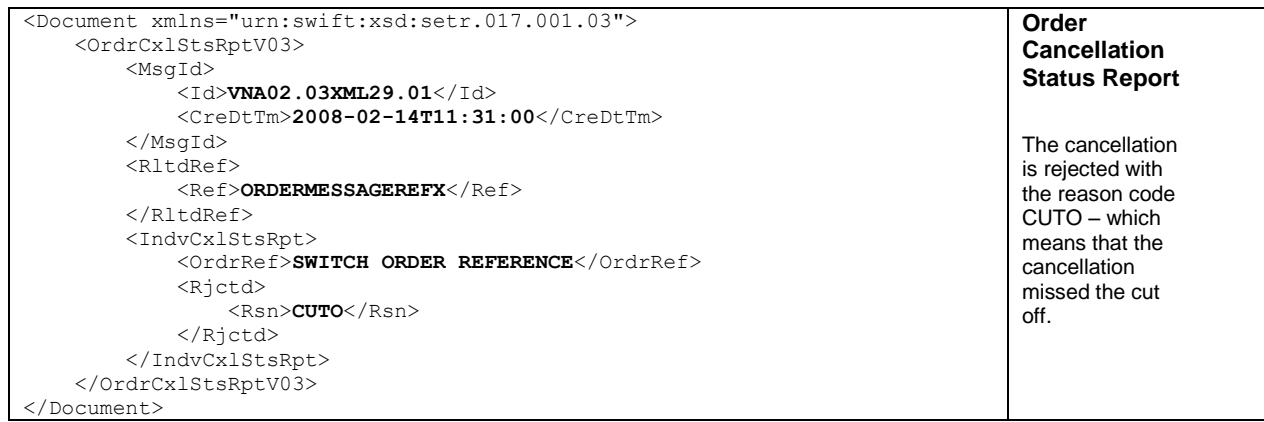

**XML Example 26 Order cancellation status report rejecting a switch cancellation**

## **Switch order confirmation**

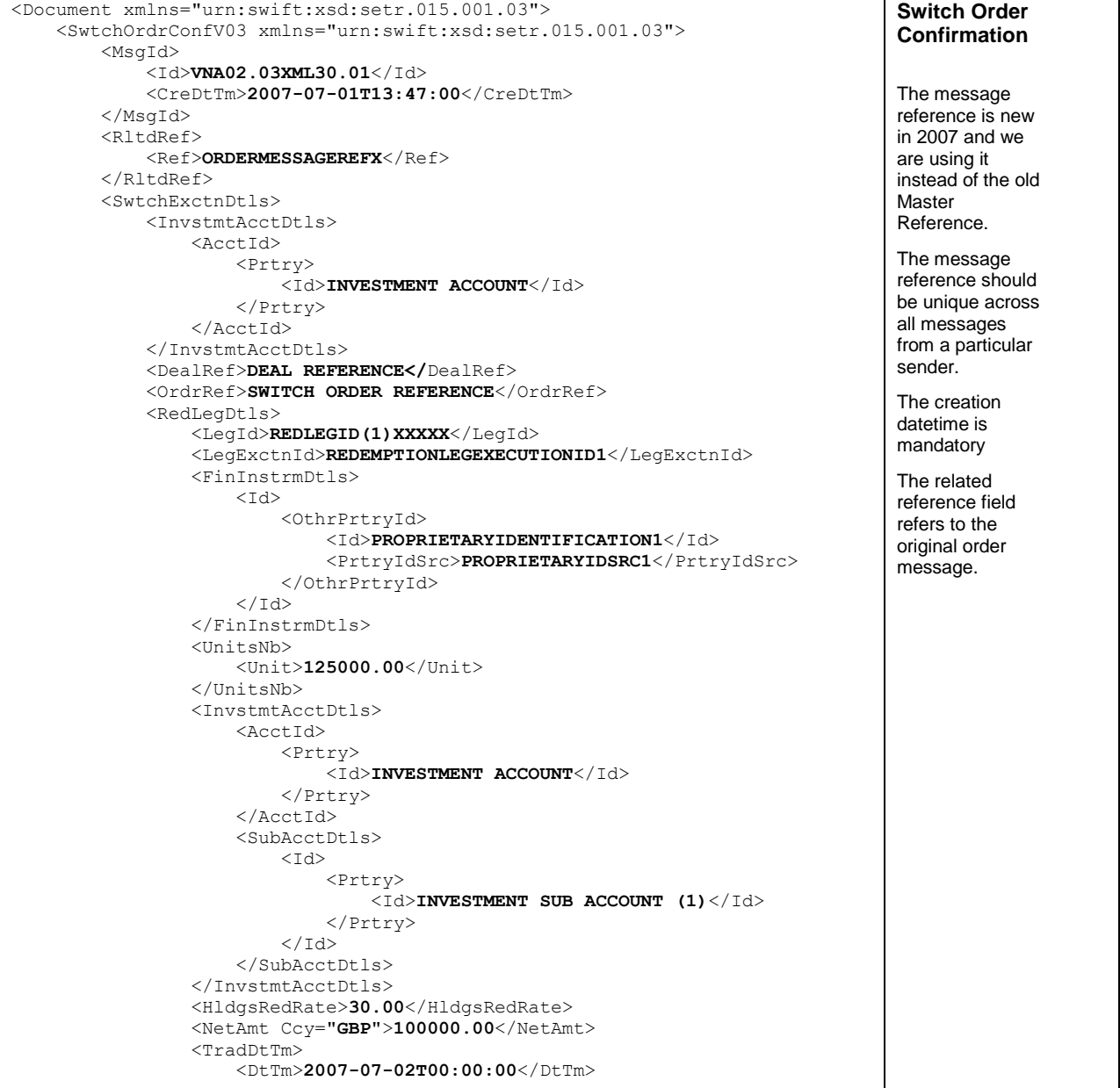

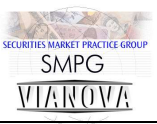

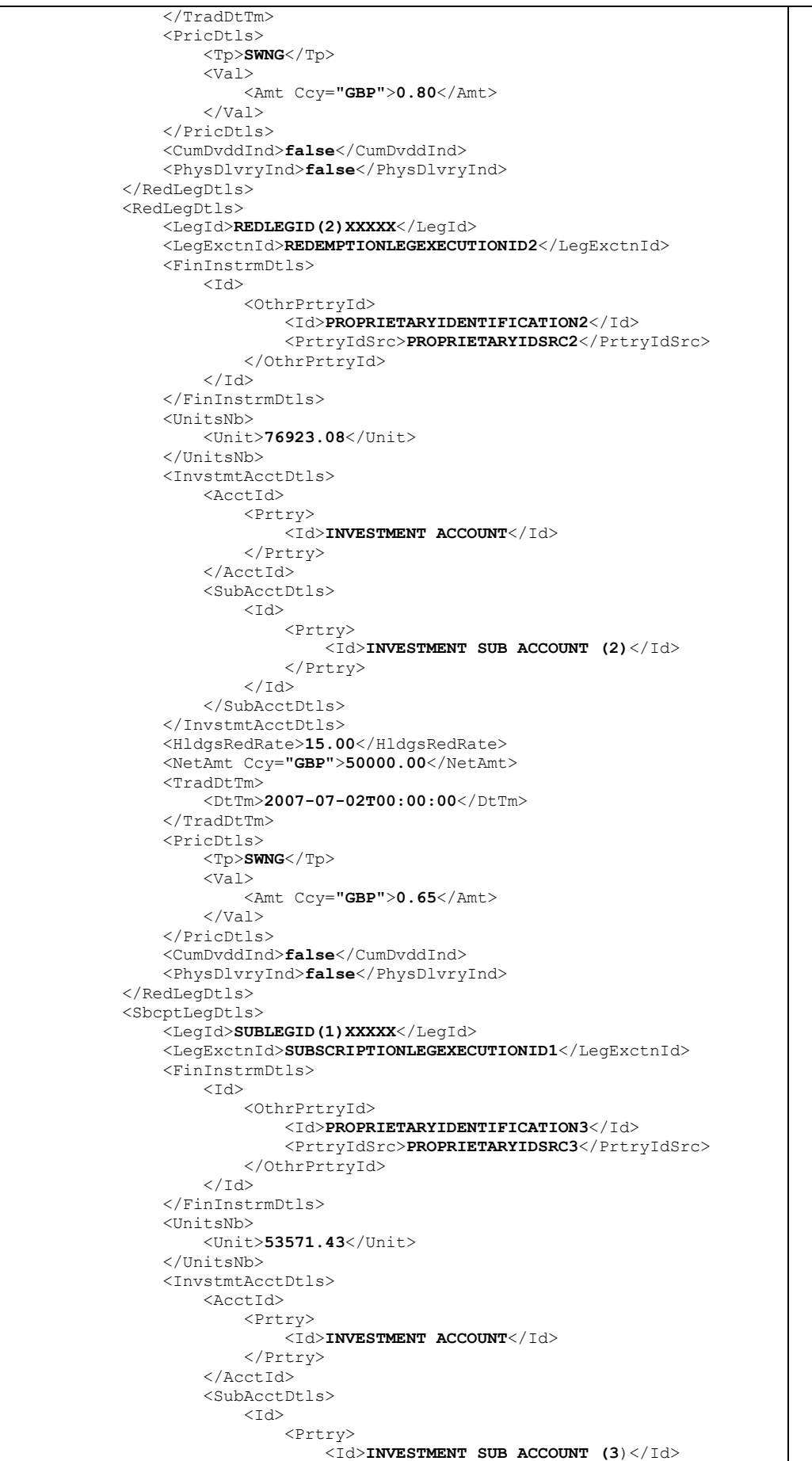
Part Two. Section 3 – Switch Orders

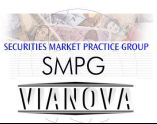

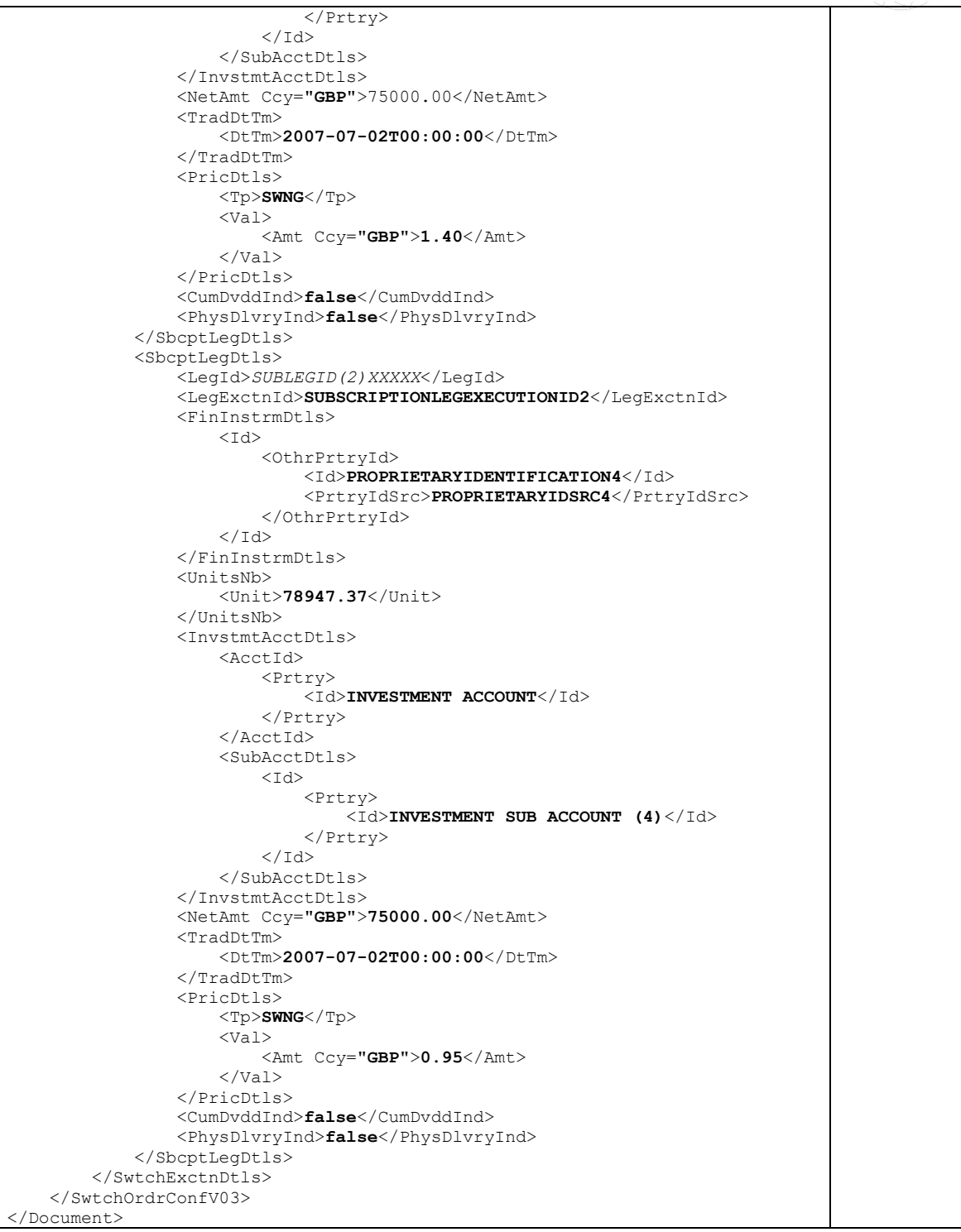

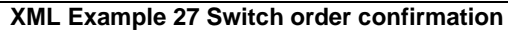

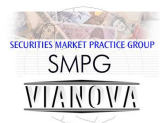

## **Price Report**

The price report messages should contain all the publishable price types for the financial instrument. Prices should be published when they became available rather than holding prices back to publish them in bulk.

It was agreed that there should be three options defining the contents of price messages:

i. Prices for all non-zero holdings for all subscribed clients of a particular TPA.

ii. Prices for all allowable funds for all subscribed clients (including those with a zero holding) of a particular TPA

iii. All the product provider's prices for all the product providers' funds.

The unique identifier of the financial instrument for which the price is being quoted may be an ISIN or a proprietary identifier.

### **Price Cancellation**

Not supported for corporate pensions usage.

### **Message Pagination**

The October 2007 release of the price message included mandatory message pagination. This brings the message in line with the custody statement of holdings message.

### **Price Types**

The ViaNova group supports the use of four price types:

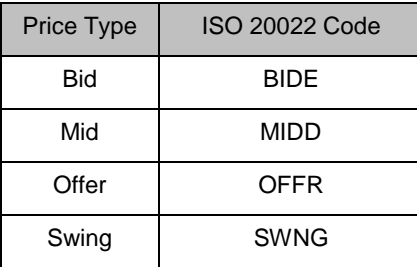

Product providers may provide a combination of any of these price types.

A swinging price represents the prevailing price for a dealing date. The swinging price (or single dealing price) may have the same value as the Bid, Mid or Offer prices at a particular dealing date. Product providers may quote the Bid, Mid and Offer as well as the Swing price to indicate which way swinging price has swung.

It should also be noted that the definition of the Swing price in the ISO 20022 documentation does not accurately represent the use of this price type in the UK corporate pensions industry.

It is safe to assume that the ViaNova definitions of the Bid, Mid, Offer and Swing price types are those appertaining to the UK corporate pensions industry.

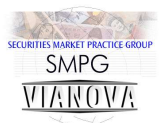

### **New Features of Price Report Version 4**

#### **Price report identification**

This is a new mandatory item defined in the message standard as "*Unique and unambiguous identifier for the price report, as assigned by the reporting party*. " It is a 35 character text string.

#### **Price report function**

This new identifier is defined as the "*Function of the price report, that is, whether the price report is a new price report or a replacement of some kind.*" This replaces the previous mechanism for indicating whether a price report has been re-issued. For ViaNova purposes we are restricting this code list to two items:

- New Price Report [NEWP]
- Complete Replacement Price Report [REPL]

This matches the functionality available in ViaNova 4.00.

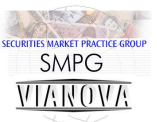

# **Price Report Logical Data Items**

Price Report Message reference Price report identification Price report function Price valuation details (repeating) Price reference Valuation date Financial instrument Price details (repeating) Price type Base currency price Alternative currency price<sup>1</sup>

**Figure 6 Price Reporting - Logical Data Items.**

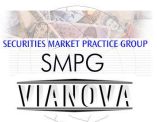

# **Price Report Schema Map**

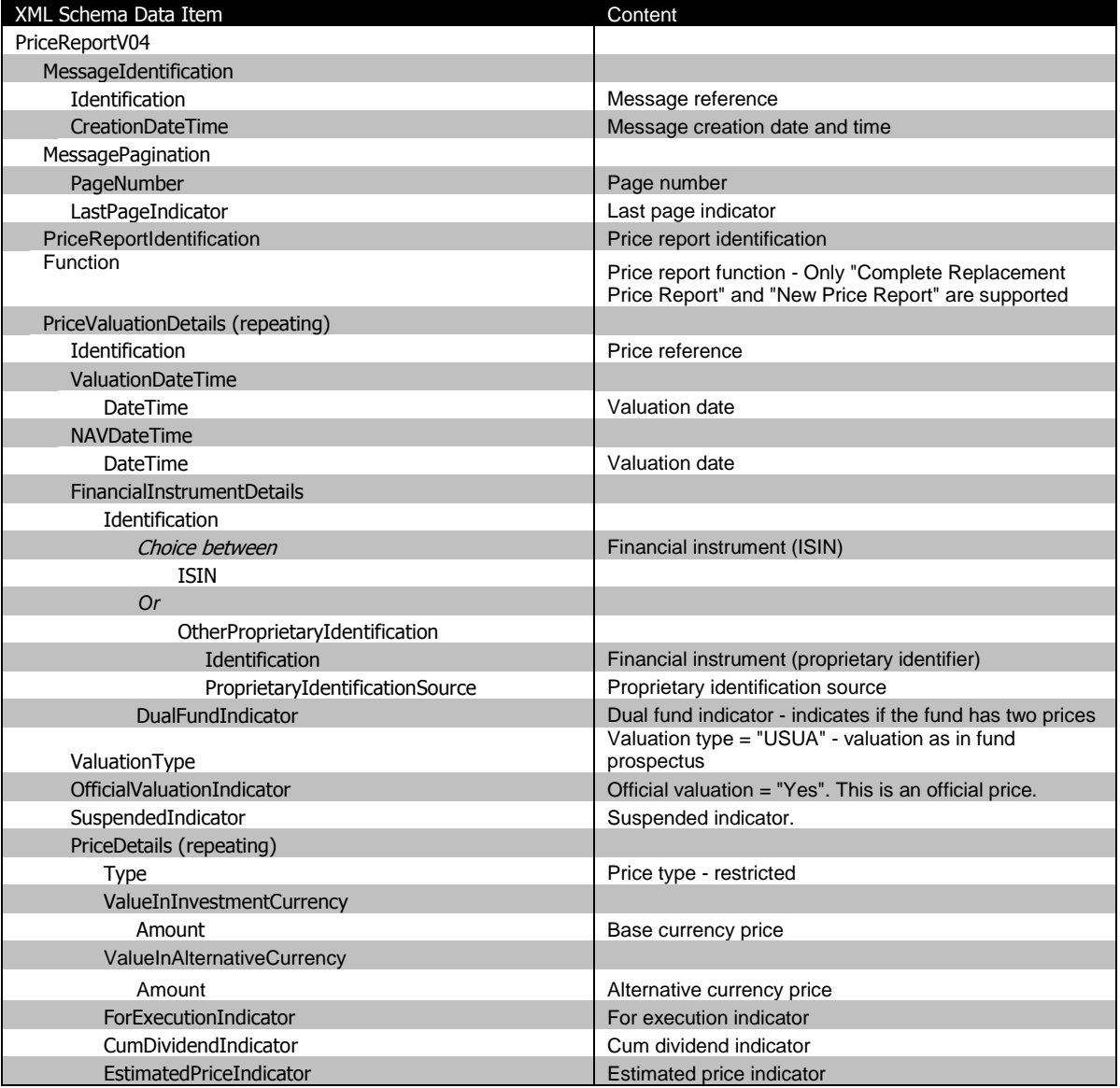

**Schema Map 16 Price Report**

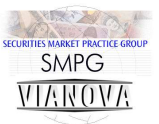

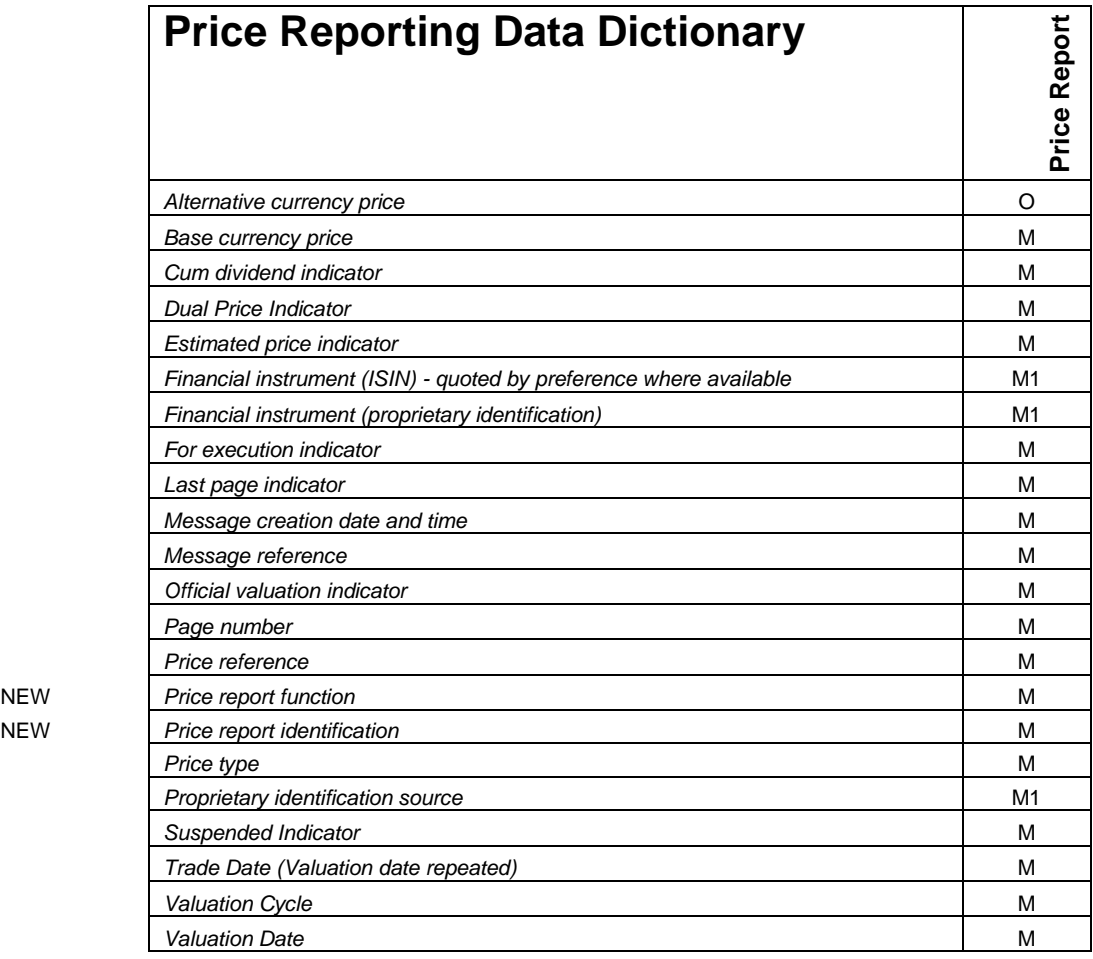

M - Mandatory Items

M1 - Mandatory financial instrument identifier choice

O - Optional items

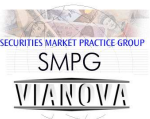

# **Price Report – Example Messages**

## **Price report for two funds in base currency only with ISIN identification**

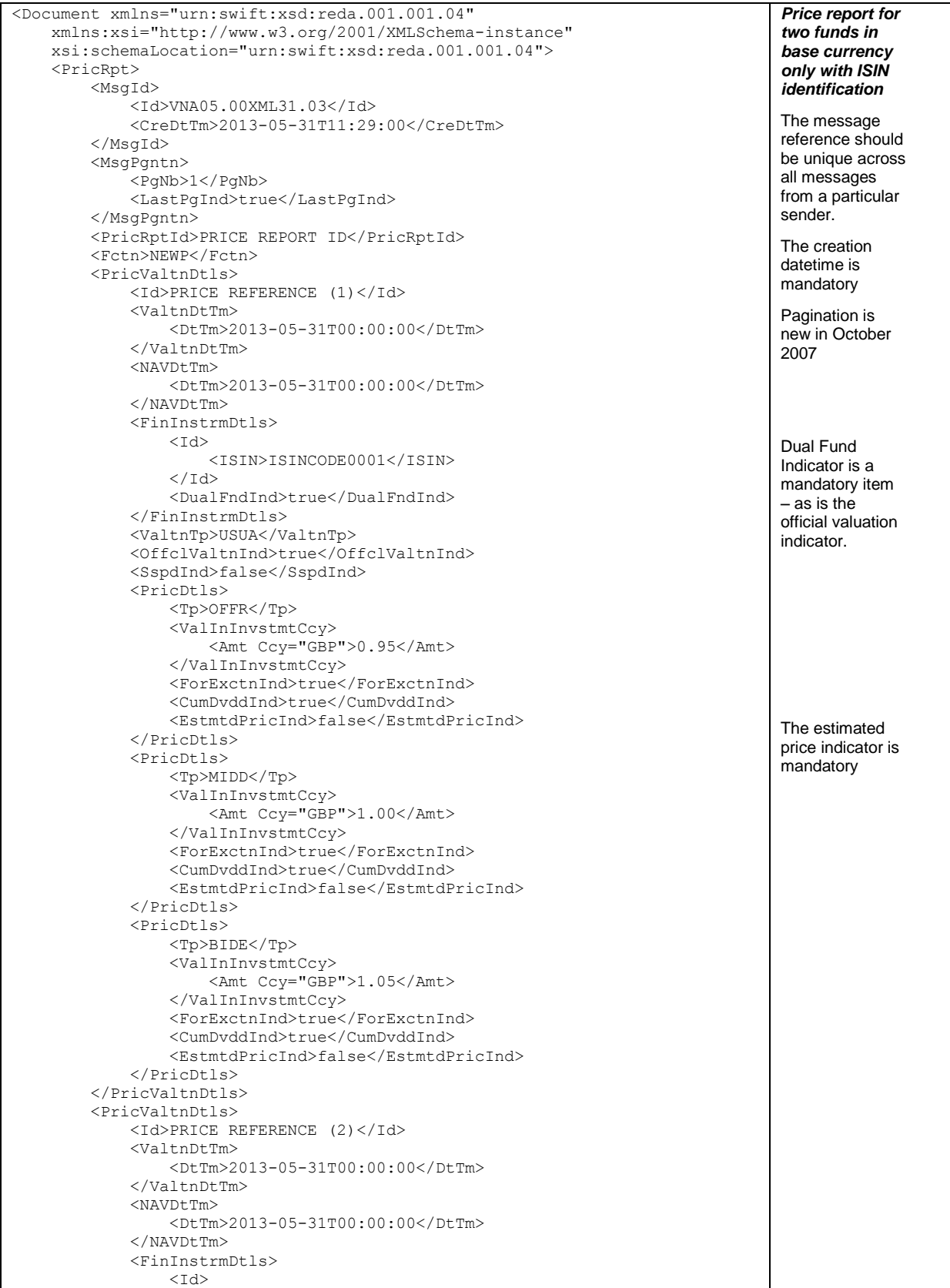

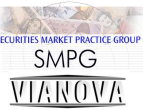

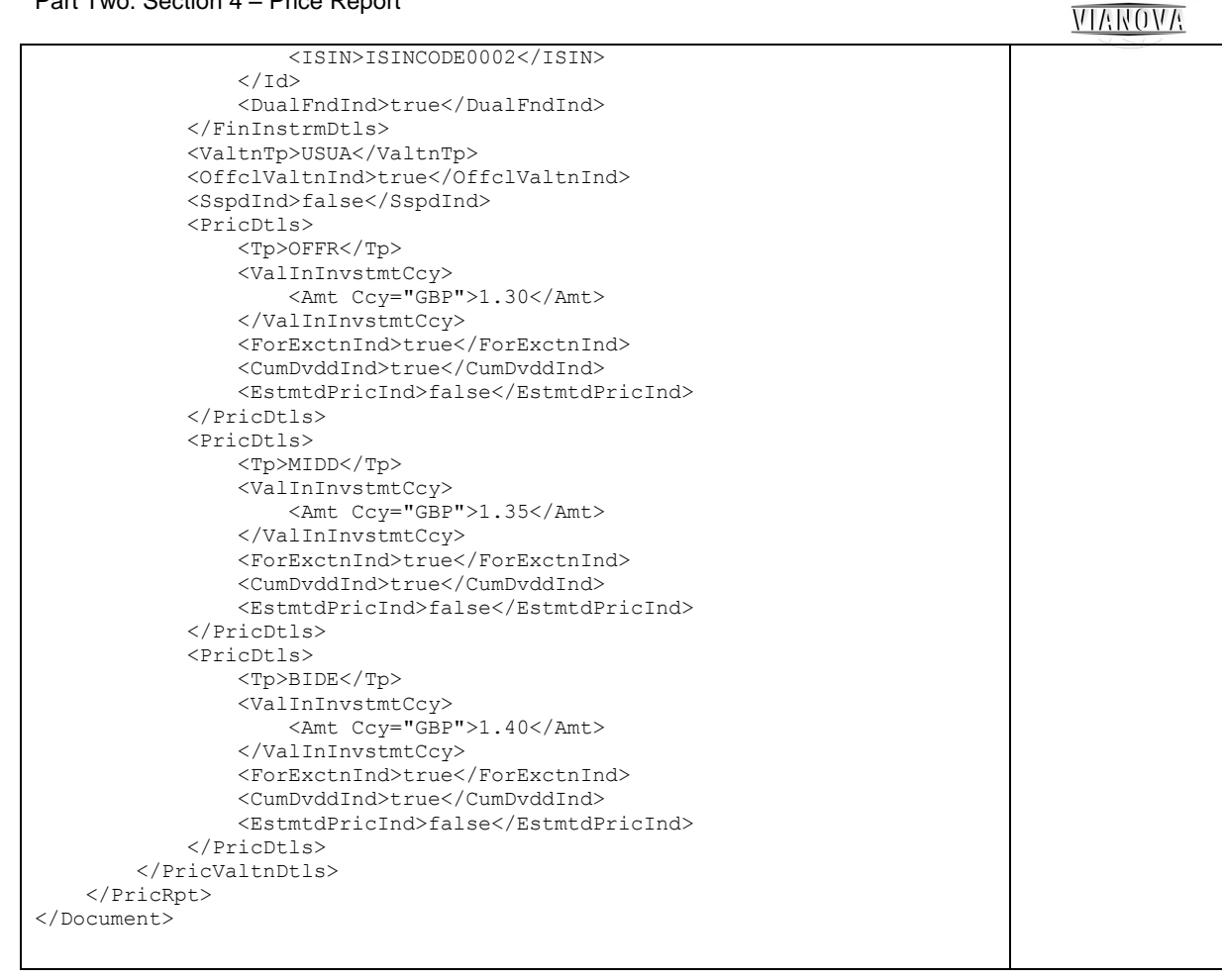

#### **XML Example 28 Price report in fund base currency**

### **Price report for one fund in two currencies with ISIN codes**

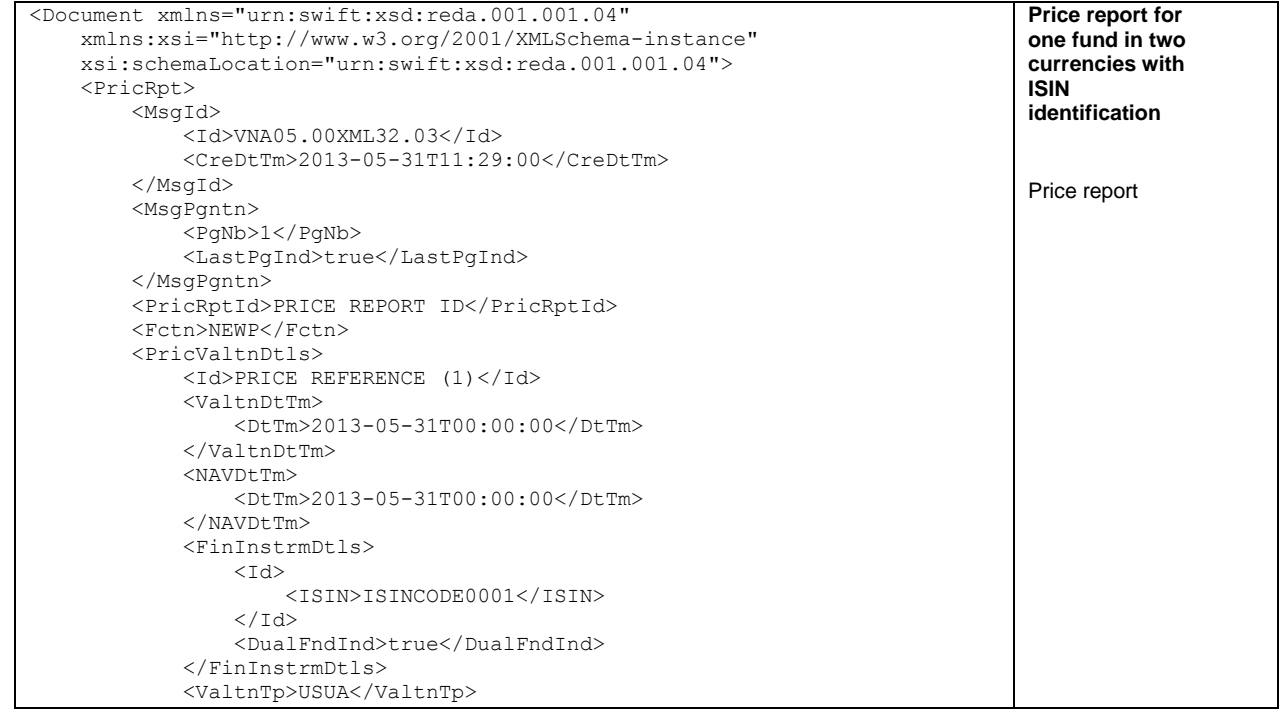

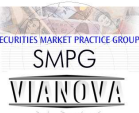

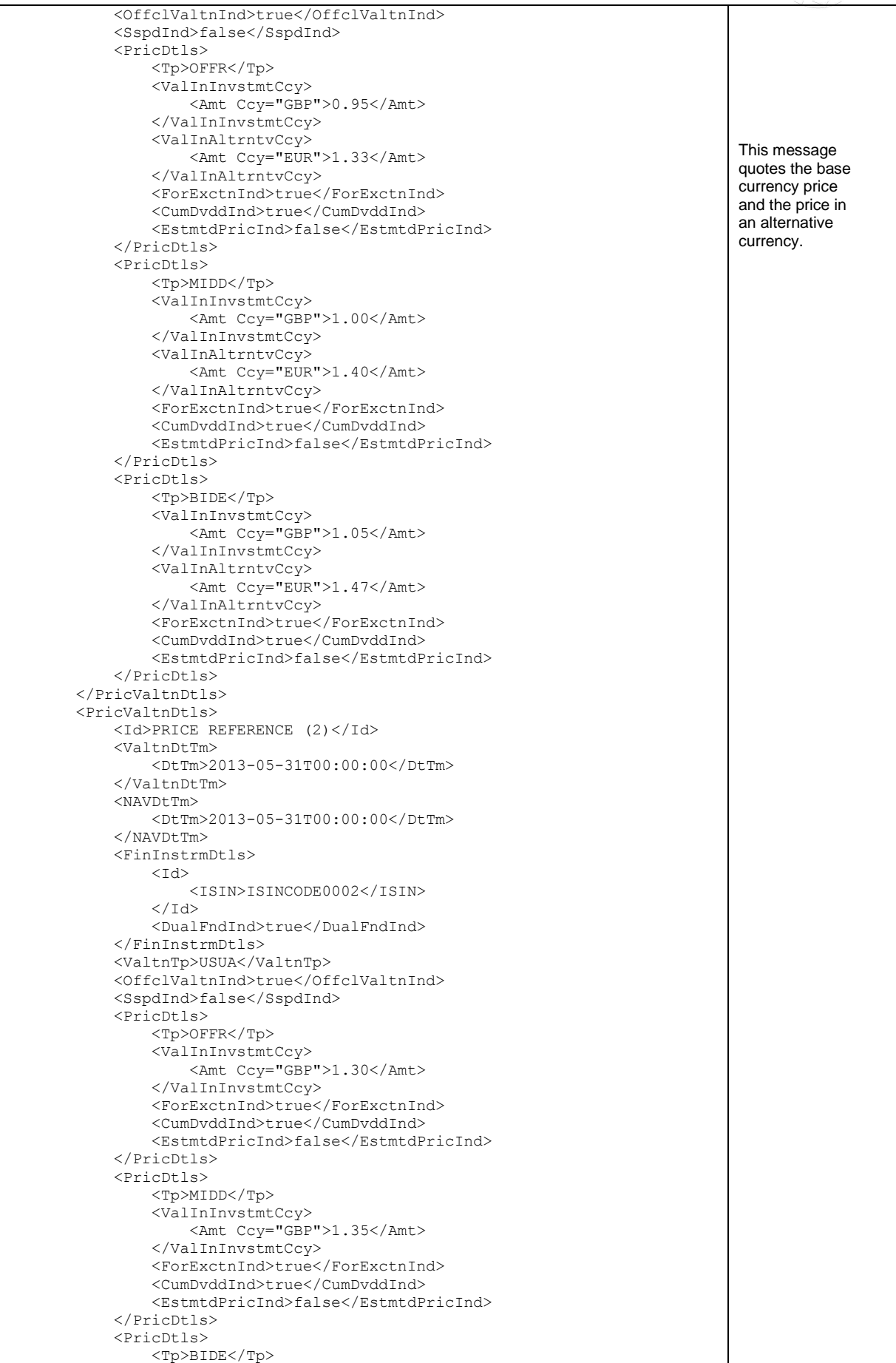

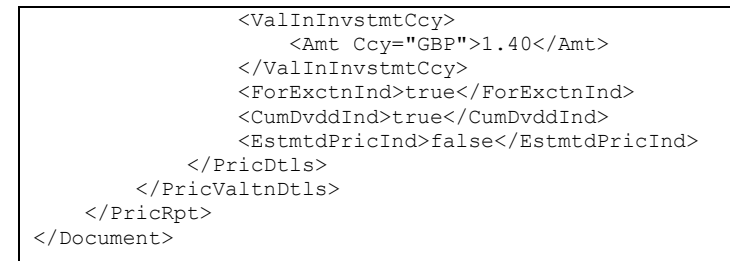

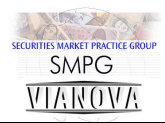

**XML Example 29 Price report in two currencies**

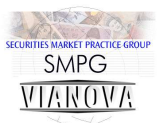

## **Holdings Reporting**

Product providers should report on all holdings for subscribed clients for a particular TPA.

### **Which holdings messages?**

The "Custody Statement of Holdings" is used in corporate pensions usage because it is more flexible in usage than the "Accounting Statement of Holdings" message.

### **Statement of Holdings**

The contents of this message are intended for comparison purposes with TPAs' in-house systems. It is not intended that the valuations in this message should replace valuations on the TPAs' systems.

The holdings statement reference should be a reference to a particular statement. Where the statement is communicated over several statement pages the reference should be the same across all pages.

### **Statement of Holdings Cancellation**

The statement of holdings cancellation message is not supported for corporate pensions use. [H4]

### **Scope of Holdings reporting**

The minimum requirement for this project is that statement of holdings messages should be available for all subscribed defined contribution cases. Other cases, defined benefit cases for example, may be reported at the discretion of the product providers.

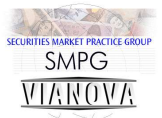

## **Holdings Report Logical Data Items**

**Statement of Holdings** Holdings statement reference Statement date Creation date Account identification Sub account identification (repeating) Aggregate quantity (units) Holding value $1$  Financial instrument Price details $1$  Price type Price

<sup>1</sup> Optional Item

**Figure 7 Statement of Holdings - Logical Data Items**

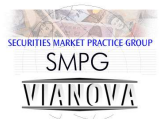

# **Custody Statement of Holdings Schema Map**

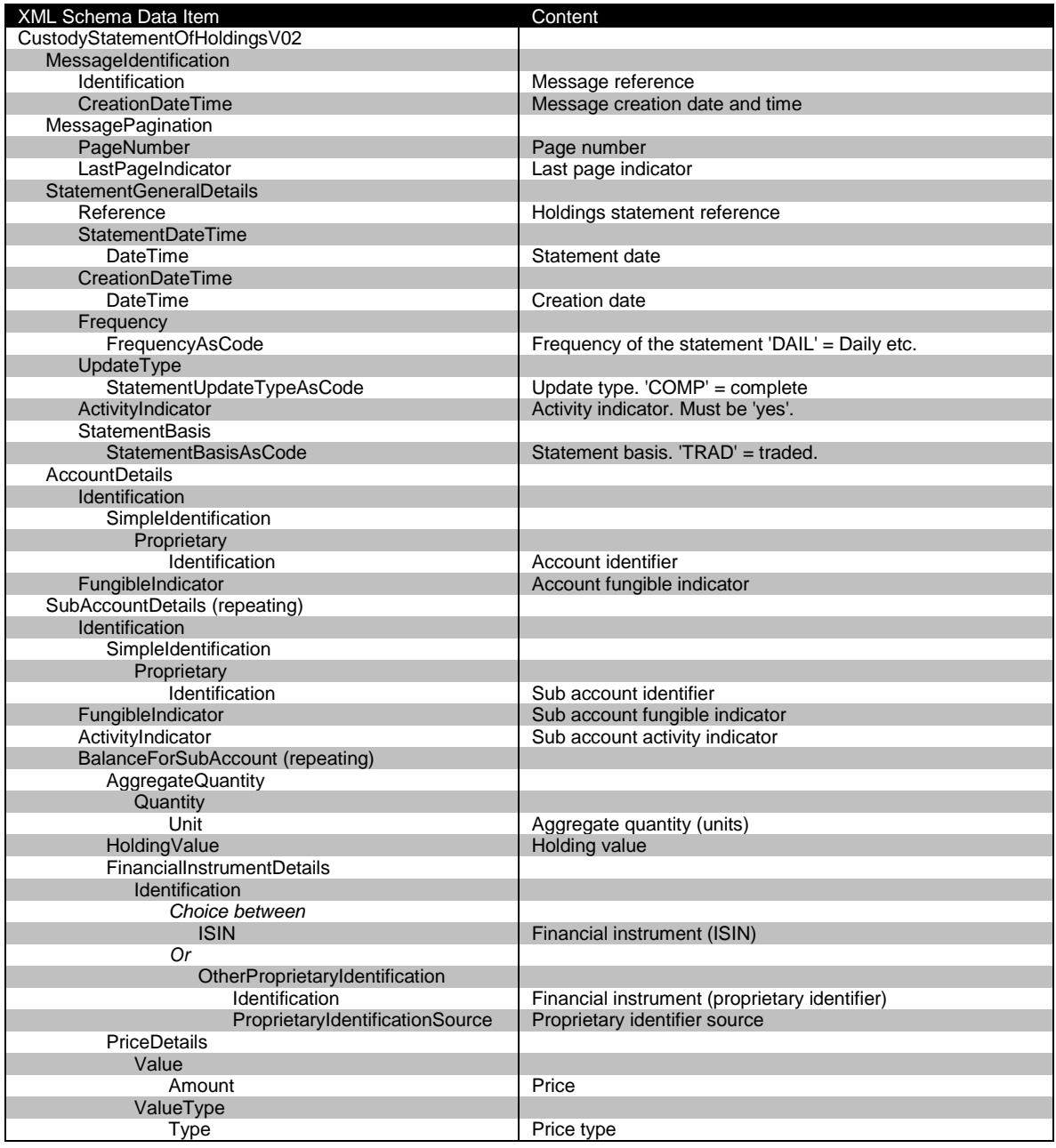

**Schema Map 17 Custody Statement of Holding**

Ë

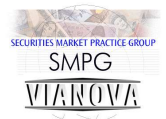

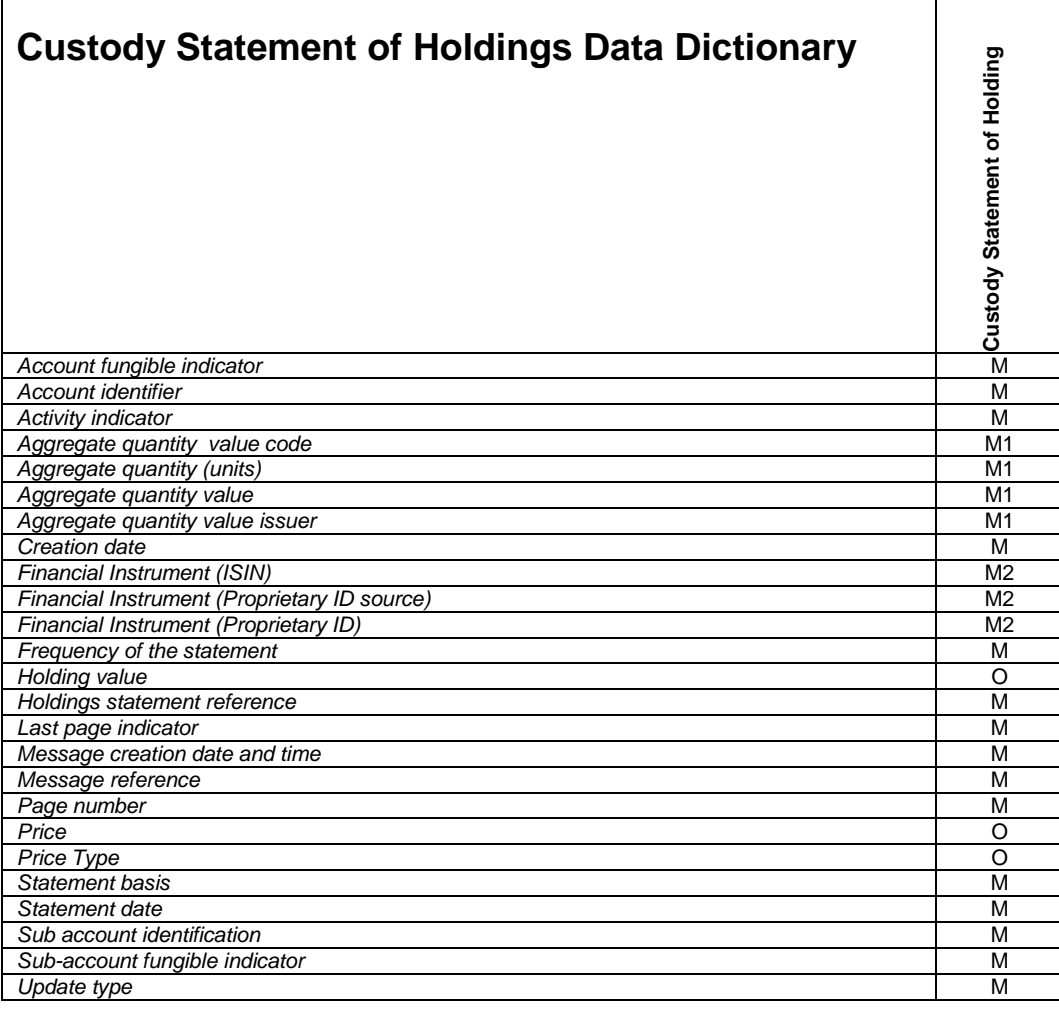

*M1 = Mandatory holding statement (units or value of non-priced items) choice M2 = Mandatory financial instrument identification choice*

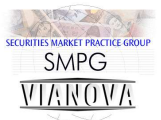

# **Custody Statement of Holdings – Example Messages**

### **Custody statement of holdings multiple sub accounts and funds**

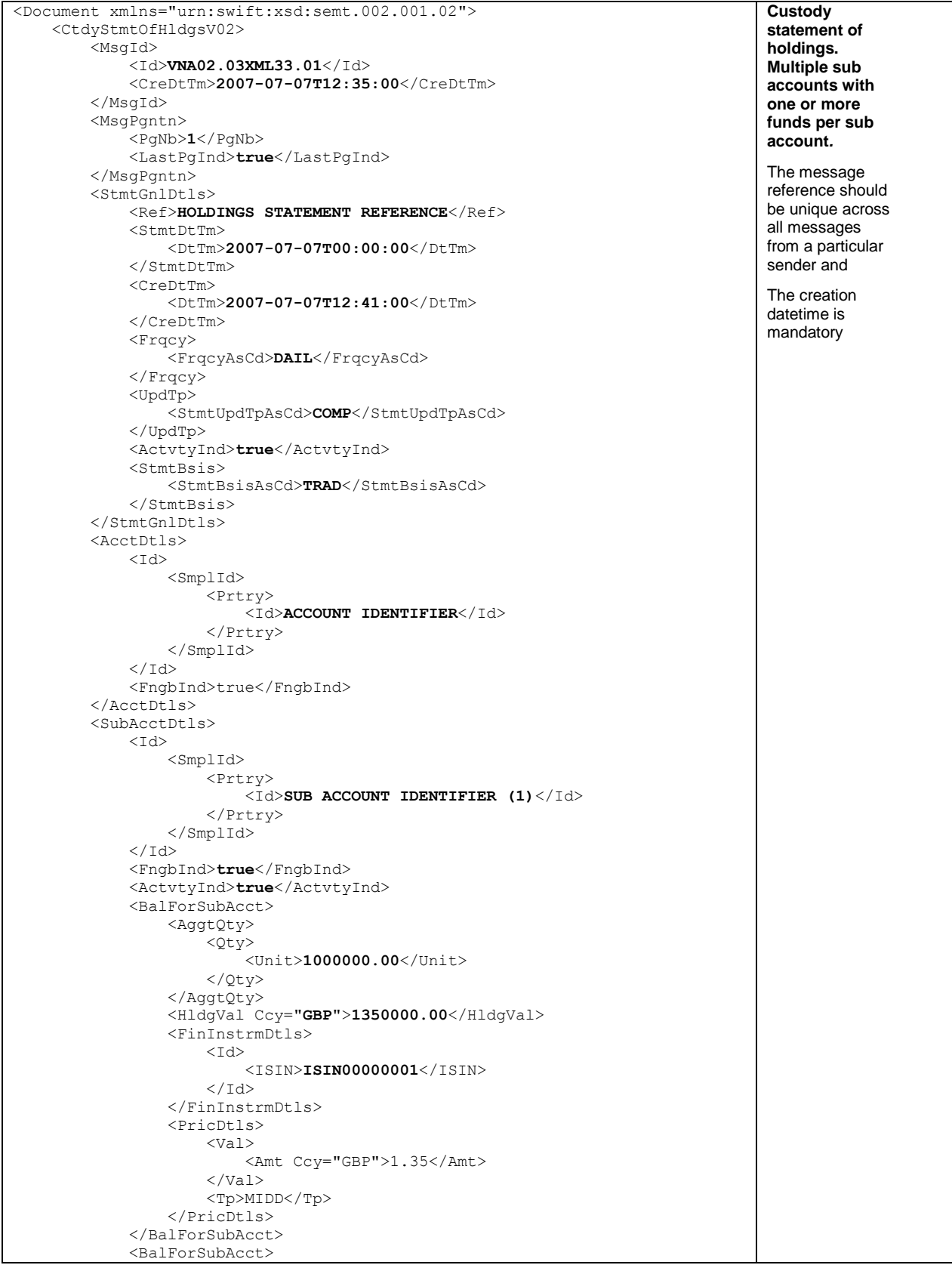

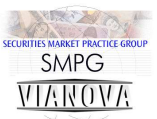

```
 <AggtQty>
                      <Qty>
                           <Unit>300000.00</Unit>
                      </Qty>
 </AggtQty>
                 <HldgVal Ccy="GBP">375000.00</HldgVal>
                  <FinInstrmDtls>
                     <Td> <ISIN>ISIN00000002</ISIN>
                     \langle/Id>
                  </FinInstrmDtls>
                  <PricDtls>
                      <Val>
                          <Amt Ccy="GBP">0.80</Amt>
                     \langle/Val><Tp>MIDD</Tp>
                  </PricDtls>
             </BalForSubAcct>
         </SubAcctDtls>
         <SubAcctDtls>
             <Id>
                  <SmplId>
                      <Prtry>
                           <Id>SUB ACCOUNT IDENTIFIER (2)</Id>
                      </Prtry>
                  </SmplId>
            \langle/Id>
              <FngbInd>true</FngbInd>
              <ActvtyInd>true</ActvtyInd>
              <BalForSubAcct>
                  <AggtQty>
                      <Qty>
                           <Unit>25.00</Unit>
                     \langle/0tv>
                  </AggtQty>
                 <HldgVal Ccy="GBP">25.00</HldgVal>
                  <FinInstrmDtls>
                     <Id>
                           <ISIN>ISIN00000003</ISIN>
                     \langle/Id>
                  </FinInstrmDtls>
                 <PricDtls>
                      <Val>
                           <Amt Ccy="GBP">1.00</Amt>
                     \langle/Val>
                     <Tp>MIDD</Tp>
                  </PricDtls>
              </BalForSubAcct>
         </SubAcctDtls>
     </CtdyStmtOfHldgsV02>
</Document>
```
**XML Example 30 Custody statement of holdings. Multiple sub accounts and funds.**

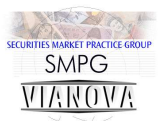

## **Transaction Statement Report**

It has been agreed to introduce support for transaction statement reports in this new version of ViaNova. These reports are useful for reporting all the transactions on an investment account, including those not initiated by the TPA. This is of particular interest to those companies operating "benchmark" funds.

"Benchmark" funds are those which operate within an agreed set of asset allocation rules – known as Benchmarks – these rules define the asset distribution of the fund across a set of financial instruments. Investments and disinvestments from the fund are applied with a view to maintaining the asset allocation of the benchmark in-line with the stated goals. Investment and disinvestment orders are specified in cash and switch instructions are not supported for these products.

Because orders are placed at the "benchmark" level the order confirmations are also stated at the benchmark level. A virtual price of 1 GBP is used to complete the confirmation message. Thus, an investment of 1,000 GBP would be confirmed with an order confirmation with a value of 1,000 GBP – with a nominal unit quantity of 1,000. However, underlying this activity are a set of asset transactions which have been generated in order to maintain the appropriate asset allocation. Under previous versions of the ViaNova business requirements these transactions are not reported using ISO 20022 messages, instead product providers are producing reports in various formats to assist the TPA in reconciling their transactions.

One important consideration is that the transactions in the benchmark fund are not simply generated in response to client orders. The fund manager will also be doing periodic switch activity to bring the fund more closely in-line with its benchmark. Also, in some cases, disinvestments are made from the fund to cover the fund manager's fees. These transactions also need to be reported.

A sub-group of the ViaNova working group was formed to consider this problem and on 22 April 2013 it agreed to use the StatementOfInvestmentFundTransactionsV02 (semt.006.001.02) to meet these requirements. The addition of a new message to ViaNova is considered the ideal way to implement transaction statement reporting since it will not interfere with the existing systems and can be introduced by ViaNova participants at a time most convenient to them.

### **Usage**

The statement of holdings message is sent by product providers to TPAs

### **Frequency of publication**

The statement should be sent whenever there is activity on the sub account.

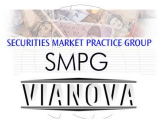

# **Transaction Statement Logical Data Items**

**Statement of Holdings** Statement reference Statement date Creation date Account identification Sub account identification (repeating) Transaction type Order reference<sup>1</sup> Deal reference<sup>1</sup> Switch leg reference<sup>1</sup> Switch leg execution reference $^1$  Units Settlement amount<sup>1</sup> Valuation Date<sup>1</sup> Price<sup>1</sup>

<sup>1</sup> Optional Item

**Figure 8 Transaction Statement Logical Data Items**

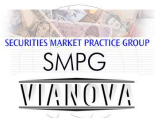

# **Statement of Transactions Schema Map**

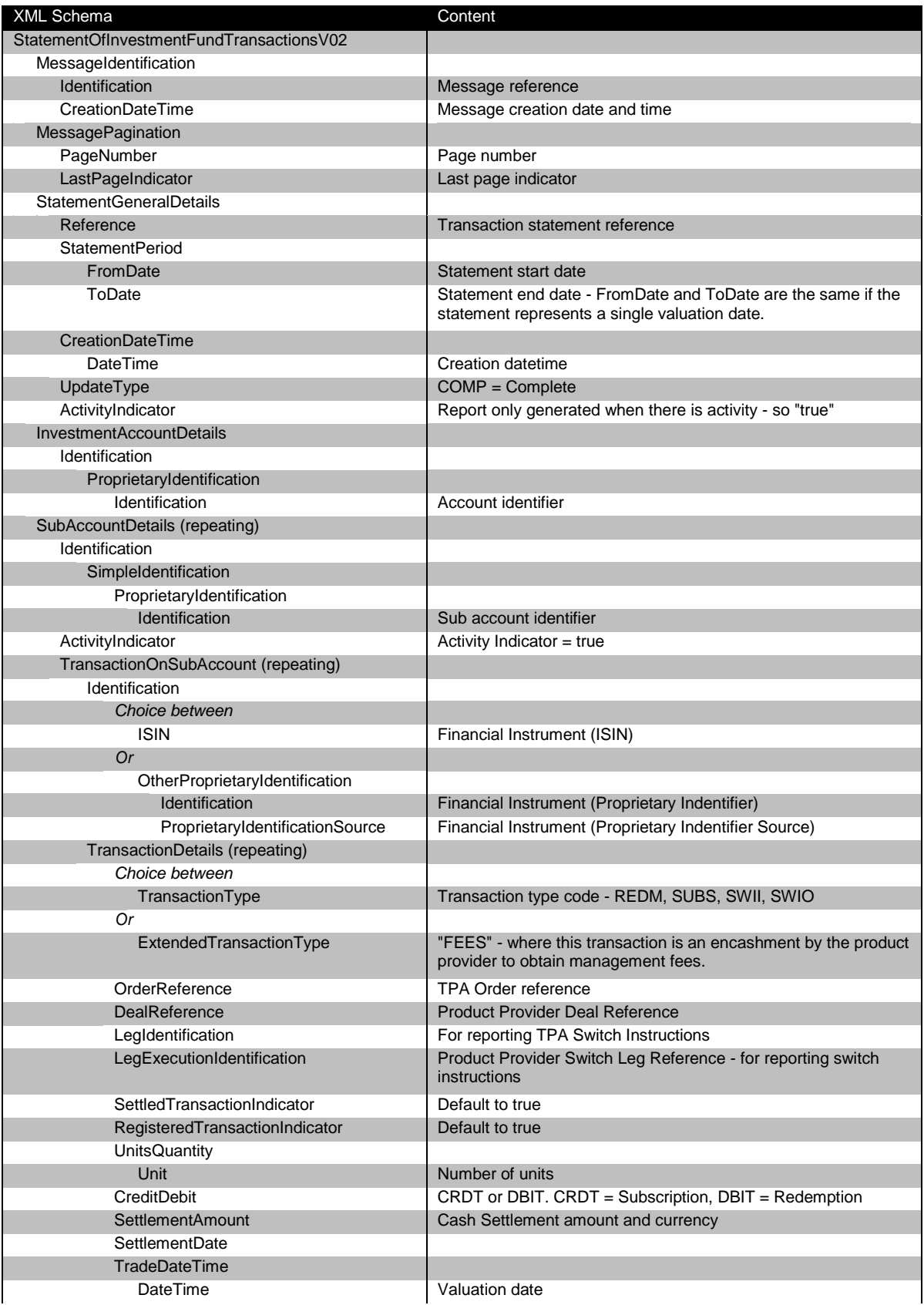

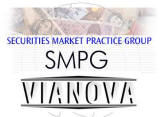

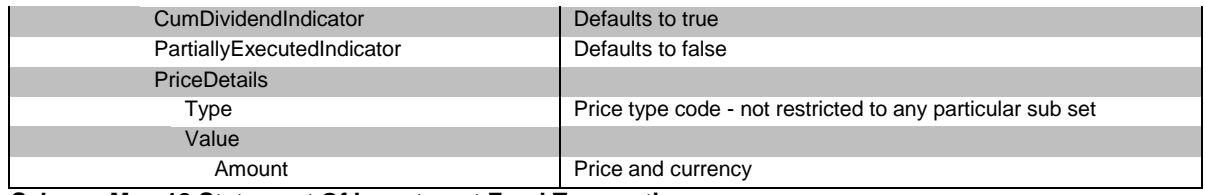

**Schema Map 18 Statement Of Investment Fund Transactions**

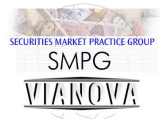

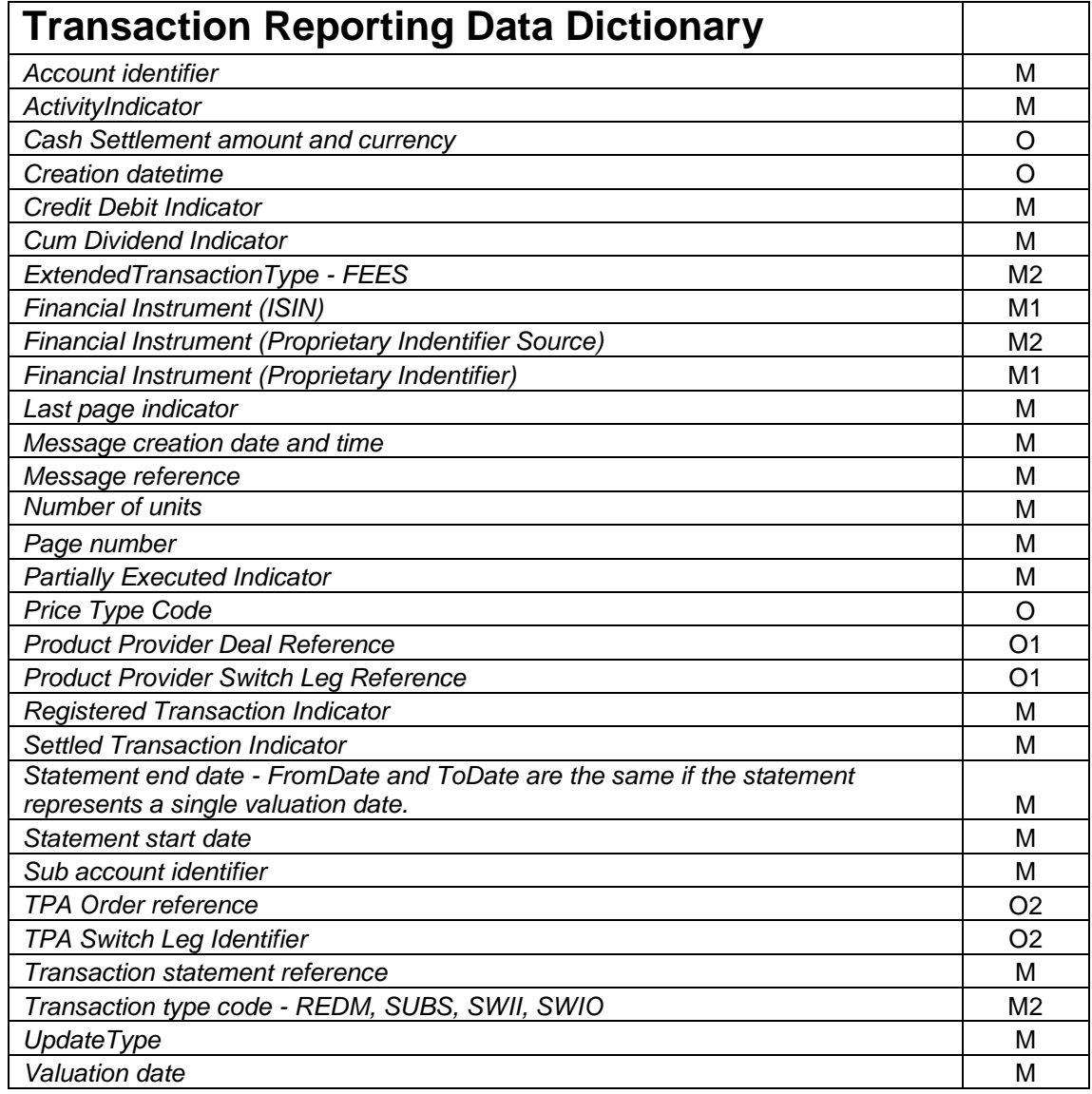

M - Mandatory Items

M1 - Mandatory financial instrument identifier choice

M2 - Mandatory transaction type choice

O1 - Product provider transaction reference choice

O2 - TPA transaction reference choice

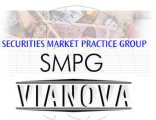

# **Statement of Investment Fund Transactions - Example**

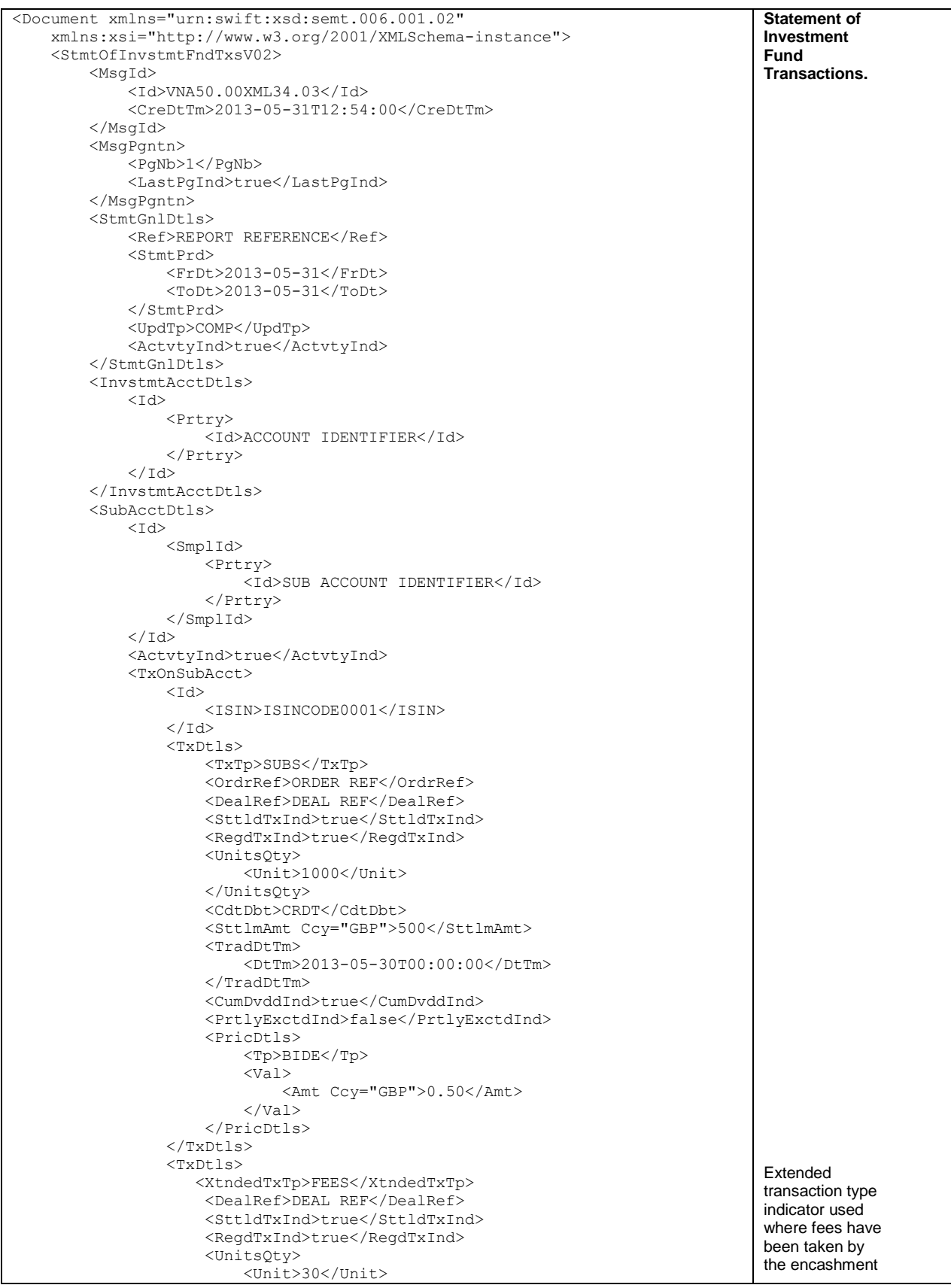

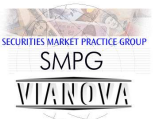

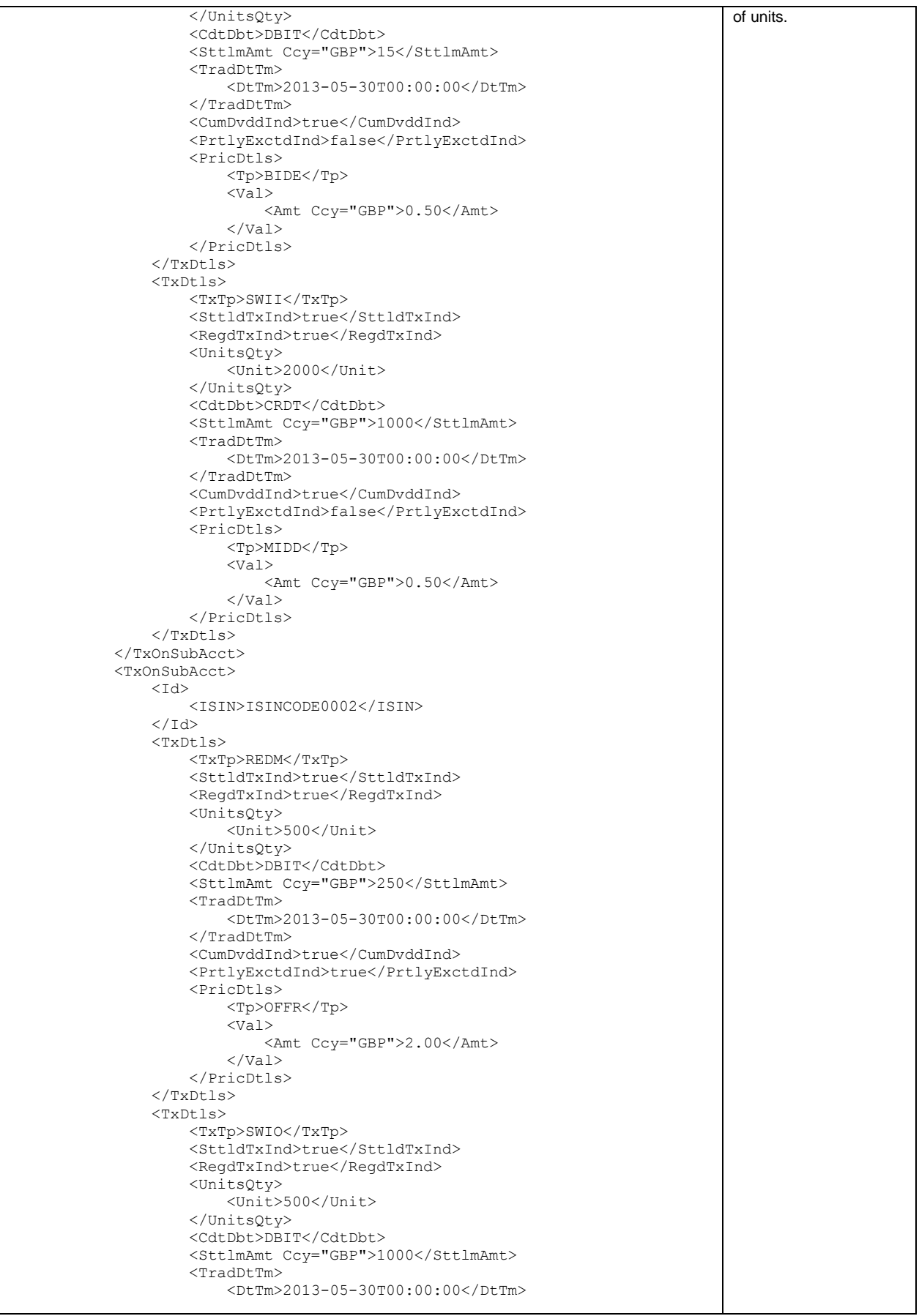

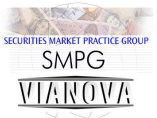

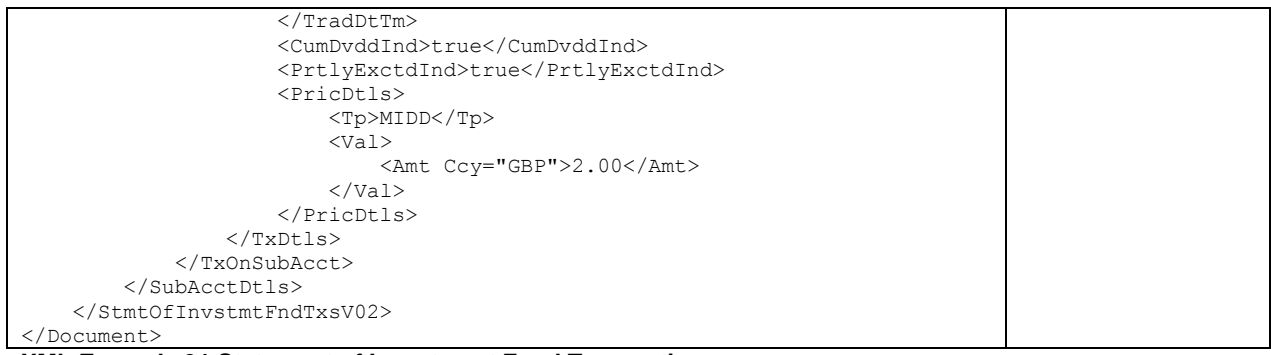

#### **XML Example 31 Statement of Investment Fund Transactions**

Appendix A. Message References.

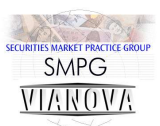

## **Appendix A: ISO 20022 Message References**

All ISO 20022 messages contain an element holding the message reference. This reference is used to uniquely identify a message and provide a unique identifier for the group of orders in the order messages. In addition there is a mandatory element containing the message creation date and time.

The pool reference is not supported for corporate pensions usage.[21]

NOTE: When this document refers to the message reference it is referring to the ISO 20022 message element <MsgId> and the <Id> contained within it. We are not referring to any message reference contained within the SWIFT message wrapper or any other message delivery mechanism.

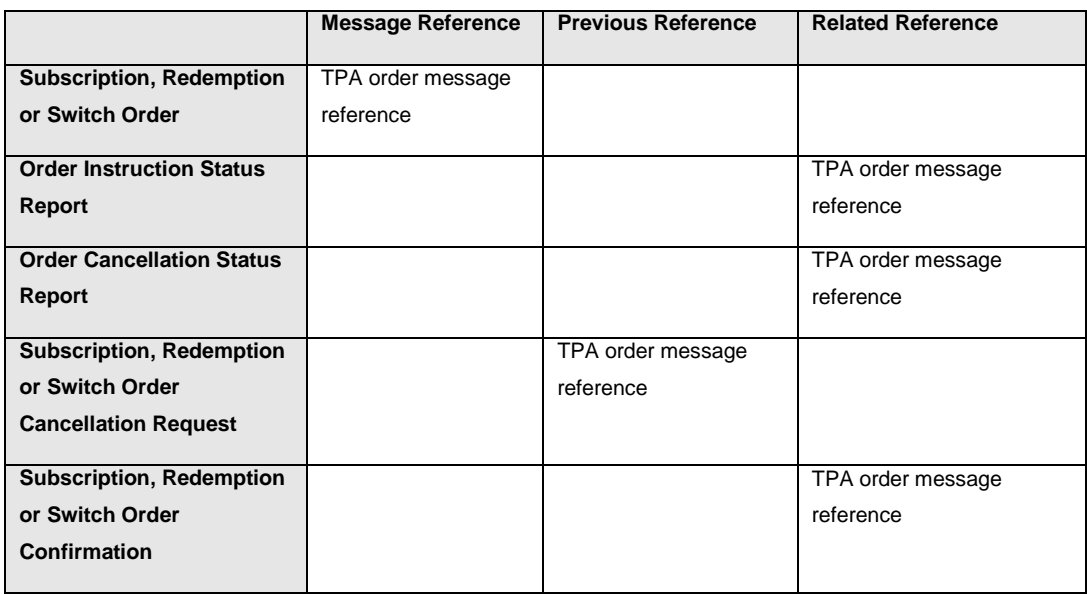

#### **Table 4 The TPA order message reference and its path through the order process.**

When the TPA refers to a particular order message they use the 'previous reference' element. When the product provider needs to refer to an order message they put the reference in the 'related reference' element.

#### **Uniqueness of Message References**

Message references must be unique across all message types from a particular sender. From the receiver's point of view however there is no guarantee that message references are unique. It is perfectly possible to receive messages with the same message references from two senders.

Receivers must always combine the identity of the sender and the message reference to create a unique identifier for a message. How the sender's identity is obtained depends on how the message is delivered. If messages are received via the SWIFTNet Funds service then the SWIFT message wrapper must be examined to obtain the SWIFT certified identity of the sender. Where other delivery

Appendix A. Message References.

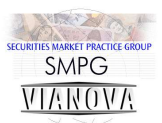

mechanisms are used it is essential that the mechanism provides a means of guaranteeing the identity of the message sender – only then can a unique message identifier be created. [25]

The following references must be unique across all message types from a particular sender

- Message reference
- Order reference
- Switch leg identifier [26]

It has been agreed that order references, message references and switch leg identifiers should have a maximum length of 16 characters in order to maximise compatibility with ISO 15022 message systems. [27]

References limited to 16 characters

- Message reference
- Order reference
- Switch leg identifier [28]

Appendix B. Order Cancellation Scenarios.

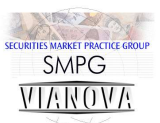

## Appendix B: Order Cancellation Scenarios

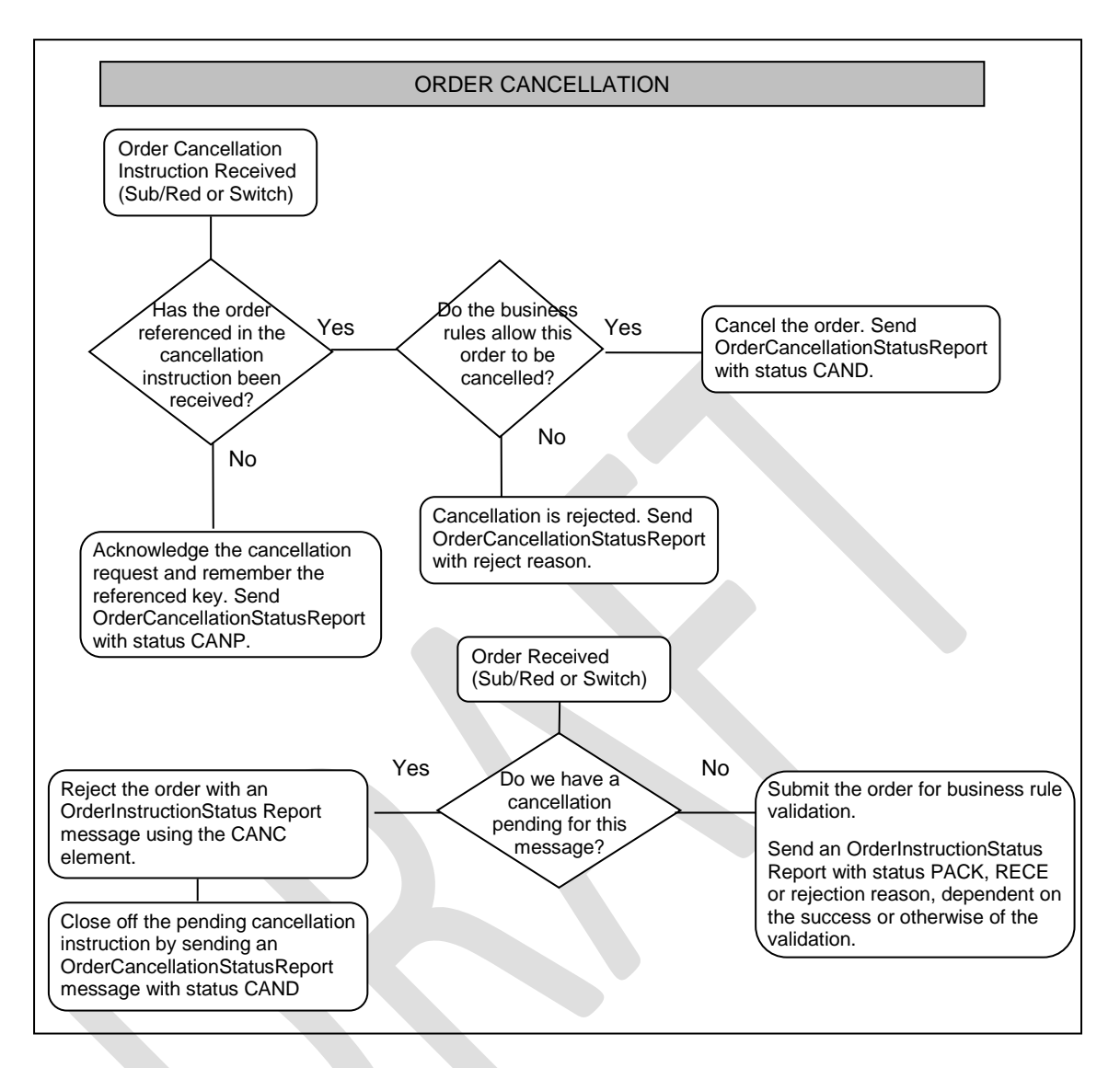

**Figure 9 Order Cancellation Logic**

Appendix B. Order Cancellation Scenarios.

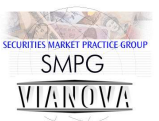

### **Responses to order cancellation requests**

#### **Scenario One: Order cancellation using message reference only**

OrderCancellationRequestV03 RedemptionOrderCancellationRequestV03 SwitchOrderCancellationRequestV03

Possible Reponses:

A) The cancellation is rejected.

One possible reason for the rejection is that the product provider does not support cancellation of orders at the message level.

B) The cancellation is made 'PENDING'

The order message that this cancellation request refers to has not been received by the product provider

C) The cancellation is accepted and all the orders within the original order message are cancelled.

The product provider responds with an Order Cancellation Status Report. **In a change to market practice this order cancellation status report will provide not only the order message reference as a related reference but will also use the IndividualCancellationStatusReport sequence of the message to give the order reference and cancellation status of all the orders which have been cancelled.** 

These cancellation statuses may require the sending of more that one OrderCancellationStatusReport

As before the product provider will also send one or more OrderInstructionStatusReportV03 messages quoting the original order message as a related reference and using the IndividualOrderDetailsReport sequence to give the order status of each cancelled order. This is not a change to market practice.

## **Scenario Two: Order cancellation using the order reference and the message reference**

#### **Possible Reponses:**

A) The cancellation is rejected.

One possible reason for the rejection is that the product provider does not support cancellation of orders by use of the order reference.

B) The cancellation is made 'PENDING'

The order message that this cancellation request refers to has not been received by the product provider

C) The cancellation is accepted and the requested order is cancelled.

Appendix B. Order Cancellation Scenarios.

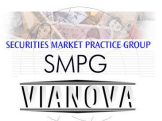

The product provider responds with an Order Cancellation Status Report. **In a change to market practice this order cancellation status report will provide not only the order message reference as a related reference but will also use the IndividualCancellationStatusReport sequence of the message to give the order reference and cancellation status of all the orders which have been cancelled.** 

These cancellation statuses may require the sending of more that one OrderCancellationStatusReport

As before the product provider will also send one or more OrderInstructionStatusReportV03 messages quoting the original order message as a related reference and using the IndividualOrderDetailsReport sequence to give the order status of each cancelled order. This is not a change to market practice.

D) The cancellation is accepted and all orders within the original order message are cancelled (because the product provider does not support cancellation of orders by use of the order reference).

#### **Scenario Three: Order cancellation by using the order reference – no**

#### **message reference is provided**

#### **Possible Reponses:**

A) The cancellation is rejected.

One possible reason for the rejection is that the product provider does not support cancellation of orders by use of the order reference without the associated message reference/

B) The cancellation is made 'PENDING'

The order message that this cancellation request refers to has not been received by the product provider

C) The cancellation is accepted and the requested order is cancelled.

The product provider responds with an Order Cancellation Status Report. **In a change to market practice this order cancellation status report use the IndividualCancellationStatusReport sequence to give the order reference and cancellation status of all the orders which have been cancelled – the original order message reference can be quoted as a related reference but this is optional.**

These cancellation statuses may require the sending of more that one OrderCancellationStatusReport

As before the product provider will also send one or more OrderInstructionStatusReportV03 messages quoting the original order message as a related reference and using the IndividualOrderDetailsReport sequence to give the order status of each cancelled order. This is not a change to market practice